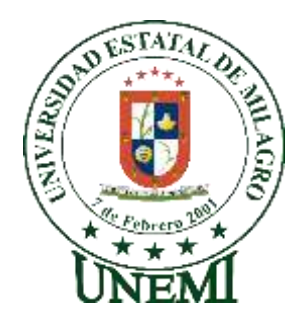

# **UNIVERSIDAD ESTATAL DE MILAGRO FACULTAD CIENCIAS E INGENIERÍA**

# **TRABAJO DE TITULACIÓN DE GRADO PREVIO A LA OBTENCIÓN DEL TÍTULO DE INGENIERA EN SISTEMAS COMPUTACIONALES**

**PROPUESTA TECNOLÓGICA**

# **TEMA: ANÁLISIS DEL USO DE LOS LENGUAJES DE PROGRAMACIÓN DENTRO DEL DESARROLLO DE UNA APLICACIÓN WEB PARA EL CENTRO DE SALUD TIPO A "JESÚS MARÍA" DEL CANTÓN NARANJAL**

# **Autores**:

,

Srta. Alvarado Pérez Cristina Estefanía Srta. Morales Jiménez Lissette Andreina

**Acompañante**: Mgtr. Ricauter Moisés López Bermúdez

**Milagro,** Octubre 2019

# **ECUADOR**

## **DERECHOS DE AUTOR**

<span id="page-1-0"></span>Ingeniero. Fabricio Guevara Viejó, PhD. **RECTOR** Universidad Estatal de Milagro Presente.

Yo, ALVARADO PÉREZ CRISTINA ESTEFANÍA, en calidad de autor y titular de los y patrimoniales de la alternativa de Titulación - Propuesta derechos morales Tecnológica, modalidad presencial, mediante el presente documento, libre y voluntariamente procedo a hacer entrega de la Cesión de Derecho del Autor de la Propuesta Tecnológica realizado como requisito previo para la obtención de mi Título de Grado, como aporte a la Línea de Investigación TECNOLOGÍA DE LA INFORMACIÓN Y DE LA COMUNICACIÓN, de conformidad con el Art. 114 del Código Orgánico de la Economía Social de los Conocimientos, Creatividad e Innovación, concedo a favor de la Universidad Estatal de Milagro una licencia gratuita, intransferible y no exclusiva para el uso no comercial de la obra, con fines estrictamente académicos. Conservo a mi favor todos los derechos de autor sobre la obra, establecidos en la normativa citada.

Así mismo, autorizo a la Universidad Estatal de Milagro para que realice la digitalización y publicación de esta propuesta practica en el repositorio virtual, de conformidad a lo dispuesto en el Art. 144 de la Ley Orgánica de Educación Superior.

El autor declara que la obra objeto de la presente autorización es original en su forma de expresión y no infringe el derecho de autor de terceros, asumiendo la responsabilidad por cualquier reclamación que pudiera presentarse por esta causa y liberando a la Universidad de toda responsabilidad.

Milagro, 16 de octubre de 2019.

Celsting Alvagado

ALVARADO PÉREZ CRISTINA ESTEFANÍA Autor 1 CI: 094132675-3

### DERECHOS DE AUTOR

Ingeniero. Fabricio Guevara Viejó, PhD. **RECTOR** Universidad Estatal de Milagro Presente.

Yo, MORALES JIMÉNEZ LISSETTE ANDREINA, en calidad de autor y titular de los y patrimoniales de la alternativa de Titulación - Propuesta derechos morales Tecnológica, modalidad presencial, mediante el presente documento, libre y voluntariamente procedo a hacer entrega de la Cesión de Derecho del Autor de la Propuesta Tecnológica realizado como requisito previo para la obtención de mi Título de Grado, como aporte a la Línea de Investigación TECNOLOGÍA DE LA INFORMACIÓN Y DE LA COMUNICACIÓN, de conformidad con el Art. 114 del Código Orgánico de la Economía Social de los Conocimientos, Creatividad e Innovación, concedo a favor de la Universidad Estatal de Milagro una licencia gratuita, intransferible y no exclusiva para el uso no comercial de la obra, con fines estrictamente académicos. Conservo a mi favor todos los derechos de autor sobre la obra, establecidos en la normativa citada.

Así mismo, autorizo a la Universidad Estatal de Milagro para que realice la digitalización y publicación de esta propuesta practica en el repositorio virtual, de conformidad a lo dispuesto en el Art. 144 de la Ley Orgánica de Educación Superior.

El autor declara que la obra objeto de la presente autorización es original en su forma de expresión y no infringe el derecho de autor de terceros, asumiendo la responsabilidad por cualquier reclamación que pudiera presentarse por esta causa y liberando a la Universidad de toda responsabilidad.

Milagro, 16 de octubre de 2019.

MORALES JIMÉNEZ LISSETTE ANDREÍNA Autor 2 CI: 092913559-8

# APROBACIÓN DEL TUTOR DE LA PROPUESTA TECNOLÓGICA

Yo, LÓPEZ BERMÚDEZ RICAUTER MOISÉS en mi calidad de tutor de la Propuesta Tecnológica, elaborado por las estudiantes ALVARADO PÉREZ CRISTINA ESTEFANÍA y MORALES JIMÉNEZ LISSETTE ANDREÍNA, cuyo título es ANÁLISIS DEL USO DE LOS LENGUAJES DE PROGRAMACIÓN DENTRO DEL DESARROLLO DE UNA APLICACIÓN WEB PARA EL CENTRO DE SALUD TIPO A "JESÚS MARÍA" DEL CANTÓN NARANJAL, que aporta a la Línea de Investigación TECNOLOGÍA DE LA INFORMACIÓN Y DE LA COMUNICACIÓN previo a la obtención del Grado INGENIERA EN SISTEMAS COMPUTACIONALES; considero que el mismo reúne los requisitos y méritos necesarios en el campo metodológico y epistemológico, para ser sometido a la evaluación por parte del tribunal calificador que se designe, por lo que lo APRUEBO, a fin de que el trabajo sea habilitado para continuar con el proceso de titulación de la alternativa de Propuesta Tecnológica de la Universidad Estatal de Milagro.

Milagro, 16 de octubre de 2019.

**LÓPEZ RERMÚDEZ RICAUTER MOISÉS** Tutor C.I: 091051656-6.

# APROBACIÓN DEL TRIBUNAL CALIFICADOR

El tribunal calificador constituido por:

**LÓPEZ BERMÚDEZ RICAUTER MOISÉS** 

VINUEZA MORALES MARIUXI GEOVANNA

CÓRDOVA MARTÍNEZ LUIS CRISTÓBAL.

Luego de realizar la revisión de la Propuesta Tecnológica, previo a la obtención del título (o grado académico) de INGENIERA EN SISTEMAS COMPUTACIONALES presentado por la estudiante ALVARADO PÉREZ CRISTINA ESTEFANÍA

Con el tema de trabajo de Titulación: ANÁLISIS DEL USO DE LOS LENGUAJES DE PROGRAMACIÓN DENTRO DEL DESARROLLO DE UNA APLICACIÓN WEB PARA EL CENTRO DE SALUD TIPO A "JESÚS MARÍA" DEL CANTÓN NARANJAL

Otorga a la presente propuesta tecnológica, las siguientes calificaciones:

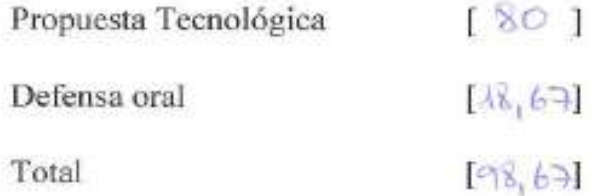

Emite el siguiente veredicto: (aprobado/reprobado) APROBADO

Fecha: 16 de octubre de 2019.

Para constancia de lo actuado firman:

**Nombres y Apellidos** 

- **LÓPEZ BERMÚDEZ RICAUTER** Presidente **MOISÉS**
- Secretaria VINUEZA MORALES MARIUXI **GEOVANNA**
- CÓRDOVA MARTÍNEZ LUIS Integrante **CRISTÓBAL**

Firma  $-1000$ 

V

# APROBACIÓN DEL TRIBUNAL CALIFICADOR

El tribunal calificador constituido por:

## LÓPEZ BERMÚDEZ RICAUTER MOISÉS

# VINUEZA MORALES MARIUXI GEOVANNA

## CÓRDOVA MARTÍNEZ LUIS CRISTÓBAL

Luego de realizar la revisión de la Propuesta Tecnológica, previo a la obtención del título (o grado académico) de INGENIERA EN SISTEMAS COMPUTACIONALES presentado por la estudiante MORALES JIMÉNEZ LISSETTE ANDREINA

Con el tema de trabajo de Titulación: ANÁLISIS DEL USO DE LOS LENGUAJES DE PROGRAMACIÓN DENTRO DEL DESARROLLO DE UNA APLICACIÓN WEB PARA EL CENTRO DE SALUD TIPO A "JESÚS MARÍA" DEL CANTÓN **NARANJAL** 

Otorga a la presente propuesta tecnológica, las siguientes calificaciones:

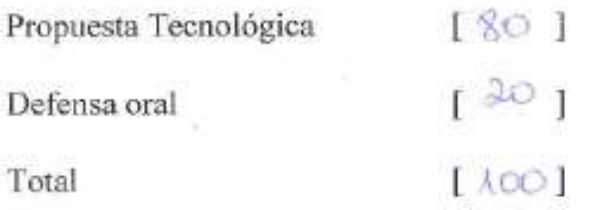

APROBADO Emite el siguiente veredicto: (aprobado/reprobado)

Fecha: 16 de octubre de 2019.

Para constancia de lo actuado firman:

**Nombres y Apellidos** 

- LÓPEZ BERMÚDEZ RICAUTER Presidente **MOISÉS**
- VINUEZA MORALES MARIUXI Secretaria **GEOVANNA**
- CÓRDOVA MARTÍNEZ LUIS Integrante **CRISTÓBAL**

Firma Kanne

# **DEDICATORIA**

<span id="page-6-0"></span>Esta tesis se la dedico a Dios, por brindarme vida, salud y las fuerzas para seguir adelante a pesar de las adversidades a lo largo de mi carrera.

A mi familia, que sin ellos no hubiera logrado una meta más en mi vida profesional, gracias a ellos eh llegado hasta donde estoy ahora.

A mi mamá por estar siempre conmigo aconsejándome para que de lo mejor de mí en cada paso que dé.

A mi papá por todo el esfuerzo realizado para darme lo mejor sin importarle cuantas horas de labor diaria haya tenido que cumplir.

A mis hermanos por estar cada que los necesito, aconsejándome y ayudándome en todo lo que puedan.

A mí porque sé que todo esfuerzo que he realizado ha valido la pena para poder llegar hasta donde estoy ahora.

Cristina Estefanía Alvarado Pérez.

### **DEDICATORIA**

<span id="page-7-0"></span>Esta tesis se la dedico a Dios, por darme vida, salud y darme las fuerzas necesarias para superar cada adversidad que se presentaron al largo de mi carrera.

A mi papá, que es la motivación más fuerte que yo tengo en mi vida, él es la persona que al igual que yo, sus ojeras son de esfuerzo, para que su niña tenga todas las comodidades que tiene ahora, por ser mi ejemplo a seguir y darme su amor de manera incondicional. Por enseñarme que debo ser la mejor sin olvidar la humildad y agradecer siempre a Dios por las oportunidades que nos ofrece y por cada día de vida, en especial ese consejo es el que jamás olvidare.

A mi mama por ser una mujer de carácter fuerte, sabia e inteligente, que jamás dudo en acercarse a mí, ofreciendo sus consejos cuando más la necesitaba y de ser posible ayudar en lo que pudiera.

A mi abuelita y tío Ruddy, que son como mis segundos padres, son las personas que más admiro y que siempre me ofrecían sus consejos incondicionalmente. Por las diferentes enseñanzas que me han otorgado desde pequeña, por hacerme saber que a mi corta edad también debo disfrutar sin excederme y sobre todo gracias por siempre confiar en mí y darme las mejores palabras de aliento.

A mis hermanos, por estar siempre pendientes de mí y hacerme saber que soy su ejemplo a seguir.

Al resto de mi familia tanto paterna como materna, por ofrecer siempre palabras de ánimo para poder superarme constantemente y otorgarme divertidos momentos.

A mi novio, por ser mi mejor amigo y darme los mejores consejos en tema de vida y superación, gran parte de lo que soy ahora se lo debo mucho a él, por ofrecerme su amor incondicional y por brindarme el apoyo en cada decisión que he tomado.

A mí, por ser una mujer paciente y jamás rendirme en todo el proceso de mi carrera.

Lissette Andreina Morales Jiménez

### **AGRADECIMIENTO**

<span id="page-8-0"></span>En primer lugar agradezco a Dios por permitirme llegar aquí, por darme una familia maravillosa, quienes me han enseñado a superarme cada día de mi vida con humildad y sacrificio.

A mis padres por todo el esfuerzo y apoyo que me han brindado a lo largo de mi vida.

A mis hermanos, primos y sobrinos, por sus palabras de aliento, consejos y compañía.

A mis abuelos por haberme dado tanto amor y cariño desde que era una niña.

Gracias a una personita por haber estado conmigo en las buenas, malas y peores a pesar de todo, sabes que en mí siempre tendrás una amiga.

A mis docentes, por el tiempo y esfuerzo que dedicaron a compartir sus conocimientos para instruirnos en el proceso de profesionalización de manera eficaz.

A mi tutor, por compartir sus conocimientos y brindarme apoyo a lo largo del trabajo.

A mis amigos a todos y cada uno de ellos por haberme acompañado a lo largo de mi carrera, como dijo una buena amiga con ellos el mundo es mejor, gracias por sacarme sonrisas con sus ocurrencias.

A todas y cada una de las personas con las que compartí poco o mucho de mi tiempo, gracias por todo.

Cristina Estefanía Alvarado Pérez.

### **AGRADECIMIENTO**

<span id="page-9-0"></span>Agradecida con Dios por ofrecerme oportunidades que me han hecho crecer espiritualmente, por darme la maravillosa familia que son mi pilar fundamental, ellos que han estado conmigo en todo el proceso de mi carrera, apoyándome y dándome palabras de ánimo cada vez que me desilusionaba, así mismo ha puesto en mi vida personas maravillosas que son mis amigos que me han dado la oportunidad de tener los mejores momentos de la etapa universitaria.

A mis padres por todo el sacrificio y esfuerzo que me han otorgado en este pequeño recorrido de vida.

A mi abuelita por darme tanto amor y saber darme un abrazo en el momento justo.

A mis hermanos porque sin ellos no estaría donde estoy, ya que quiero ser su ejemplo a seguir y que se sientan orgullos de mí.

Gracias a mi tío Ruddy por siempre estar ahí cuando lo necesito, sacándome una sonrisa en el momento justo y asi mismo cuando supo ponerse firme y aconsejarme para mi bien.

A mi novio por estar conmigo en las buenas y malas y sobretodo en cada momento difícil sacándome una sonrisa.

A mis docentes, por el conocimiento impartido en las diferentes clases para instruirnos de manera correcta en el ámbito profesional.

A mi tutor, por compartir sus conocimientos a lo largo del trabajo.

A mis amigos por estar siempre en los buenos y malos momentos, por hacer cada momento divertido gracias a ellos me llevo los mejores recuerdos.

Lissette Andreina Morales Jiménez

# ÍNDICE GENERAL

<span id="page-10-0"></span>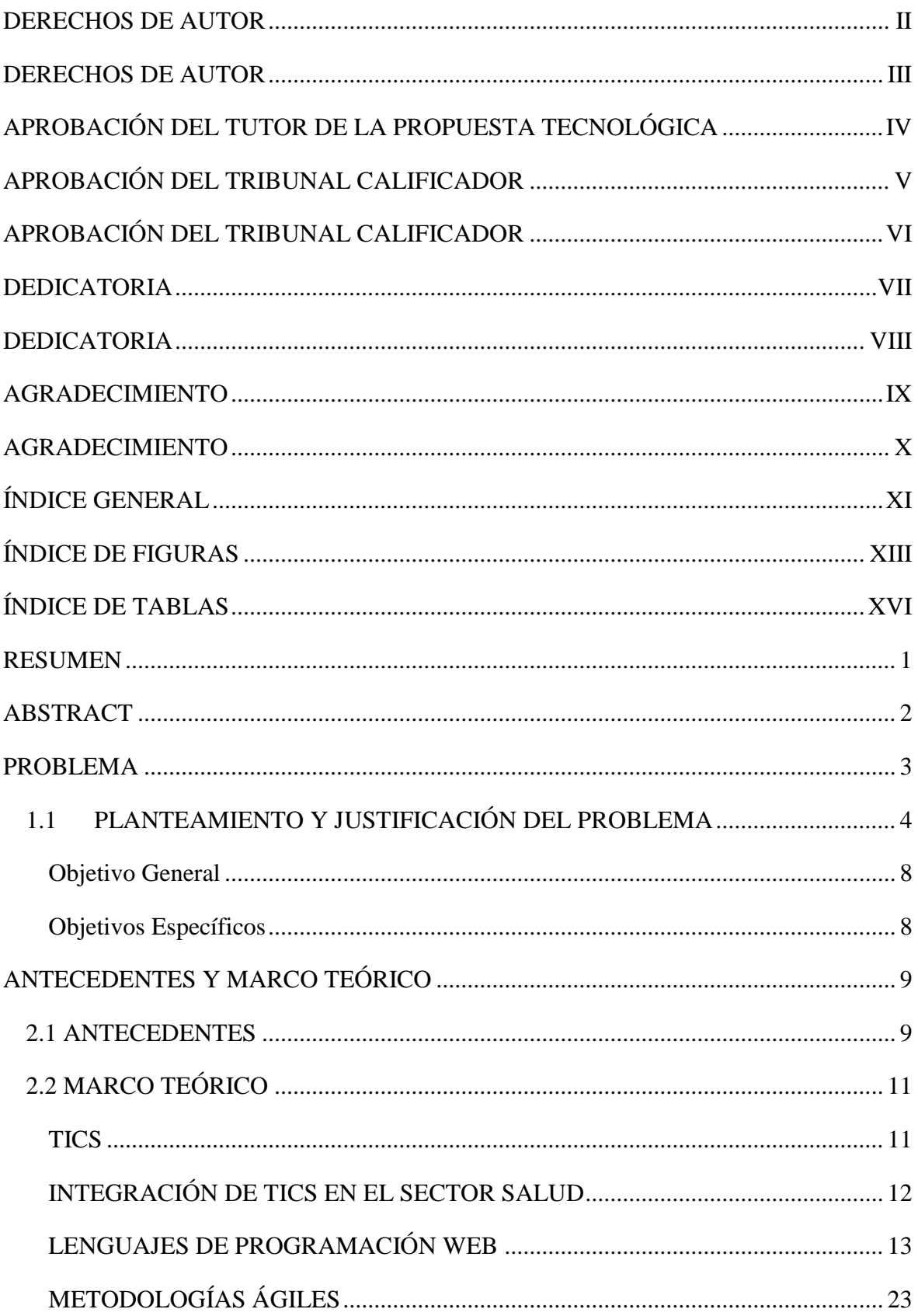

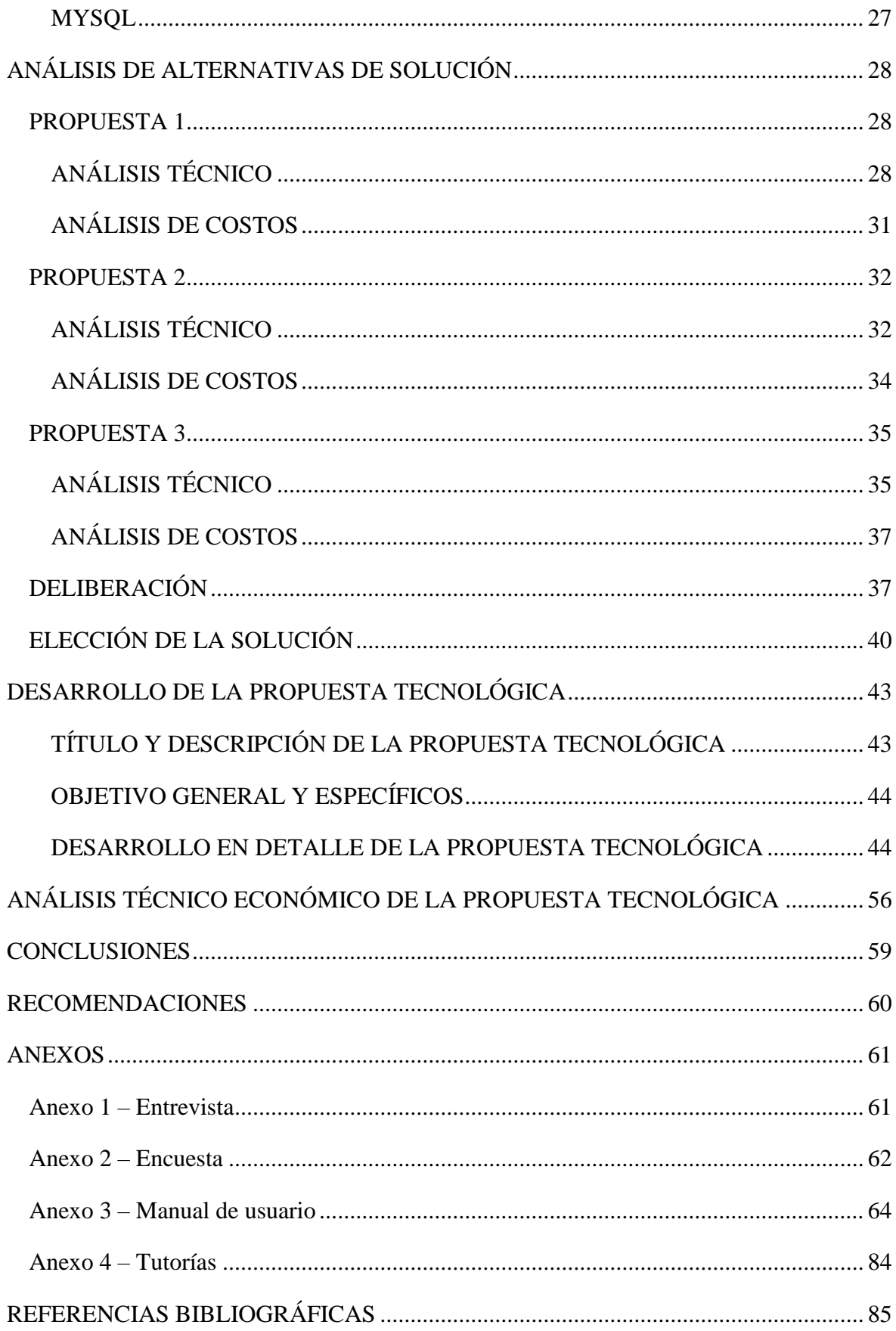

# **ÍNDICE DE FIGURAS**

<span id="page-12-0"></span>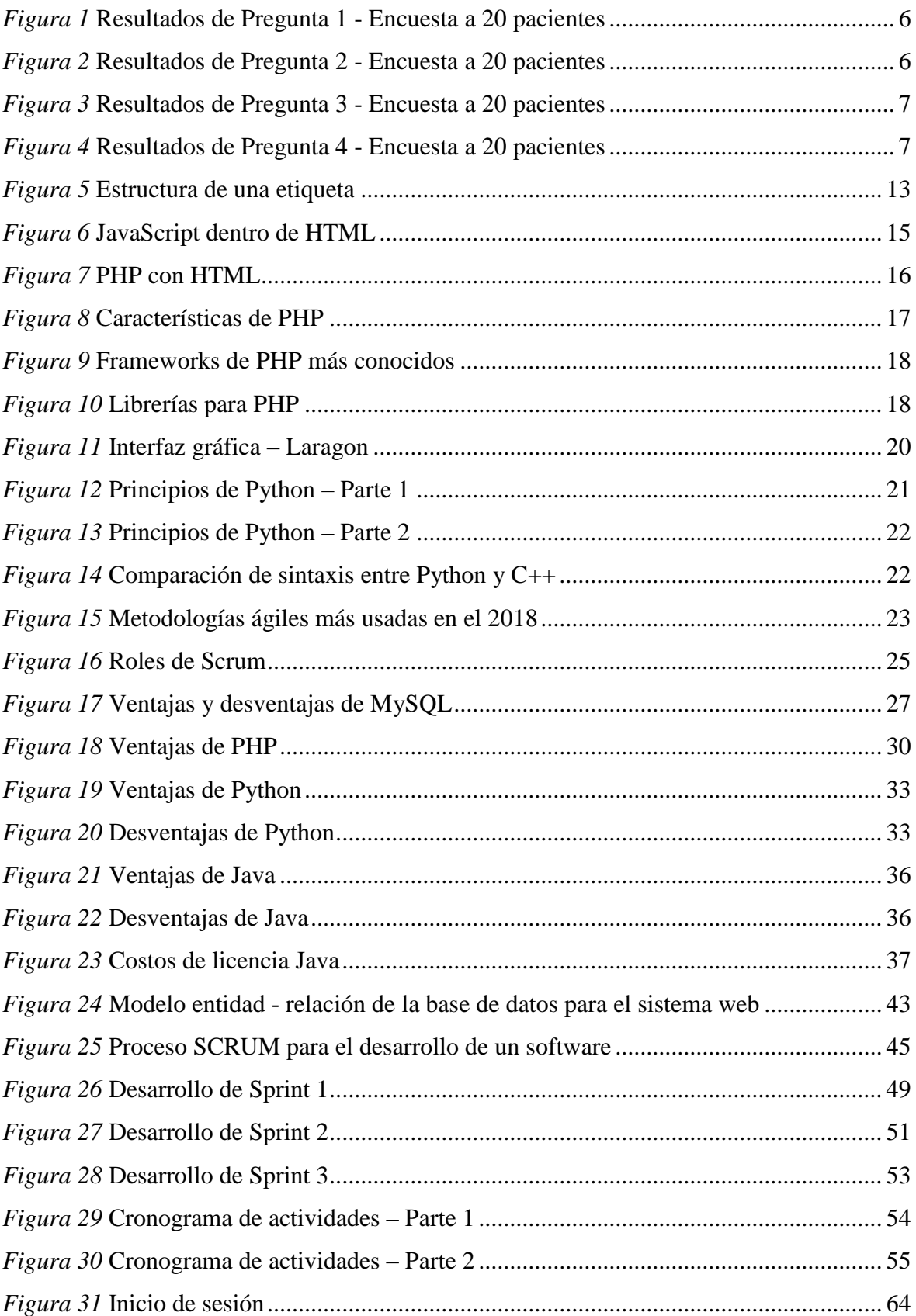

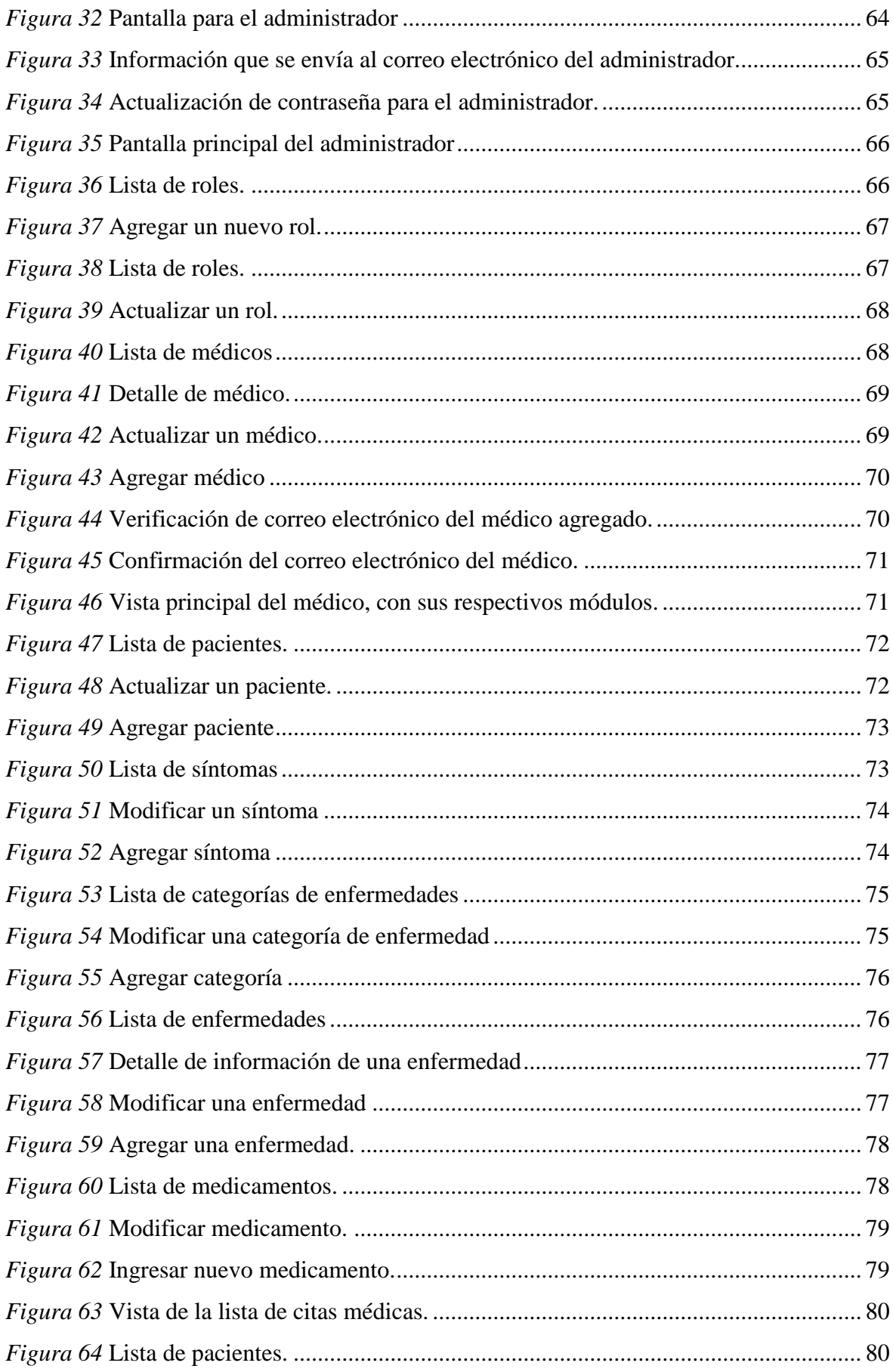

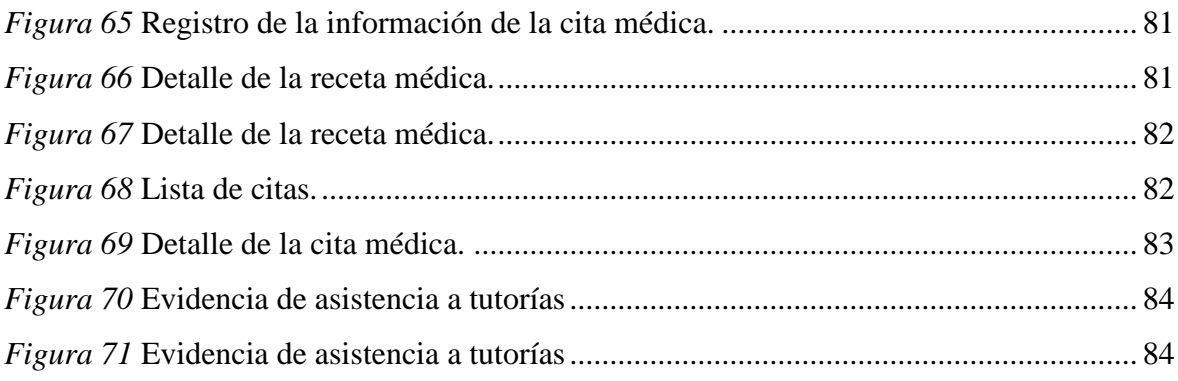

# **ÍNDICE DE TABLAS**

<span id="page-15-0"></span>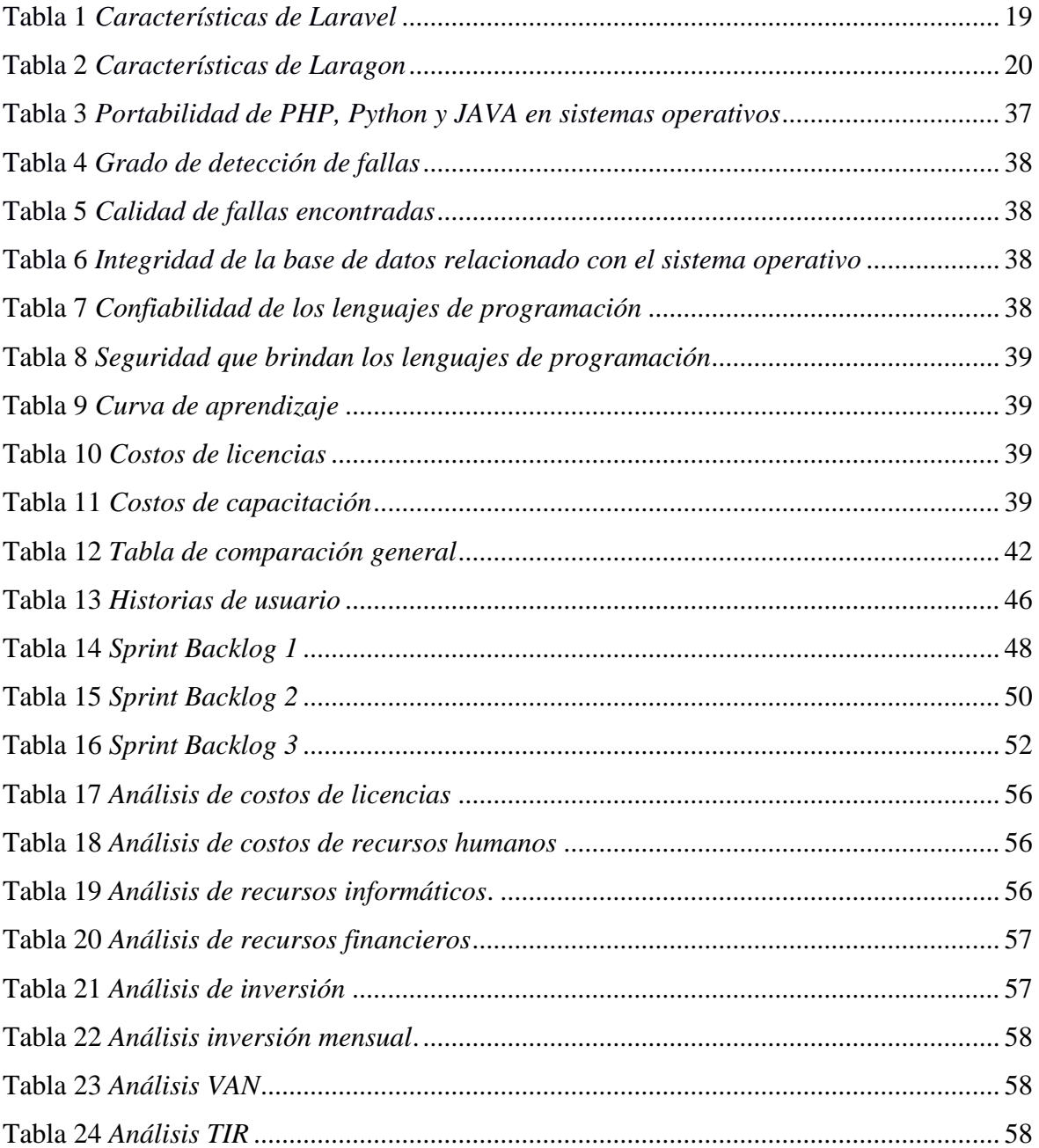

# <span id="page-16-0"></span>**ANÁLISIS DEL USO DE LOS LENGUAJES DE PROGRAMACIÓN DENTRO DEL DESARROLLO DE UNA APLICACIÓN WEB PARA EL CENTRO DE SALUD TIPO A "JESÚS MARÍA" DEL CANTÓN NARANJAL**

### **RESUMEN**

El objetivo de este proyecto es identificar las experiencias que implican el uso de TIC que tengan la capacidad de mejorar la gestión pública del Centro de Salud Tipo A "Jesús María" perteneciente al Cantón Naranjal. Las aplicaciones web dentro del sector salud demuestran un potencial alto para el mejoramiento de la eficacia y eficiencia en relación a la provisión de cuidados; con la finalidad de generar calidad en el sector mencionado.

Dentro del capítulo 1 consta información relevante que motivaron el desarrollo de la propuesta, así como el detalle de la problemática visualizada en el centro de salud de Naranjal, en conjunto con sus principales causas, que luego de analizarlas promueven la presentación de una solución. El capítulo 2 detalla el surgimiento de la necesidad especificada, así como la teoría relacionada con el requerimiento presentado, al igual que las definiciones que hacen posible aclarar términos usados. En el capítulo 3 se desarrollan los análisis de las alternativas de soluciones planteadas para la problemática, detallando en cada una sus respectivos análisis; además, el capítulo 4 se ejecuta el desarrollo de la propuesta tecnológica, incluyendo su objetivo y el correspondiente proceso, mientras que en el capítulo 5 incluye el análisis técnico económico para la propuesta.

La metodología que fue usada para el desarrollo del software fue Scrum, de tal manera que se detallaron las historias de usuarios y los sprints correspondientes para el proyecto.

PALABRAS CLAVE: TIC, salud, Scrum, web, sistema.

# **ANALYSIS OF THE USE OF ICT TECHNOLOGIES WITHIN THE HEALTH CENTER TYPE A "JESÚS MARÍA" OF THE NARANJAL CANTON**

#### **ABSTRACT**

<span id="page-17-0"></span>The objective of this project is to identify the experiences that imply the use of ICTs that have the capacity to improve the public management of the "Jesús María" Type A Health Center belonging to the Naranjal Canton. Web applications within the health sector demonstrate a high potential for improving effectiveness and efficiency in relation to the provision of care; in order to generate quality in the mentioned sector.

Within chapter 1 there is relevant information that motivated the development of the proposal, as well as the detail of the problem visualized in the health center of Naranjal, together with its main causes, which after analyzing them promote the presentation of a solution. Chapter 2 details the emergence of the specified need, as well as the theory related to the requirement presented, as well as the definitions that make it possible to clarify terms used. In Chapter 3 the analyzes of the alternatives of solutions proposed for the problem are developed, detailing in each one their respective analyzes; in addition, chapter 4 executes the development of the technological proposal, including its objective and the corresponding process, while in chapter 5 it includes the economic technical analysis for the proposal.

The methodology that was used for the development of the software was Scrum, so that the user stories and the corresponding sprints for the project were detailed.

**KEY WORDS:** ICT, health, Scrum, web, system.

# **CAPÍTULO 1**

#### **PROBLEMA**

<span id="page-18-0"></span>En la actualidad las TIC's (Tecnologías de Información y Comunicación), se encuentran presentes en varios de los aspectos de nuestra vida cotidiana, influyendo así con significantes impactos dentro de la cultura, economía y vida social (Santillan, 2016). Haciendo un complemento de aquella idea, Palamidessi (2015) relata que la propagación de las TIC's han generado un cambio positivo en cuanto a la modificación, de forma irreversible, en la vida de las personas y en experiencias de muchos países, provocando una alternación entre espacio y tiempo que permiten el orden de la vida en sociedad, y de esta manera conforman una novedosa manera de organización social en redes. El principal reto que la mayoría de los países enfrenta, incluyendo Ecuador, es la integración de los procesos de globalización, además de la adaptación de modelo de desarrollo que caracteriza a la presente era de la información (Brunner, 2014); es la sociedad de la información que aumenta o disminuye las brechas existentes entre las sociedades.

El problema que se plantea en el presente proyecto, abarca las necesidades que refleja el Centro de Salud Tipo A "Jesús María" del Cantón Naranjal, debido a que en el departamento de Estadística aún se manejan los datos de una forma tradicional, esto quiere decir, el paciente acude a dicho establecimiento con la finalidad de ser atendido de una manera rápida y eficaz debido a algún quebrantamiento de salud por el cual esté pasando, para aquello existe un proceso que se debe seguir; consiste en que el paciente debe brindar toda la información que ayude con el registro de la atención que va a recibir en ese lugar, dicha información se encuentra archivada en grandes almacenes de bodega donde se están inmensos volúmenes de carpetas, lo que imposibilita la agilidad en los procesos de atención al usuario cuando éste lo requiere. A este proyecto le interesa hacer un análisis del uso de las TICS en el sector salud, con el objetivo que exista una integración entre ambas partes que posteriormente pueda ser aprovechado de la mejor manera, consiguiendo de esta manera que la atención al paciente sea oportuna, para la cual se propone la elaboración de un sistema web dentro del centro de salud, con la finalidad de que sea éste el repositorio en el que se encuentren cada uno de los datos necesarios e importantes.

### <span id="page-19-0"></span>**1.1 PLANTEAMIENTO Y JUSTIFICACIÓN DEL PROBLEMA**

En la actualidad, la demanda de los servicios de salud influye a los centros de salud brindar servicios con seguridad y calidad, no solo a nivel nacional sino también de manera mundial, motivando la adquisición de tecnologías novedosas en salud con la finalidad de garantizar una oportuna atención, además de la satisfacción del paciente y con un tratamiento adecuado, de esta manera se garantiza también la prestación del servicio en salud de manera integral (Avilán, 2009). Esta propuesta plantea implementar las TIC's de manera masiva dentro del Centro de Salud Tipo A "Jesús María", en el que los protagonistas, tanto administradores, profesionales y pacientes se encuentren interconectados, realizando una configuración de una red en tiempo de ejecución real de servicios e información que aumenta notablemente la capacidad para mejorar la asistencia al paciente (San Segundo, 2007). De esta manera, se obtiene una herramienta que obliga la actualización en cuanto tiene que ver con la prestación de servicios en salud, en el que se involucra la inversión dentro de los varios niveles de complejidad, con el objetivo de mejorar la atención integral en salud, brindando seguridad y garantía de eficiencia, eficacia y sobre todo calidad del servicio. En relación a este escenario, visto desde el aspecto tecnológico, es fundamental conocer los principales conceptos que se manejan dentro de los centros de salud; su funcionamiento, beneficios que ofrecen, barreras y estructura.

El desarrollo de las TIC's ha posibilitado que cualquier tipo de disciplina o ciencia saque provecho y se beneficie de ella. Dentro de la medicina, las Telecomunicaciones han hecho posible que el personal médico tenga la posibilidad de prestar servicios de salud a distancia, sea aquello en tiempo diferido o aún en tiempo real. La información que se genera dentro de dicha actividad médica requiere y solicita que las TIC's se involucren dentro de la ejecución de procesar y transmitir video, imagen, audio y datos, dentro de una variedad de aplicaciones. A pesar de aquello, el actual programa de salud en Ecuador se ve dificultado por varias barreras que imposibilitan el efectivo acceso a la atención en salud en relación a contextos económicos, políticos, sociales y geográficos (Mena Ribadeneira & Cañizares Fuentes, 2016), además de aquellos factores de carácter público en varias zonas del país con difícil acceso a sus poblaciones.

De esta manera, los centros de salud deben orientar sus esfuerzos a la integración de las TIC's dentro de la prestación de servicios de salud y los sistemas de información acorde a su nivel de complejidad, requerimientos y necesidades. Existe una persona encargada para realizar el registro de los datos de cada uno de los pacientes, dentro de este centro de salud es el Licenciado en Enfermería, por lo que se le efectúa una entrevista tratando de detectar el posible defecto que exista dentro del proceso mencionado. Las preguntas que se le realizaron se las presenta a continuación.

#### ¿EXISTE EFICIENCIA EN EL PROCESO DE RECOLECCIÓN DE DATOS?

Los datos que se recolectan a diario son en medianas cantidades, a pesar de aquello, es necesario que dicho proceso se lo ejecute de una manera ágil y oportuna, ya que la persona entrevistada afirma que aparte debe cumplir otras funciones más, lo que dificulta que el proceso de atención para los demás pacientes que se encuentran esperando turno sea rápido.

#### ¿HAY FACILIDAD PARA ENCONTRAR LA INFORMACIÓN?

Al instante en que llega el paciente, éste debe indicar cuál es su número de historia clínica, con esa información el encargado debe acudir a los registros que están dentro de las carpetas y hallar la que pertenezca a dicho usuario, para lo cual debe realizar un proceso manual en cuanto a la selección de la carpeta correcta.

#### ¿EN EL REGISTRO DE DATOS EXISTE CALIDAD?

Existen ocasiones en las que varios pacientes acuden en el mismo instante para requerir una consulta, por lo que es necesario que el encargado registre los datos de una manera inoportuna, poco ágil y desorganizada, corriendo el peligro de cometer algún error en el instante en el que escribe a mano detalladamente toda la información.

Las respuestas obtenidas en la entrevista indican que el personal encargado requiere de un instrumento que le ayude en el proceso de recopilación y búsqueda de datos. Por otro lado, otro personaje que interviene en dicho proceso es el paciente, para lo cual se realizó una encuesta a 20 pacientes que asistieron al centro de salud, los cuáles respondieron a las preguntas formuladas, generando los resultados que son mostrados a detalle.

En la pregunta 1, se menciona el grado de satisfacción sobre la manera en la que los datos del paciente son registrados, obteniendo los siguientes resultados.

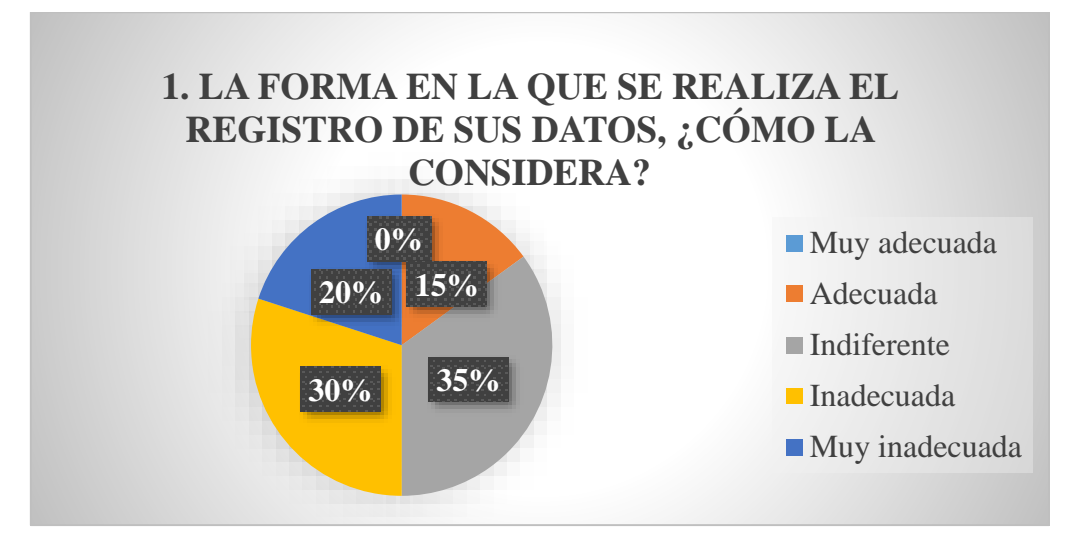

*Figura 1* Resultados de Pregunta 1 - Encuesta a 20 pacientes Fuente: Elaboración propia

De la misma manera, se preguntó al paciente su opinión acerca del acceso y búsqueda de su información, las respuestas son reflejadas en la Figura 2.

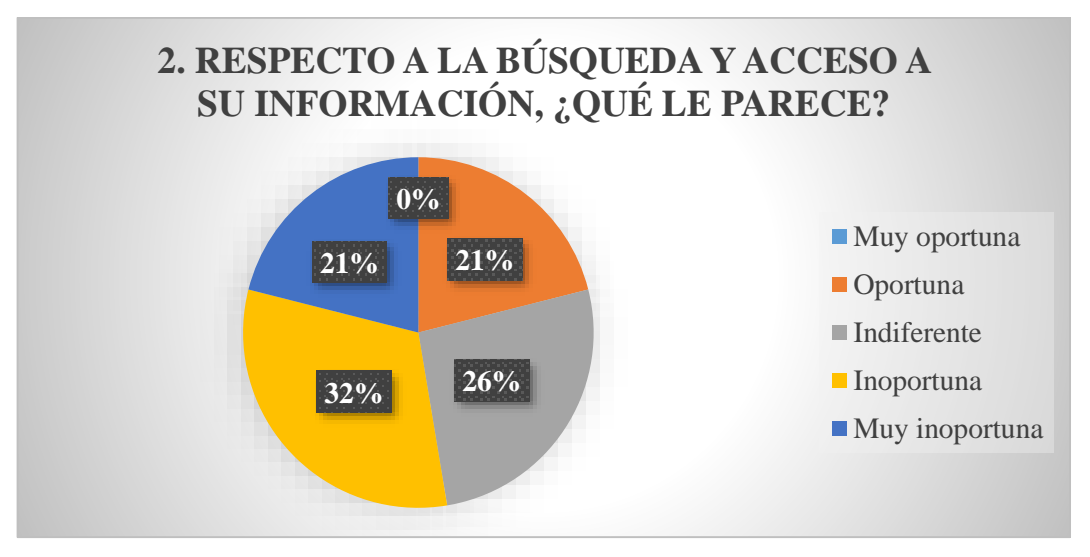

*Figura 2* Resultados de Pregunta 2 - Encuesta a 20 pacientes Fuente: Elaboración propia

La Figura 3 refleja la consideración del paciente acerca del tiempo que debió esperar para poder ser atendido.

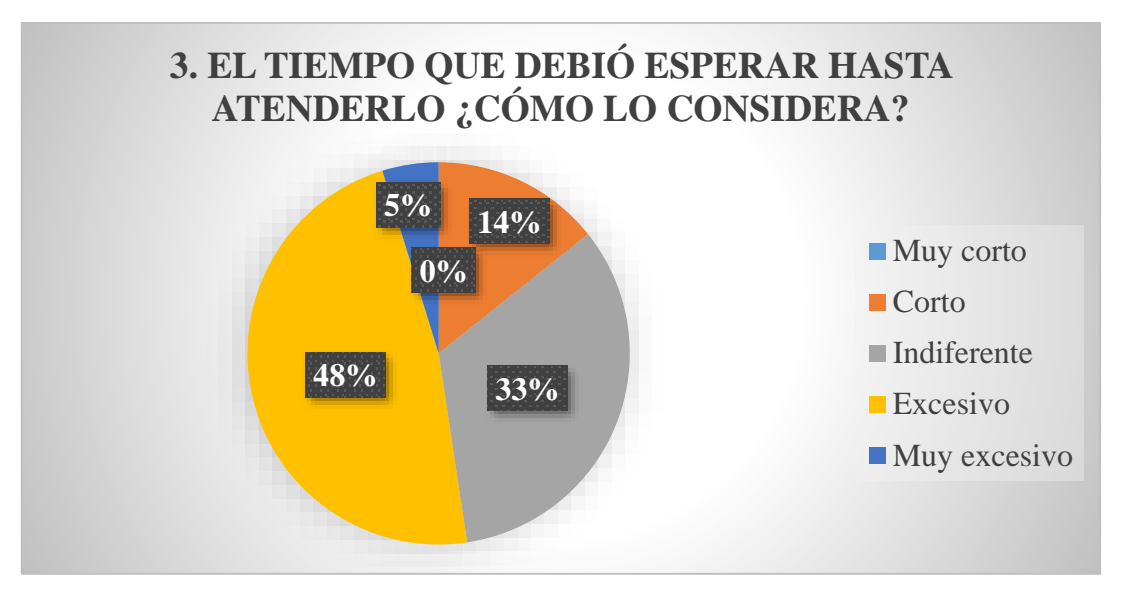

*Figura 3* Resultados de Pregunta 3 - Encuesta a 20 pacientes Fuente: Elaboración propia

Finalmente, el paciente dio su grado de satisfacción por la atención que fue brindada por parte del Departamento de Estadística, las respuestas se visualizan en la Figura 4.

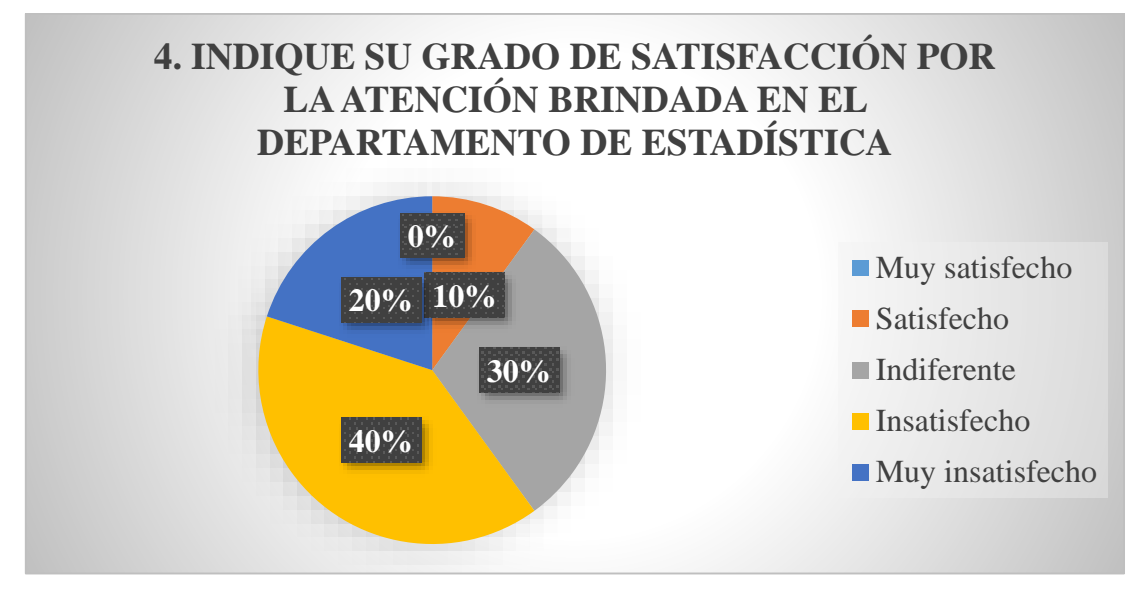

*Figura 4* Resultados de Pregunta 4 - Encuesta a 20 pacientes Fuente: Elaboración propia

Aparte del Departamento de estadística existe Farmacia, que se encarga de la distribución de la medicación que receta el/la Doctor/a. Por ser un Centro de Salud de zona rural, quien se encarga de este Departamento es la misma persona encargada de Estadística, es decir, el/la Licenciado/a en Enfermería. Esta persona debe llevar un control de la medicación que hay en Farmacia, dicho proceso también se lo realiza de forma manual, por lo que implica otro trabajo para el encargado, por lo tanto, también requiere de un módulo dentro del sistema para el registro de medicamentos.

Luego de obtener los resultados de la entrevista realizada al personal encargado del Departamento de Estadística, y las encuestas realizadas a 20 pacientes de manera aleatoria, se definen los objetivos para el presente proyecto.

#### <span id="page-23-0"></span>**Objetivo General**

 Desarrollar una aplicación web para optimizar los procesos de atención al paciente que se realizan de forma manual en el centro de salud tipo A "Jesús María".

#### <span id="page-23-1"></span>**Objetivos Específicos**

- Determinar las causas por las cuales el personal encargado de atender al paciente tiene dificultades al momento de ejecutar el proceso de atención.
- Analizar diferentes lenguajes de programación utilizados para el desarrollo de aplicaciones web.
- Elaborar un prototipo de sistema web para el Centro de Salud Tipo A "Jesús María"

# **CAPÍTULO 2**

# **ANTECEDENTES Y MARCO TEÓRICO**

#### <span id="page-24-1"></span><span id="page-24-0"></span>**2.1 ANTECEDENTES**

Tal como sucede en varios países, según Avella y Parra (Avella Martínez & Parra Ruiz, 2013) el sistema de salud en el Ecuador se encuentra fragmentado y segmentado. La prestación de servicios se origina de forma principal por el sector público formado por el MSP (Ministerio de Salud Pública) y las instituciones de seguridad social, tales como el ISSPOL (Instituto de Seguridad Social de la Policía Nacional), ISSFA (Instituto de Seguridad Social de las Fuerzas Armadas) y el IESS (Instituto Ecuatoriano de Seguridad Social) para policías, militares y trabajadores respectivamente. De manera adicional, tienen participación aquellos que prestan servicios de salud en las instituciones públicas tales como prefecturas y otros ministerios además de municipalidades. El sector privado con fines de lucro se encuentra conformado por profesionales de la salud que actúan de manera colectiva o individual para prestar sus servicios a aquellas personas que los puedan pagar; además de aquello, se encuentra también el sector privado pero sin fines de lucro (Jurado, 2016).

El sistema de salud posee varios financiadores, el MSP es financiado por rentas del Estado; el sistema de seguridad social en cambio se financia por las cotizaciones del Estado, empleadores y trabajadores; los sistemas privados a su vez se financian de aseguradoras o ya sea también de pago directo de aquellas personas que tengan capacidad de pago, o sino de Organizaciones no gubernamentales (ONG's) para las personas más pobres. Al MSP le es otorgado el ejercicio de la rectoría, así como también la responsabilidad de la vigilancia, control y aplicación de la LOSNS (Ley Orgánica del Sistema Nacional de Salud) y las normas establecidas para su vigencia. En el país existen esfuerzos para que las TIC's sean incorporadas. Las políticas han mejorado dentro de los últimos años, en relación al acceso a Internet. Dentro de un sistema de salud, la definición de programas a nivel nacional e internacional así como las políticas se debe fundamentar en información que haga posible la definición de las necesidades y los efectos que causan dichas políticas; de la misma manera establecer indicadores que midan y garanticen la salud de calidad, con seguridad para los pacientes y continuidad asistencial, con acceso universal (Indarte & Pazos Gutiérrez, 2011).

Existen varias aplicaciones que han sido diseñadas con la finalidad de agilitar los procesos que se llevan a cabo dentro de los centros de salud. Uno de estas es AppsMedical (Apps Medical, 2019), un software médico que brinda servicios para centros médicos y consultorios; este servicio se encuentra en la nube, se caracteriza por la organización de manera segura de las historias clínicas de los pacientes. Cuenta con módulos de Historia Clínica (Signos Vitales, Antecedentes personales y familiares, Ficha médica, Solicitud de exámenes y Almacenamiento de resultados) y Facturación Electrónica (Datos del paciente, Autorización SRI y Reportes estadísticos).

Otra de las herramientas para administrar y controlar la gestión dentro de los centros de salud es Clinic Cloud (Contact Business Solutions Asociados Cía. Ltda., 2018). Básicamente es un software médico con ventas a nivel mundial, posee una arquitectura adecuada y flexible para cualquiera que sea el modelo de la gestión médica. Los módulos dentro de este software son integrales e independientes, dentro de un afirmado conjunto de operaciones, con el objetivo de responder las exigencias de la actual demanda del centro de salud; éstos son Agenda médica, Historias clínicas, Facturación, Hospitalización, Estrategias de servicios, Integración con equipos médicos, Despacho de productos, entre otros. La instalación puede ser realizada de manera local o incloud.

Por otro lado, está el Sistema Médico Integral Historia Clínica Ecuador (EcuaMedical, 2019), que surge por la necesidad de un software con características optimizadas y que además de aquello pueda ser adaptado a la realidad del Ecuador, razón por la que posee módulos de Consultorio, Centro Médico y Clínica / Hospital / Centro de Salud. Las Historias Clínicas son fundamentadas en los formularios de la HCU (historia clínica única) del Ministerio de Salud Pública del Ecuador, esta información puede ser ingresada para luego ser manejada e impresa dentro de los formatos vigentes. De igual manera, cuenta con módulos de Farmacia, Reportes estadísticos y gráficos, manejos de perfiles y de usuarios, Control de Medicamentos, Control de Turnos, Impresión de recetas, Manejo de inventarios, entre otros. Las aplicaciones mencionadas anteriormente fueron desarrolladas con la finalidad de aportar procesos automatizados dentro del centro de salud, así brindar un servicio ágil, oportuno y eficaz a los pacientes que se acercan a requerir servicios de salud, además de contribuir con el trabajo que está asignado para el personal de Enfermería.

### <span id="page-26-0"></span>**2.2 MARCO TEÓRICO**

#### <span id="page-26-1"></span>**TICS**

Teniendo presente la importancia que tiene el papel que las TIC's desempeñan en el desarrollo económico, social e infraestructura a nivel mundial, es preciso que el sector sea definido con claridad, en términos relacionados a sus componentes así como su importancia. Varios organismos internacionales han conseguido delimitar su concepto y establecer los elementos que las conforman, los cuales son: Tecnología y Ciencia, Servicio de Alto Valor Agregado e Informática, Educación y Telecomunicaciones. Las TIC's han causado revolución en todos los campos del saber, y el sector salud no se excluye de aquel grupo.

En conjunto a OCDE (Organización para la cooperación y el desarrollo eonómico, 2016), dichos instrumentos son establecidas como sistemas de tecnología, dentro de los cuales se realiza el recibo, proceso y administración de la información, haciendo más fáciles los procedimientos comunicativos que hay entre un par o varios participantes más. En relación a aquello es fundamentes aclarar que las TIC no hacen referencia solo a procesadores o informática, en forma de que cumplen funciones de sistemas aislado, sino que también impulsan la conexión entre los mismos a través de redes integradas; aparte de aquello, hacen posible la comunicación de manera interactiva, es decir, potencian el uso de las herramientas de información (Univesidad Técnica de Ibarra, 2012).

Una de sus principales características es su acelerado ritmo de expansión y transformación, a aquello se le añade un aumento en el contenido de difusión, procesamiento y almacenamiento de información, además de una notoria preferencia orientada a la portabilidad y tendencia de aquellas (Bravo Ramírez & García Rodriguez, 2014), lo que genera un escenario específico para la implementación y uso de dichos equipos en algunos puntos fundamentales en relación al avance de los países, a través de la introducción social, ya que colocan al alcance de la colectividad una gran cantidad de sucesos y posibilidades, orientadas al mejoramiento de su calidad de vida además del bienestar general de la misma, orientados a minimizar las desigualdades e inquietudes en el acceso a los servicios (Fernandez, 2011).

#### <span id="page-27-0"></span>**INTEGRACIÓN DE TICS EN EL SECTOR SALUD**

Teniendo presente aquellas definiciones realizadas de TICS, y fijando como punto de partida las particularidades que ocasionan las prestaciones de los servicios de salud, que se encuentra condicionada altamente gracias al manejo de abundante información, estas tecnologías surgen como una aleatoria respuesta sobre las necesidades de la organización, la indagación, el procedimiento, el diagnóstico, la gestión de la información, etc. (Gonzalez, 2017).

De manera adicional, al revisar las políticas en relación a salud, el factor común que se encuentra es una demanda creciente de modelos novedosos de organización y gestión, en el que la calidad y eficiencia son necesarias y fundamentales para el alcance de los objetivos planteados con anterioridad. Aquellas iniciativas brindan impulso para la ejecución de aplicativos que faciliten la relación obvia que existe entre beneficio – costo, y de igual manera que brinde favorecimiento al crecimiento y desarrollo de los Sistemas de Salud, convirtiéndolos en más integrados y no sólo que posean interconexión entre aquellos (Roquez, 2012). De forma generalizada, se establece la integración de TICS en el sector salud fijando tres magnos espacios y contextos de aplicación de las mismas (Chiappe & Sanchez, 2014):

- Sistemas de Gestión Institucional o Software Médico: Brindan a las personas que intervienen dentro del Sistema de soportes avanzados y conectividad de forma electrónica; su implementación es con fines asistenciales y administrativos, de forma adicional en la administración de información de utilidad en cuanto a seguimientos a pacientes, reportes epidemiológicos, salud pública, etc. Su finalidad dentro de las instituciones es afinar la eficacia de los servicios que se brindan en el sector salud.
- Acceso a información para pacientes y profesionales: El avance progresivo dentro del crecimiento y avance de profesionales de la salud y la investigación se destacan dentro de este escenario; además de las redes y atenciones que son de columna para cuidadores, pacientes y comunidad en general, través de aplicaciones, Internet u otro medio de comunicación.
- Soporte en información para actividades quirúrgicas, hospitalarias y asistenciales: Es una de los movimientos que tiene relación con las TIC's en salud y que demuestra impacto profundo en relación a la optimización de los servicio de salud, haciendo referencia a la Telemedicina, como una opción de implementación.

#### <span id="page-28-0"></span>**LENGUAJES DE PROGRAMACIÓN WEB**

Los lenguajes de programación web han ido apareciendo de acuerdo a las necesidades que posean las plataformas, tratando de conseguir que el trabajo de por parte de los desarrolladores de aplicaciones sea menos complejo (Rodriguez Nuñez, 2017).

#### *HTML5*

Es un lenguaje de marcado, no posee estructuras lógicas, hace posible la estructuración de la información de tal manera que los navegadores puedan comprenderla; gracias a esto se puede asignar el menú de navegación, título de página, etc. Es una estructura a manera de árbol en la que se puede establecer no solo cada elemento sino también quien lo contiene. En relación a lo expuesto anteriormente, mucha gente imagina que HTML contiene también el diseño gráfico que pertenecen a las páginas web, pero aquello no es verdadero, pues HTML sirve solamente para demostrar el orden de todo aquello que contiene y que le pertenece mediante marcas de hipertexto que son conocidas como etiquetas o tags.

Para entender la función de las etiquetas, se imagina que se debe realizar un ensayo acerca de cualquier tema; el ensayo tomaría el puesto de la página web y la forma en la que un ensayo se va desarrollando es fijando un título, introducción, desarrollo y conclusión, aquellas partes indican la manera en la que debe ir el ensayo, entonces pueden ser consideradas como las etiquetas ya que indican la estructura del proyecto, esto equivale a la manera en la que el texto se acomoda en el ensayo. Las etiquetas, aparte de ordenar el contenido que se muestra, brindan ayuda a los buscadores a hallar información a través de ellas. Las etiquetas se identifican porque se encuentran incluidas en los caracteres menor que  $\langle y \rangle$  mayor que $\langle$  (Figura 5). Lo recién expuesto no es todo, ya que se debe incluir el principio y un final. El comienzo de una etiqueta es corriente, lleva los caracteres mencionados inicialmente y dentro de aquellos se especifica el nombre, a pesar de aquello, hay una variación para el final de la etiqueta, antes de que el nombre sea escrito se debe incluir una diagonal, tal como se observa en la Figura mostrada a continuación:

> $\langle$  Comienzo de la etiqueta  $\rangle$  $\langle$  Final de la etiqueta  $>$

*Figura 5* Estructura de una etiqueta Fuente: Elaboración propia

#### *CSS3*

Este lenguaje es de diseño, nos permite la opción de la definición para la presentación de un documento estructurado en específico. En el tema anterior se hizo una explicación acerca de la función d HTML, que es la de definir cada uno de los elementos que integran la página web que va a ser creada y de la misma manera su posición o el lugar en el que se sitúa, mientas que con CSS se define la forma en la que aquellos elementos deben ser presentados, es decir, su diseño (Díaz, Pérez, & Florido, 2011).

La principal función de CSS es la establecer una separación entre la estructura del proyecto y su presentación; de aquella manera, es posible aplicar estilos iguales en proyectos parecidos o fija varias presentaciones dentro de un mismo elemento. Es el lenguaje usado para la presentación de los documentos HTML, de tal manera que sirve para la presentación y organización, así como el aspecto de una página web, generalmente usado por programadores web y por los navegadores web de Internet, con la finalidad de poder elegir entre múltiples opciones el tamaño y tipo de letra, color, etc.

La filosofía de CSS se fundamente en querer establecer una separación entre la estructura y presentación del documento HTML (Morales R. , 2016); en otras palabras, se puede expresar que la página web es aquello que se encuentra debajo, o sea su contenido, mientras que el CSS es aquel cristal de color que permite que dicho contenido sea reflejado de una u otra manera. En relación a esta filosofía planteada, el variar el aspecto de una página web es una tarea sin complicaciones, ya que solo se debe cambiar aquel "cristal" que fue colocado por delante.

Algunas de las opciones fundamentales de este lenguaje va desde algo tan simple como cambiar el color de varias etiquetas HTML conocidas como típicas como por ejemplo <H1>; hasta funciones algo complejas, como incluir espacios entre elementos <DIV>, o fijar imágenes de fondo (Cutiño, Roche, & Sarría, 2014). Este leguaje es intuitivo y fácil de aprender, pues para la definición se utiliza un identificador de etiqueta HTML y el aspecto requerido para ser mostrado en el documento, estableciendo las propiedades de las distintas partes del documento con cualquier valor previamente determinado.

#### *JAVASCRIPT*

El lenguaje de programación JavaScript es usado generalmente de la parte del cliente, esto significa que se forma dentro de un ordenador, mas no en el servidor, de esta manera genera efectos dinámicos y atractivos en las páginas web. Los navegadores actuales interpretan dicho código integrado en las mismas páginas (Sunkel, 2015). La ventaja interviene en que al encontrarse residente en el ordenador del usuario, gran mayoría de los efectos son dinámicos y rápidos; por ser un lenguaje de programación posibilita extraer toda la fuerza y riqueza de la programación, incluyendo variables, bucles, condiciones, etc.

Para tener un mejor entendimiento de lo que significa JavaScript se presenta el siguiente ejemplo: Un usuario ingresa la dirección web en su navegador, el servidor recepta aquella petición y como contestación devuelve al computador del usuario código HTML en conjunto con codificación JavaScript. Se encarga de que en la pantalla se visualice algo, por ejemplo un menú, un listado desplegable, una imagen, etc., mientras que JavaScript se encarga de efectuar efectos dinamizados como impugnación a las gestiones del usuario, ejemplo, que un menú desplegable sea presentado en forma de acordeón al instante en el que pasa el mouse sobre un elemento del mismo (Regalado & Begoña, 2014). Una de las maneras de usar JavaScript dentro de una página web es introduciéndolo dentro del código HTML, tal como se muestra en la siguiente figura:

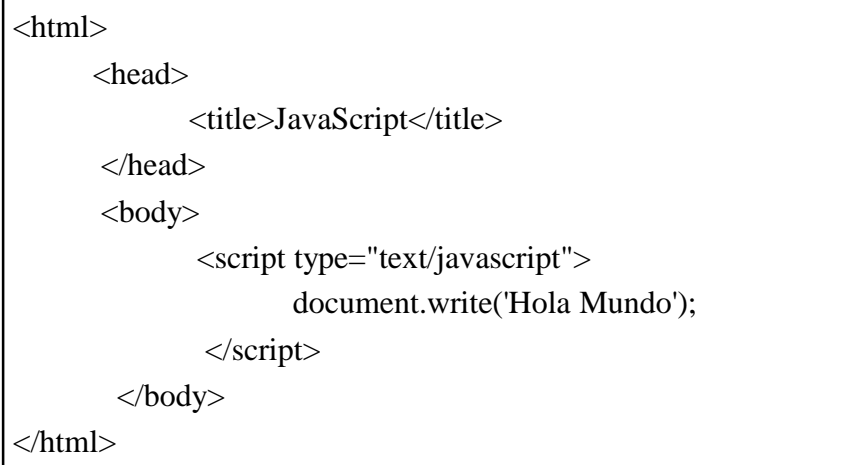

*Figura 6* JavaScript dentro de HTML Fuente: Elaboración propia

Otra de las formas es definir el código JavaScript en un archivo externo y se lo debe almacenar con extensión .js.

*PHP*

El lenguaje de código abierto PHP (Hypertext Preprocessor) es adecuado para el desarrollo web, teniendo la posibilidad de ser incrustado dentro del HTML.

<!DOCTYPE html> <html> <head> <title>PHP</title> </head> <body>  $\langle$ ?php echo "Script de PHP";  $\langle ? \rangle$ </body> </html>

*Figura 7* PHP con HTML Fuente: Elaboración propia

En vez de hacer uso de varios comandos para visualizar HTML, las direcciones de páginas PHP incluyen HTML en conjunto a código introducido que, para este caso, muestra el mensaje. El código PHP se encuentra incluido dentro de las etiquetas especiales de inicio y fin, que sirven para ingresar y salir del "modo PHP" (Rigoli, 2016). Lo que hace distinto a PHP en relación del lado del cliente, tal es el caso de JavaScript, implica el código que se ejecuta dentro del servidor, así se genera HTML para posteriormente ser enviado al cliente. Éste recibe la consecuencia de que el script haya sido ejecutado, a pesar de que se desconoce el código subyacente (Sampedro & Begoña, 2015). El servidor web tiene la posibilidad de ser configurado hasta para que ejecute el procesamiento de todos ficheros HTML con PHP, de tal forma que impide a los usuarios saber lo que existe detrás de todo el programa (Sánchez, González, & Muñoz, 2013). La ventaja de usar PHP es su simplicidad, a pesar de que ofrece gran variedad de características avanzadas para programadores que ya cuentan con experiencia. A pesar de que el progreso y avance de PHP se centra en el ordenamiento de scripts de la parte del servidor, también tiene otros tipos de uso, como envío o recepción de cookies, recopilación de datos de formularios, generación de páginas con contenido dinámico.

## CARACTERÍSTICAS

El lenguaje PHP se caracteriza por ser un lenguaje público además de tener control excelente y fenomenal sobre varias características. Algunas de aquellas son tradicionales pues son proporcionadas por distintos lenguajes de programación tales como Perl, C++ y C. de igual manera, PHP domina propias características esenciales.

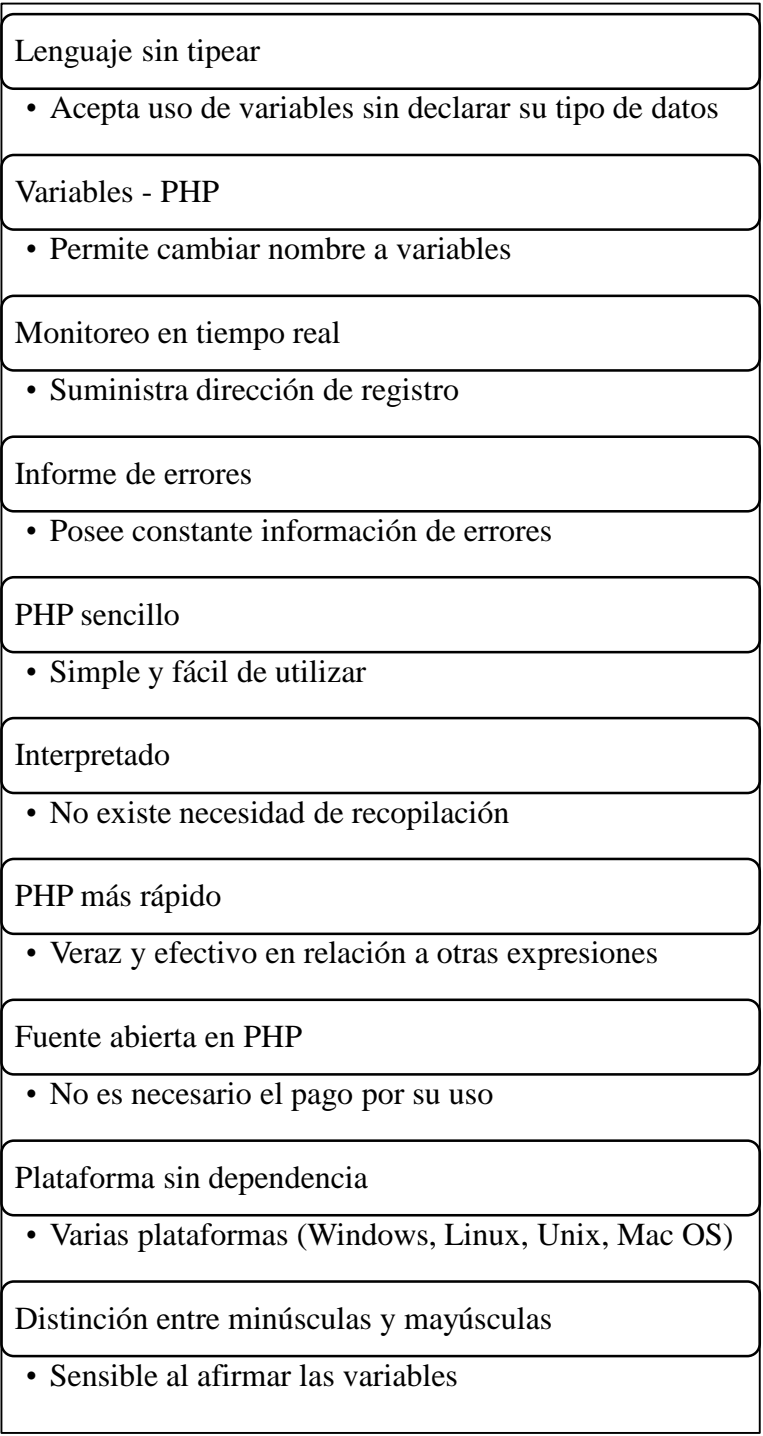

*Figura 8* Características de PHP Fuente: Elaboración propia

#### HERRAMIENTAS

La utilización de un perfecto frameworks, así como de librerías, sirve de gran manera para el equipo de desarrollo con la finalidad de minimizar tiempo, siempre y cuando exista un mejor resultado: código con alta calidad, aplicaciones web eficientes y rápidas, proyectos escalables, entre otras. El uso de estas herramientas hace posible el ordenamiento del código en carpetas, además de disponer funcionalidades que aumentan el nivel de calidad del proyecto finalizado y su seguridad.

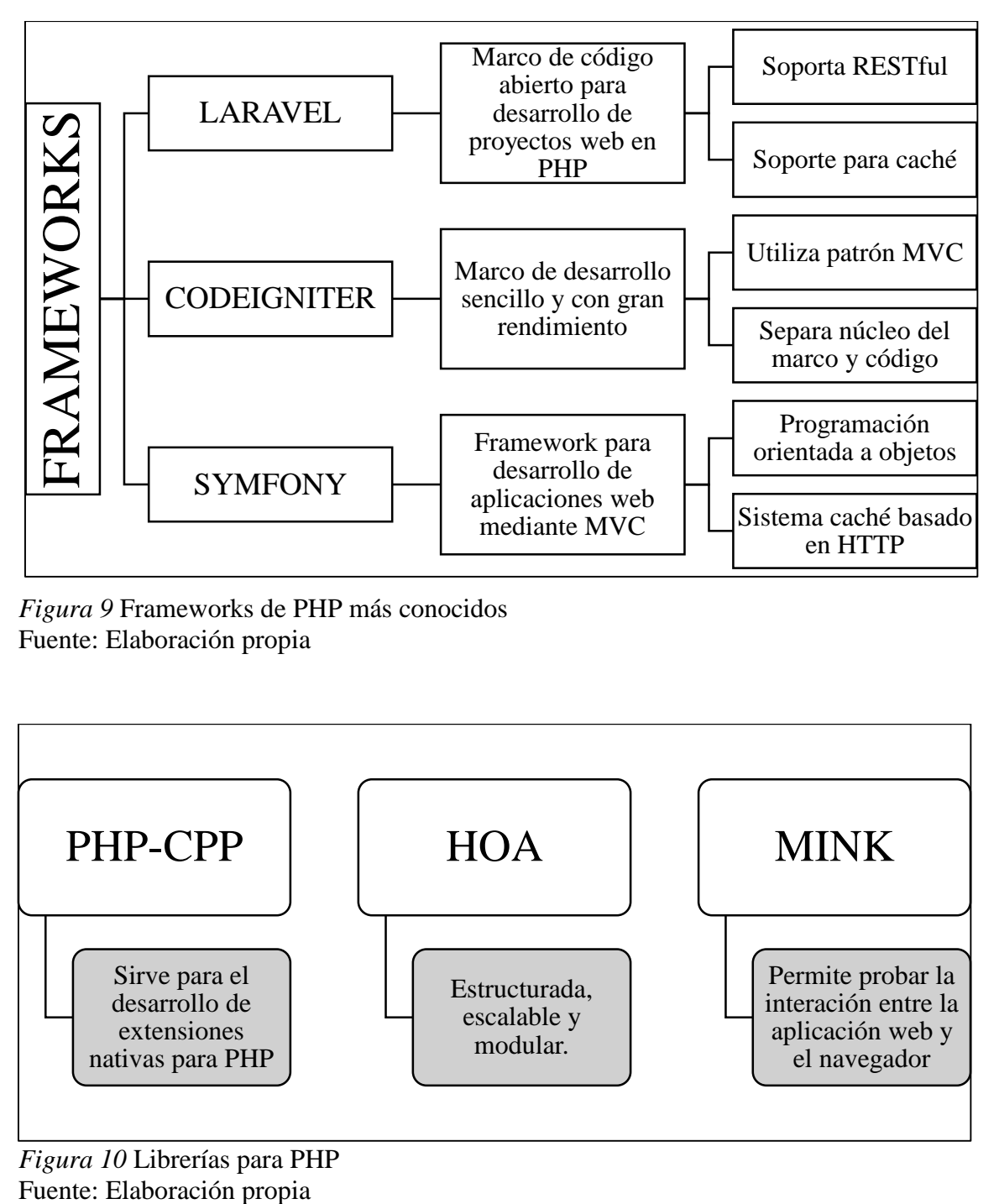

*Figura 9* Frameworks de PHP más conocidos Fuente: Elaboración propia

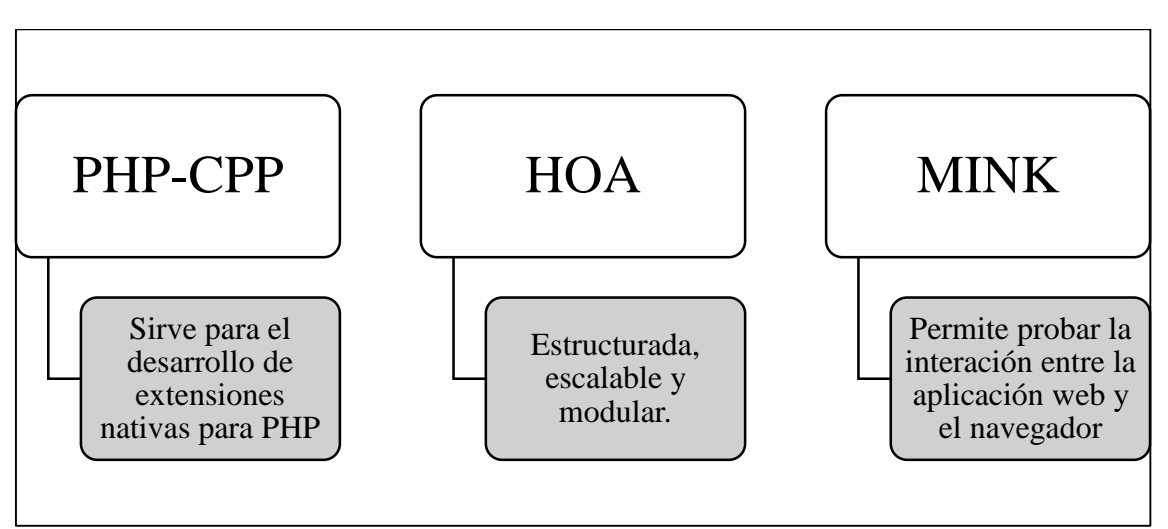

*Figura 10* Librerías para PHP

#### LARAVEL

Laravel es un framework PHP de código abierto que trata de sacar provecho de las ventajas de otros frameworks y ser desarrollados con las últimas versiones de PHP, entre varias opciones más que aporta como framework.

Su filosofía se basa en desarrollar código PHP de manera simple y atractiva fundamentado en un modelo MVC (Modelo – Vista – Controlador); este framework se encuentra en mantenimiento constante, lo que asegura su seguridad y continuidad regular (Perurena & Moráguez, 2013). Varias de sus características más notables son presentadas a continuación:

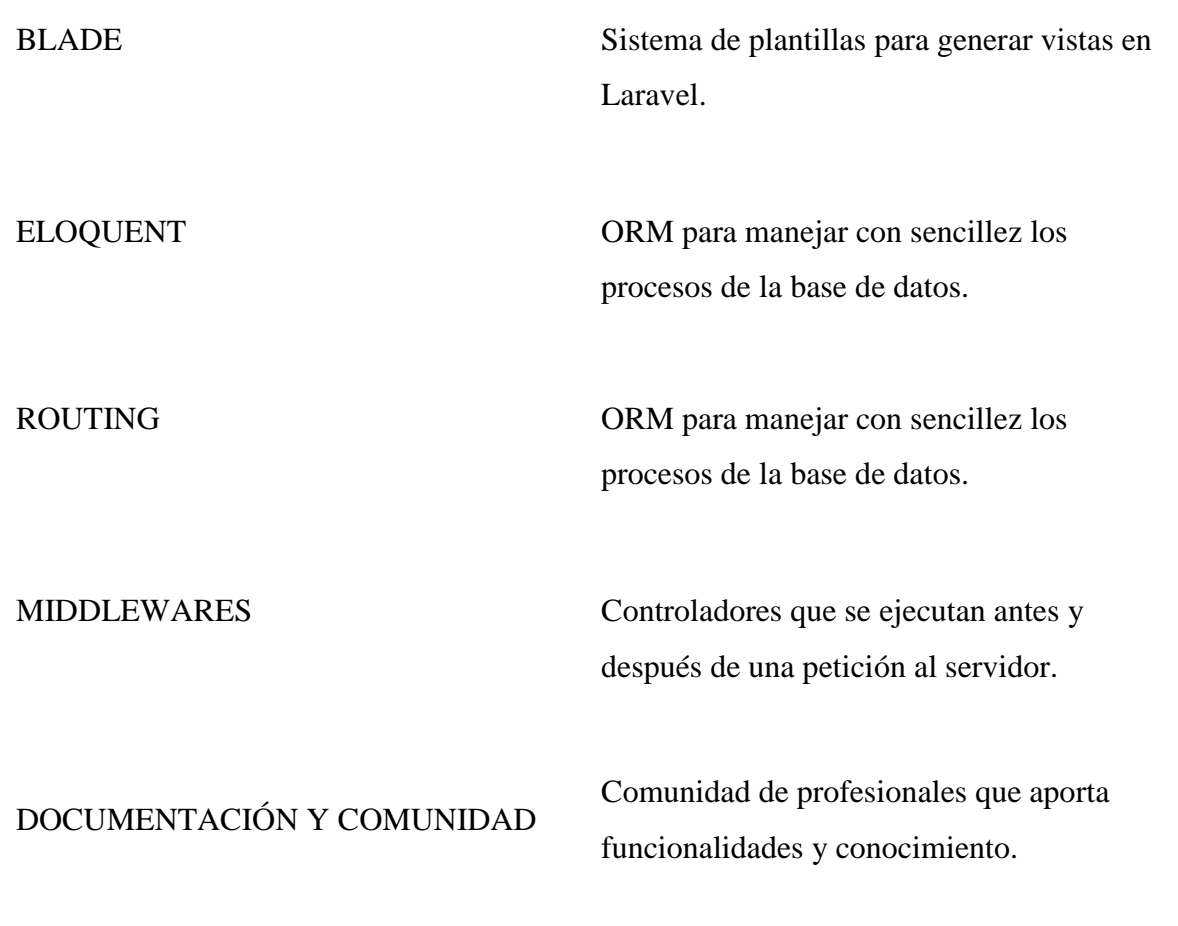

Tabla 1 *Características de Laravel*

*Nota. Fuente: Elaboración propia*

### LARAGON

Laragon es una suite de desarrollado para PHP, que funciona en Windows y diseñado de manera especial para trabajar con Laravel (Pademi, Aguilar, Cabrera, & Delgado, 2014). Es parecida a otras herramientas tales como Wampp o Xampp, Laragon nos brinda la opción de elaborar un entorno de desarrollo que posea las características presentadas en la tabla que se muestra a continuación.

| Consola para Windows              |
|-----------------------------------|
| Git                               |
| Node.js                           |
| Npm                               |
| <b>SSH</b>                        |
| Putty                             |
| PHP 7/5.6                         |
| Extensiones de PHP                |
| xDebug                            |
| Composer                          |
| Apache                            |
| MaríaDB / MySQL                   |
| PhpMyAdmin                        |
| Soporte para Lumen y Laravel      |
| Gestión automática de Virtualhost |
|                                   |

Tabla 2 *Características de Laragon*

### *Nota. Fuente: Elaboración propia*

De forma resumida, Laragon es destacado por ser fácil de usar, rápido, potente y productivo; posee todas las herramientas necesarias para la elaboración de aplicaciones web modernas.

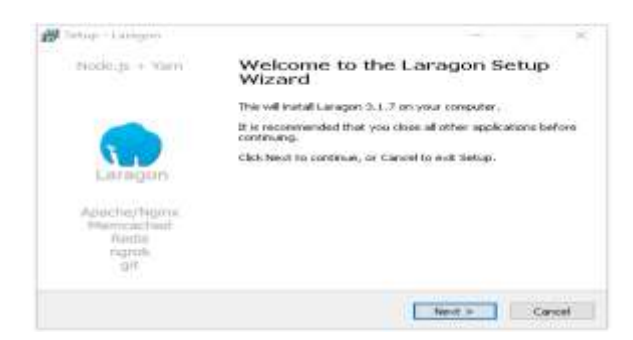

*Figura 11* Interfaz gráfica – Laragon Fuente: Elaboración propia
### *PYTHON*

Creado por un programador holandés entre la década de los 80-90, Guido van Rossum, temporada en la que se encontraba laborando para el sistema operativo Amoeba. Inicialmente fue creado para la obtención de interfaces y manejo de excepciones relacionados a Amoeba, en función de sucesor del lenguaje ABC. Python 2.0 es lanzado en el año 2000, incluyendo novedosas características tales como total soporte a Unicode y recolección de basura. A pesa de aquella, lo más notable de este avance es que su desarrollado fue realizado por la comunidad, bajo el mando de Guido (Challenger Pérez, Díaz Ricardo, & Becerra García, 2014).

Python 3.0 es una versión mayor estabilidad, pero sin compatibilidad con las versiones anteriores en varios aspectos, y que surge luego de una extensa fase de pruebas. Gran cantidad de las características de esta versión fueron compatibilizadas con la 2.6, para que la transición entre las mismas pueda ser de una sencilla y mejor manera. En el año 2001, su principal desarrollador fue premiado con el Premio del Software Libre, gracias a la elaboración y desarrollo de este lenguaje; para luego, en el 2005, ser contratado por la empresa Google, lugar donde actualmente se encuentra cumpliendo funciones, a pesar de seguir liderando todos los esfuerzos realizados para el desarrollo de Python. Los desarrolladores han elaborado algo conocido como una subcultura incluida en la comunidad de los mismos, esto implica que poseen sus propias metodologías, maneras o formas de redactar código. El sitio web de Python (Python Software Fundation, 2001) determina un listado de principios para el diseño que debería ser ejecutado al instante en el que se escribe codificación dentro de Python.

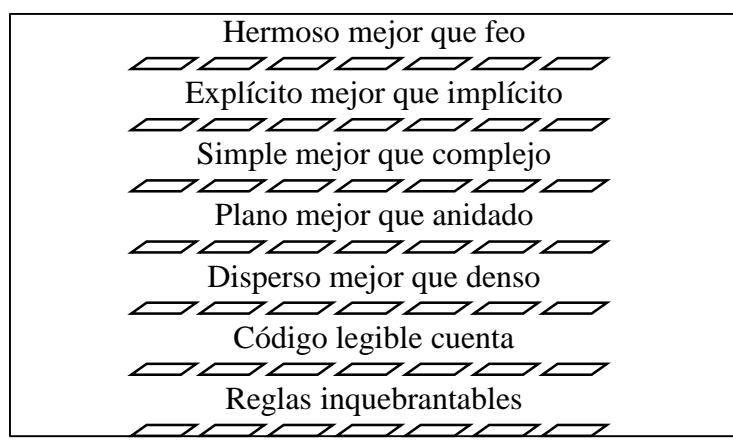

*Figura 12* Principios de Python – Parte 1 Fuente: Elaboración propia

Para la correcta explicación de los principios de Python, presentados en las figuras 8 y 9, puede implicar la redacción de extensos libros, en pocas y reducidas palabras lo que transmite es que mientras más clara y sencilla las ideas sean implementadas, aquellas serán las mejores.

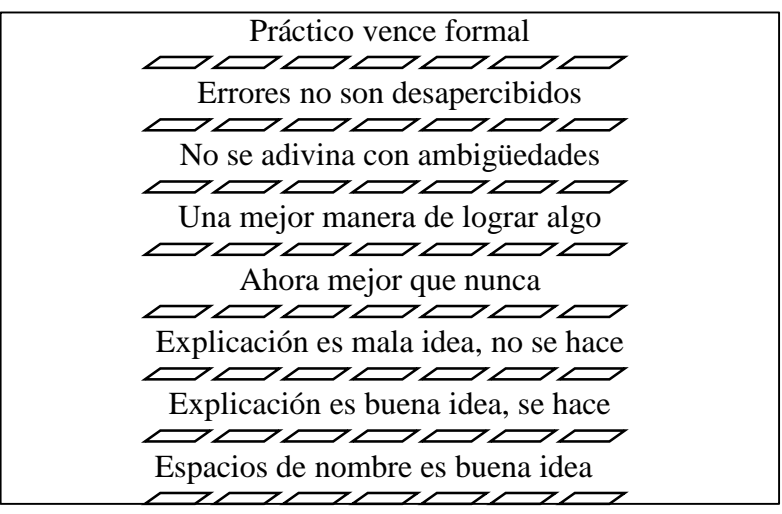

*Figura 13* Principios de Python – Parte 2 Fuente: Elaboración propia

Al ser un fenómeno de carácter internacional, posee un conjunto de eventos que son realizados con la finalidad de la discusión y difusión de ideas en relación al mismo. De la misma manera que grandes y potentes tecnologías, tiene su propia conferencia oficial el Python Conference (PyCon), realizado una vez en el transcurso del año en algunas ciudades del mundo. Esta es una poderosa fuente de conocimiento para los que están interesados en especializarse en distintos temas del mismo, aparte de ser una excelente opción para la exposición de tecnologías y productos que tengan relación con el mismo.

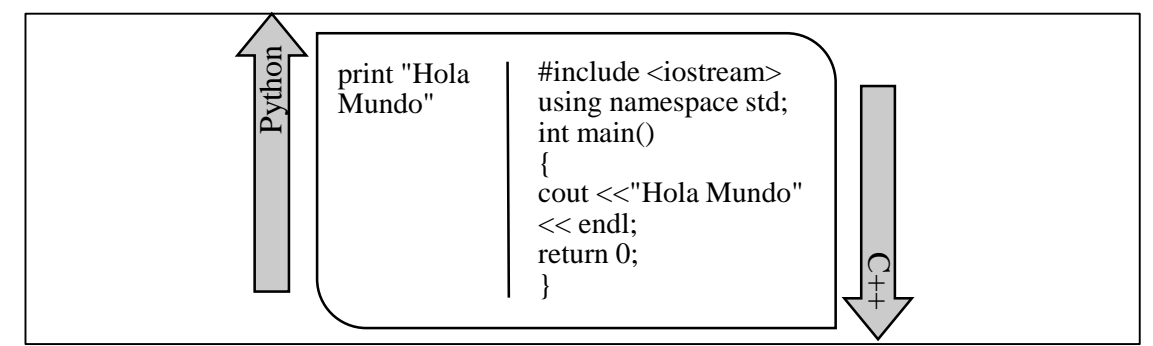

*Figura 14* Comparación de sintaxis entre Python y C++ Fuente: Elaboración propia

# **METODOLOGÍAS ÁGILES**

Estas metodologías poseen gran importancia dentro del proceso de desarrollo del software, ya que los programadores siempre están al día con las últimas tendencias; lenguajes o prácticas van siendo considerados como obsoletas con el pasar del tiempo y quizás lo que hoy está siendo desarrollado no sirva en el futuro. Dentro del mundo del desarrollo han existido fases de evolución en función del modelo en el que sus fases eran planificadas y estructuradas, con el objetivo de que sea más eficiente y rápido. La principal característica de estas metodologías es la enfatización de la comunicación que debe existir versus la documentación, por la flexibilidad y desarrollo evolutivo (Morales & Jurado, 2013). Así mismo, posee principios que rigen su existencia:

- 1. Lo fundamental es la satisfacción del cliente a través de rápidas y constantes entregas de software
- 2. Las variaciones a los requerimientos previamente establecidos son aceptadas
- 3. Entrega masiva de software en ejecución, en períodos de tiempo pequeños
- 4. El trabajo en grupo entre desarrolladores y negociantes
- 5. Elaboración de proyectos con motivación en relación a los intereses
- 6. Fijar comunicación directa para la obtención de información
- 7. Software que funcione de la mejor manera como un aceptable progreso
- 8. Estimulación de un desarrollo sostenible
- 9. La agilidad aumenta con la excelencia
- 10. La simplicidad es fundamental y primordial
- 11. Las excelentes arquitecturas, requisitos y diseños son originados de equipos organizado entre ellos mismos
- 12. En ciertos intervalos de tiempo las personas que conforman el equipo reflexionan acerca de los elementos para conseguir una mayor efectividad en la producción

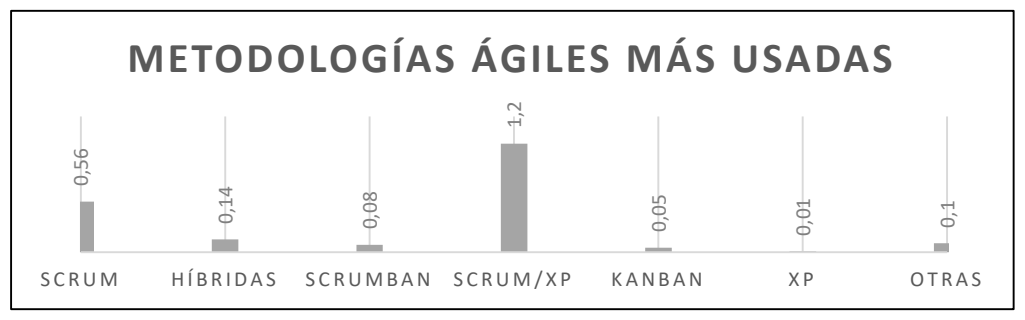

*Figura 15* Metodologías ágiles más usadas en el 2018 Fuente: (CollabNet VersionOne, 2009)

### *SCRUM*

Es un marco de trabajo que tiene como objetivo controlar el estado en el que se encuentre el software, es el cliente quien establece e identifica las necesidades que tienen mayor prioridad, para que posteriormente el equipo SCRUM pueda organizarse y determinar la manera más precisa y correcta para el siguiente paso que es la entrega de los resultados (Abrahamsoon, Salo, Ronkainen, & Warsta, 2002). SCRUM fue surgido en el año de 1986 por Hirokata Takeuchi e Ikujiro Nonaka, estas personas fueron las que descubrieron una aproximación metodología que permite el incremento de la rapidez y flexibilidad dentro de los procesos para nuevos productos a elaborar. Dicha metodología tuvo sus comienzos dentro del área de la industria automovilística y tecnológica, pero a inicios de los 90 Ken Schwaber la puso en ejecución dentro de Advanced Development Methods (Mountain Goat Software, 2011), al igual que Extreme Programming, hace énfasis en la gestión de los recursos humanos, lo que genera visibilidad acerca de los rasgos que esta metodología posee.

### CARACTERÍSTICAS

Establece una notable preferencia a individuos e interacciones acerca de los procesos y tareas, lo que significa que el éxito del proyecto en ejecución surge en función de la manera en la que el equipo efectúe la organización para realizar el trabajo. Es necesario tener un alcance dinámico entre el equipo, ya que para obtener la victoria sobre un hito no debe ser ejecutado por un solo miembro sino más bien por el equipo en conjunto de SCRUM, todos deben colaborar entre sí. Además de estimular a los integrantes que no se encuentran relacionados con todo el equipo (Beck, 2001).

La orientación de SCRUM proyecta el software funcional por el extenso volumen de documentación, muy distinto a RUP que tiene una visión muy estricta en aquel tema. Al cliente se le muestra los procedimientos que son operables y no tan solo reportes que muestren el progreso, de esta manera el cliente toma la decisión de seguir o no con el desarrollo del producto, mientras que en varias perspectivas se espera hasta el final del proyecto para poder visualizar el resultado. Así, SCRUM propone una cooperación con el usuario final o cliente muy distinto a las contrataciones que saben ser establecidas tradicionalmente de manera rígida.

### VALORES

SCRUM define valores que generan soporte para tener en claro cuáles son los medios de la metodología, además de ayudar en la garantía de su cumplimiento y evolución (Sutherland & Schwaber, 2007) los cuales son:

- Empoderamiento y compromiso de las personas: implica la atribución y delegación de las responsabilidades, con el objetivo de que el equipo pueda tener una organización entre los mismos, de esta manera se pueden tomar medidas sobre el desarrollo del proyecto en ejecución.
- Orientación hacia el desarrollo de lo dispuesto con anterioridad: cada integrante del equipo de trabaja tiene el compromiso con su equipo en cuanto al desarrollo de lo manifestado por parte del cliente.
- Transparencia y viabilidad del proyecto: todos los integrantes deben encontrarse informados sobre las inconsistencias y tener una respuesta transparente acerca de las mismas, pues cualquier falla que no manifieste puede influir de manera negativa para lo que falta del proceso.
- Respeto: la confianza es un valor importante que debe existir entre los miembros del equipo, así como el respeto para sus conocimientos y capacidades, pues cada uno de esos detalles son las fortalezas del equipo en conjunto.
- Responsabilidad: la autodisciplina es fundamental, los integrantes deben saber que van a enfrentar conflictos y deben estar preparados para afrontar esos hechos de forma positiva.

#### ROLES

Para los procesos de desarrollo se requieren roles, pues establecen los comportamientos y actividades de gran interés dentro del proyecto (Rising & Janoff, 2000).

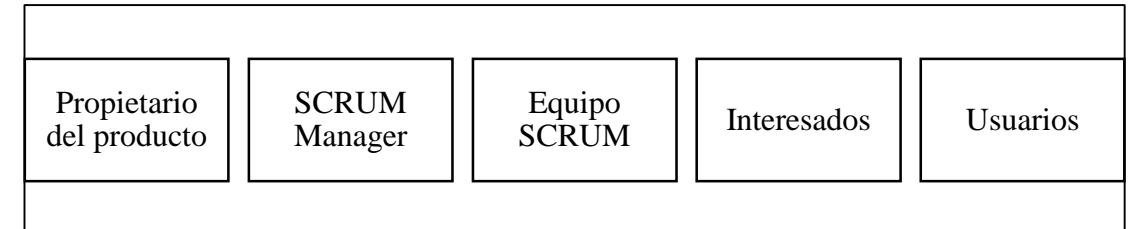

*Figura 16* Roles de Scrum Fuente: Elaboración propia

#### **ARTEFACTOS**

Existen distintos modelos de información que son producidos durante la ejecución del desarrollo de software, la metodología SCRUM genera los siguientes (Mountain Goat Software, 2011):

- Product Backlog: O pila del producto, hace referencia al dueño del producto, persona que toma decisiones y responsabilidades, a pesar de aquello es accesible para todos los roles. También es conocido como el corazón de SCRUM.
- Sprint Backlog: O pila del sprint, son los requisitos implicados al equipo en relación del sprint, son efectuados con el nivel de referencia necesario para su correspondiente ejecución.
- Incremento: forma parte del avance del proyecto a desarrollar en un script, su uso facilita la obtención de pruebas, así como la codificación con su respectiva documentación.

#### REUNIONES

Forma parte imprescindible dentro de la metodología SCRUM, ejecutadas en distintos períodos o intervalos de tiempo (Rising & Janoff, 2000), e indican los resultados esperados:

- Planificación para el sprint: el propietario del producto es quien expone todas las indecisiones y precedencias del equipo, además de evaluar las necesidades que poseen mayor prioridad y a partir de aquello la pila de sprint es generada. Su finalidad se encuentra determinada dentro de una fase ejecutada por el SCRUM Manager.
- Reuniones diarias: evaluada entre un promedio de 15 a 30 de duración, con hora de reunión y lugar. Es dirigida por el SCRUM Manager y participan miembros del equipo; se proyectan preguntas sobre lo que se realizó el día anterior, el trabajo a realizar el día de hoy, o sus necesidades relacionadas con el proyecto.
- Revisión del sprint: se trata de una reunión para informar el incremento y planeación de las sugerencias existentes, para continuar con el siguiente sprint.
- Retrospectiva del sprint: al finalizar cada sprint, los integrantes se reúnen para evaluar el sprint terminado, y se busca la manera de optimizar procesos.

### **MYSQL**

MySQL es un sistema gestor de base de datos que posee doble licencia. Por un lado es de código abierto, pero por otra parte una versión comercial que es gestionada por la compañía Oracle- en la actualidad, es la base de datos de código abierto con mayor fama y usada alrededor del mundo (Rea, Maldonado, & Villao, 2015). Como este, se puede encontrar algunos como Microsoft SQL u Oracle; todas tienen el mismo objetivo y son usadas dentro de un mismo entorno, el de desarrollo web, que actualmente son los que más se usan para establecer forma y mejorar la comunicación entre servidores y webs.

Una de las principales características que posee este gestor es que trabaja con base de datos relaciones (Miranda, Casas, & Marcos, 2015)., esto quiere decir, usa varias tablas que están interconectadas entre sí para el almacenamiento de la información y su organización de manera correcta; a pesar del objetivo que tiene, es necesario resaltar que es un sistema que fue desarrollado de forma original en C y C++, uno de los lenguajes de programación de gran tradición y antigüedad.

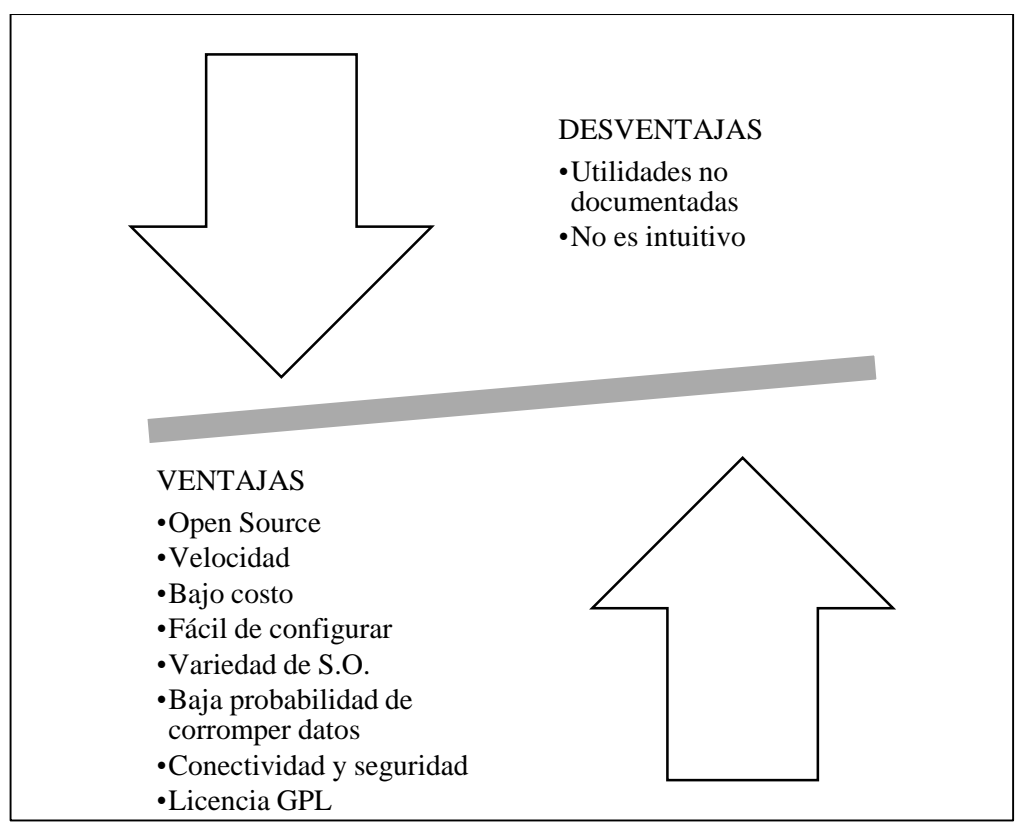

*Figura 17* Ventajas y desventajas de MySQL Fuente: Elaboración propia

# **CAPÍTULO 3**

# **ANÁLISIS DE ALTERNATIVAS DE SOLUCIÓN PROPUESTA 1**

# **PROTOTIPO DE SISTEMA WEB DE UN SOFTWARE MÉDICO DESARROLLADO CON PHP Y SCRUM**

## **ANÁLISIS TÉCNICO**

El mundo actual se encuentra dentro de la era de la información, surgen distintas alternativas acerca del lenguaje PHP en relación a la programación web. A pesar de aquello, este lenguaje sigue presente y gobernando dentro de varias empresas con gran prestigio a nivel mundial, con una gran demanda profesional dentro del rubro. PHP es un lenguaje de código abierto con una gran popularidad a nivel mundial, perfectamente diseñado para el desarrollo de aplicaciones web y se lo puede combinar en perfección con HTML5, esa es la principal razón por la que se observa en internet una considerable cantidad de portales y páginas web que usan PHP de forma abierta.

El código abierto hace referencia al uso gratuito y libre para los programadores que quieran utilizarlo en toda la forma de expresión. Incluido con HTML implica que dentro del mismo archivo se puede mezclar código HTML con código PHP, siempre y cuando se cumpla con los parámetros establecidos para un funcionamiento correcto. PHP es usado para la generación de páginas web dinámicas. De tal manera, se puede vincular con una base de datos para que el contenido de las mismas sea variado. Por ejemplo, el contenido puede variar en función a los cambios establecidos dentro de la base de datos, el ingreso de información, etc. El uso de memoria de PHP es un dato con mucha importancia, pues los lenguajes de programación crean datos que posteriormente son almacenados dentro de la memoria RAM, para la cual existe la función, que comprueba el actual uso de la memoria, y, que indica el total que se ha llegado a tener. La utilización de estas funciones no suprime ni mucho menos elimina nada, pues tan solo muestra información; la decisión de cerrar aquellos procesos activos es propia.

Este lenguaje almacena contenido dentro del propio servidor, que de manera general es necesario subir dicha información a través de cliente FTP. A pesar de aquello, PHP tiene una función capacitada de subir ficheros, ejemplo: para subir un fichero o una imagen se hace uso de la función. También tiene la capacidad de capturar la utilización del CPU, es decir, el consumo que tendrá el CPU dentro del servidor. Si las visitas son en cantidades pequeñas esto no tiene mayor importancia, pero para aquellas aplicaciones que poseen una cantidad elevada de visitas, como Facebook, por ejemplo, es relevante ya que necesitan un permanente control del consumo de su CPU, pues también influye en la velocidad de carga. Para esto existe la función, que retorna aquel consumo para que el usuario pueda actuar de forma espontánea.

PHP funciona dentro de varios sistemas operativos, tales como Linux, Windows, Mac OS y también Unix, por esa razón varios servidores tienen soporte para este lenguaje de programación. La utilización de PHP en varios sistemas de gestión de contenidos para páginas web, como los que sirven para comercio electrónico, hacen uso de PHP como fundamento, en el tiempo actual hay muchas soluciones para negocios online. Gran parte de los gestores de contenido utilizan este lenguaje para la estructuración de su núcleo; la principal de todo excelente gestor de contenido elaborado con PHP es su interfaz accesible y amigable al usuario, tanto en el FrontEnd y Backend. Actualmente los sistemas web solicitan el envío de la información mediante archivos de formato PDF. A pesar de eso, la versatilidad de este lenguaje permite que se puedan generar documentos PDF personalizados dentro del propio servidor para luego ser enviados a los clientes. Dicha característica es usada en distintos aspectos, tales como proformas de productos estados de cuentas enviados por los bancos, facturas pagadas sobre un producto. Estos archivos PDF son de gran importancia y utilidad para cualquier tipo de empresa u organización, y resulta factible elaborar de forma dinámica mediante el lenguaje PHP. El surgimiento de la era de la información vino acompañado del mundo de la información generada de forma gratuita para el alcance de millones de usuarios con el único requisito de tener acceso a internet, esa es la razón por la cual existió un incremento de la usabilidad de elaborar páginas web en pocos minutos y gran cantidad de usuarios recurren a plantillas para proporcionar estética al proyecto web, así como plugins.

Se debe usar PHP por varias razones, entre las más destacadas se encuentran:

- Es un lenguaje libre, es decir, de código abierto, no se debe pagar por su uso
- Su arquitectura y sintaxis es sencilla
- Cumple con los estándares más básicos de la Programación Orientada a Objetos
- No necesita de entornos complejos para su correspondiente desarrollo
- Su instalación es sencilla debido a que posee el servicio de servidores locales

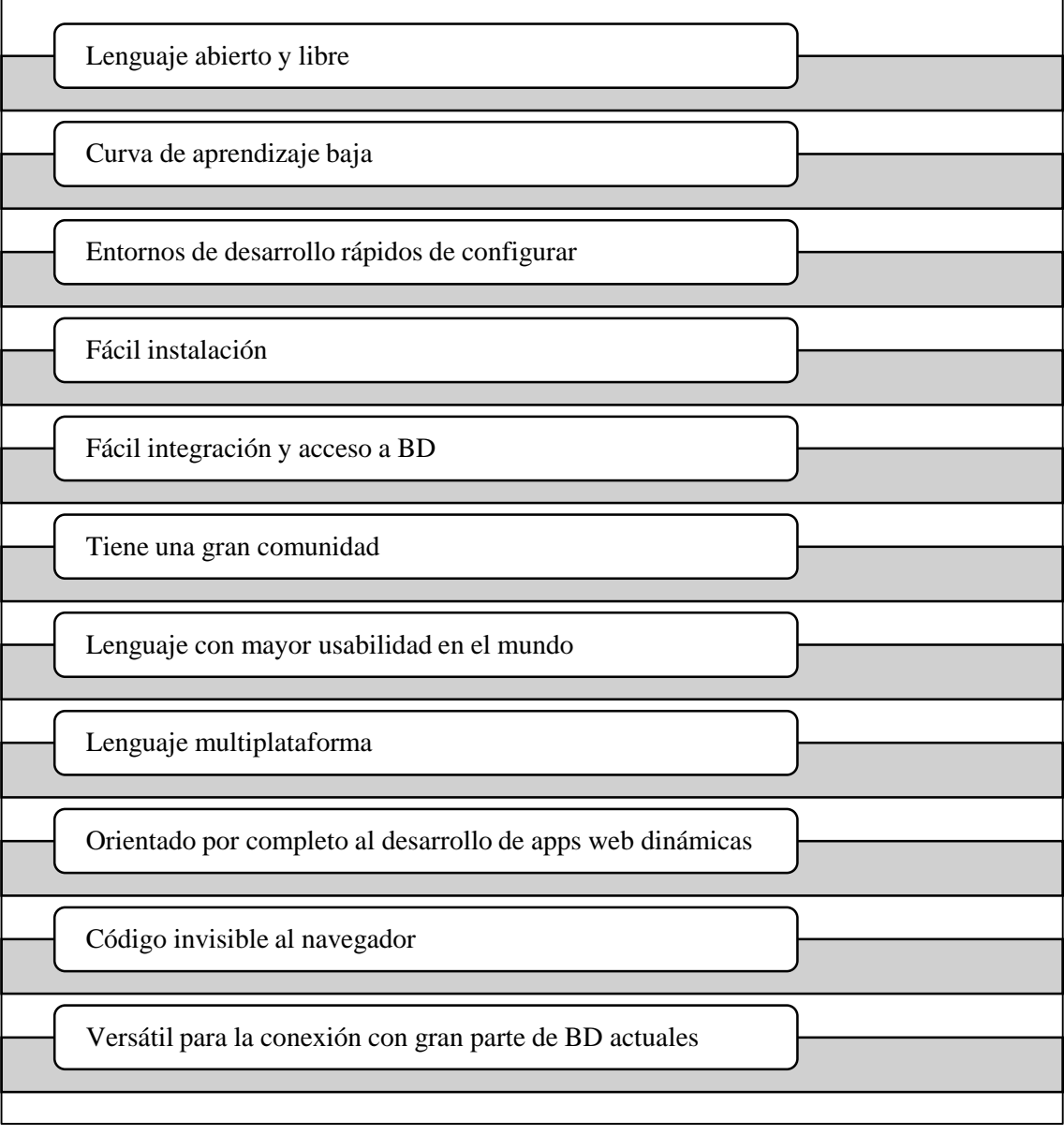

*Figura 18* Ventajas de PHP Fuente: Elaboración propia

### **ANÁLISIS DE COSTOS**

Como ya se ha mencionado, este lenguaje es de código abierto y libre, por lo tanto, su licencia no tiene costo alguno. Su licencia posee libertad de hacer uso del programa, para la modificación del mismo a través del acceso del código fuente y de la distribución del programa con o sin modificación; está disponible dentro de su página web. No existe una empresa comercial atrás de PHP.

En cuanto a costos por capacitaciones para esta propuesta, se recomienda cursos online a través de la plataforma Platzi que tendrá un costo anual de \$300 lo beneficioso de auto educarse en esta plataforma es el acceso a una gama muy variada de cursos que se enfocan en diferentes áreas, por ejemplo desde cursos de marketing hasta cursos avanzados de inglés, para esta propuesta se recomienda capacitación en PHP con Laravel y un curso avanzado de PHP, además Platzi ofrece un curso completo para metodología Scrum.

#### **PROPUESTA 2**

# **PROTOTIPO DE SISTEMA WEB DE UN SOFTWARE MÉDICO DESARROLLADO CON PYTHON Y SCRUM**

### **ANÁLISIS TÉCNICO**

Python es un lenguaje de programación que es utilizado en distintas áreas de tecnología, como inteligencia artificial, web, procesamiento de datos, redes, etc., y se ha desarrollado considerando a los programadores que recién inician en el mundo del desarrollo, pues la sintaxis del lenguaje resulta ser fácil para familiarizarse. Gracias a la utilización se expresiones frecuentes, este lenguaje necesita menor cantidad de líneas de códigos para la ejecución de tareas básicas. En términos generales, el promedio del código generado en Python resulta ser entre 3 a 5 veces menor que el de Java, y entre 5 a 10 veces menos que C++. De manera adicional, posee una librería estándar que hace posible la ejecución de distintas tareas y funciones con mayor complejidad, transformándolas en sencillas. Para el desarrollo de últimas tendencias, como por ejemplo machine Learning, este lenguaje es el que tiene mayor popularidad a nivel mundial, de manera general se puede establecer que este lenguaje es el más apropiado apara programadores principiantes que hayan tomado la decisión de aprender por su propia cuenta gracias a la sencillez que posee su sintaxis.

También se puede definir a Python como un lenguaje interpretado, de forma general orientado a objetos; hace posible mantener de manera sencilla una interacción con el sistema operativo, y termina siendo muy conveniente para la manipulación de archivos de texto. Se encuentra disponible para Windows, Linux, Mac OS. Es un lenguaje de scripts, con mucha sencillez, pero de igual manera con gran potencia. Un script hace referencia a un grupo de instrucciones que son ejecutadas por cada paso e instrucción. Esto define que Python no genera ejecutables, por el contrario, se encarga de ejecutar dicho código; lo cual indica que no se trata de un lenguaje compilado sino de un lenguaje interpretado. Aquello le brinda ventajas tales como que el desarrollo se realice con mayor velocidad y que sea multiplataforma. Sin embargo, genera un inconveniente en cuanto a la lentitud, ya que los programas interpretados resultan ser más lentos que aquellos que son compilados.

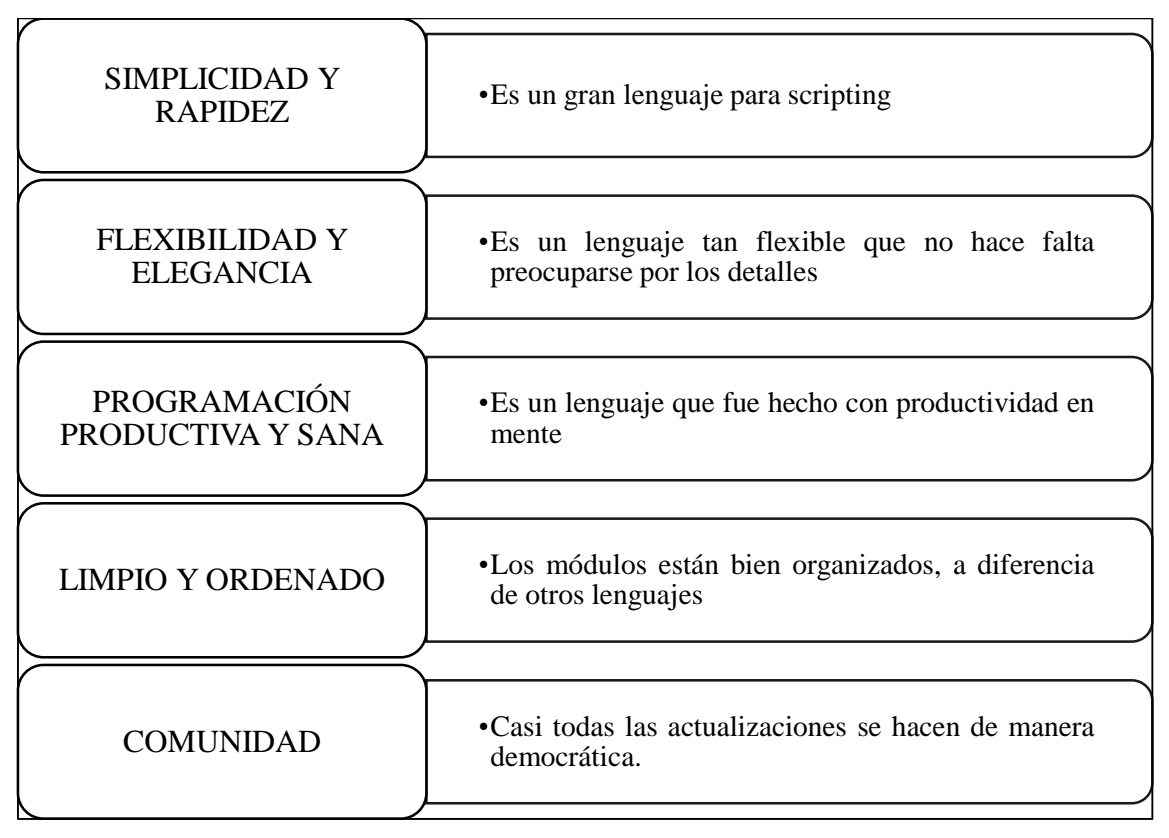

*Figura 19* Ventajas de Python Fuente: Elaboración propia

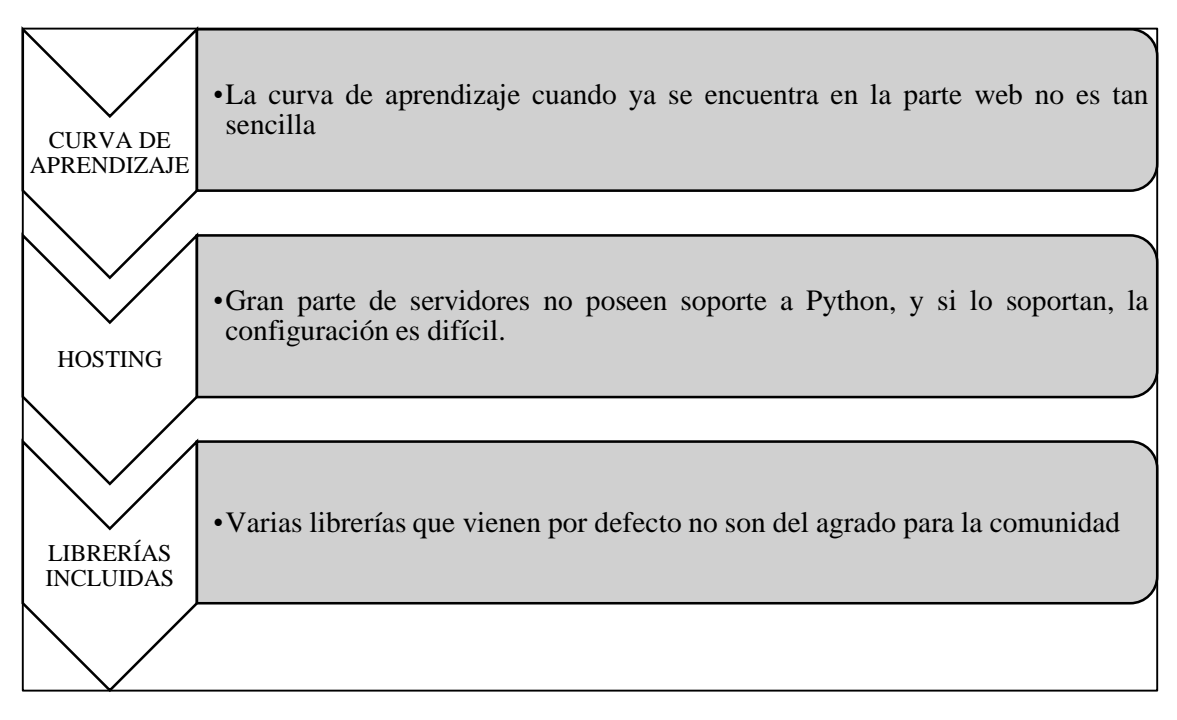

*Figura 20* Desventajas de Python Fuente: Elaboración propia

### **ANÁLISIS DE COSTOS**

La licencia Python es una licencia de software que actualmente se encuentra en desuso fue creada por la Corporation for National Research Initiatives; fue usada dentro de las versiones 1.6 y 2.0 en el lenguaje de programación Python, que posteriormente fueron liberados en el año 2000. Esta licencia es parecida a la Licencia BSD, pero a pesar de que se refiere a una que es de software libre, la manera en la que se encuentra escrita no la convierte en compatible con la GNU GPL (General Public License), la cual es usada por un amplio número de proyectos incluyendo también el kernel Linux. Por dicho motivo CNRI quitó la licencia en el año 2001, a favor de PSFL.

Python Software Foundation License es una licencia de software abierto y permisivo, dentro de la línea de la licencia BDS, que posee los requisitos necesarios para ser considerada como una licencia de software libre, razón que la convierte en compatible con la GPL, que como diferencia de esta tiene que PSFL no es una licencia copyleft, por lo tanto no acepta modificaciones del código fuente, ni tampoco la elaboración de trabajos relacionados o derivados. Está licencia se encuentra dentro de la lista de las aprobadas por la Open Source Initiative como por la Free Software Foundation.

Para las capacitaciones de Python existen cursos presenciales en el Campus Universitario ESPE con un valor de \$180 y la duración del curso es de 48 horas se proporciona por el curso un certificado avalado por la SETEC, de la misma manera el proceso de dirección de proyectos TenStep ofrece capacitación completa en el tema de metodología Scrum, esto esta valorizado en \$200.

#### **PROPUESTA 3**

# **PROTOTIPO DE SISTEMA WEB DE UN SOFTWARE MÉDICO DESARROLLADO CON JAVA Y SCRUM**

### **ANÁLISIS TÉCNICO**

El mundo relacionado con la programación en la actualidad es muy amplio y diverso, existe gran cantidad de múltiples lenguajes mediante de los cuales es posible la creación de atractivos y completos programas o software. Java es un lenguaje de programación mediante el cual se elabora cualquier tipo de programa, además de ser uno de los más usados gracias a sus múltiples ventajas, y beneficios que lo hacen especial.

La principal ventaja y característica de este lenguaje es que hace referencia a un lenguaje independiente de la plataforma, esto quiere decir, cualquier programa que haya sido elaborado mediante Java puede funcionar de forma correcta en ordenadores de cualquier tipo y con varios sistemas operativos. Aquello resulta ser un beneficio para los programadores, pues reduce el trabajo al ya no sentir la obligación y necesidad de elaborar un software distinto para que pueda ser adaptado en los diferentes sistemas operativos. Dicha ventaja es la que mayor peso tiene para los programadores actuales, ya que dicha independencia permite que ya no sea indispensable que, al instante de ejecutar variaciones, sea la misma persona y acceder desde el mismo equipo para llegar al programa, sino que cualquier programados puede tener acceso desde otro computador a pesar de tenga un sistema operativo distinto instalado.

Java es un lenguaje que se adapta a toda forma de dispositivos móviles como smartphones o tablets, ventaja que hace posible que cualquiera que sea el desarrollo de software elaborado mediante Java esté accesible desde cualquier momento y en cualquier lugar. Otra principal ventaja es que con este lenguaje se puede elaborar casi cualquier aplicación o elemento, así como las atractivas páginas web dinámicas que, a través de XML, brinda un diseño con mayor atractiva que una página estática posee. Aparte se puede adjuntar objetos multimedia y sonidos en bases de datos y otras varias funcionalidades más.

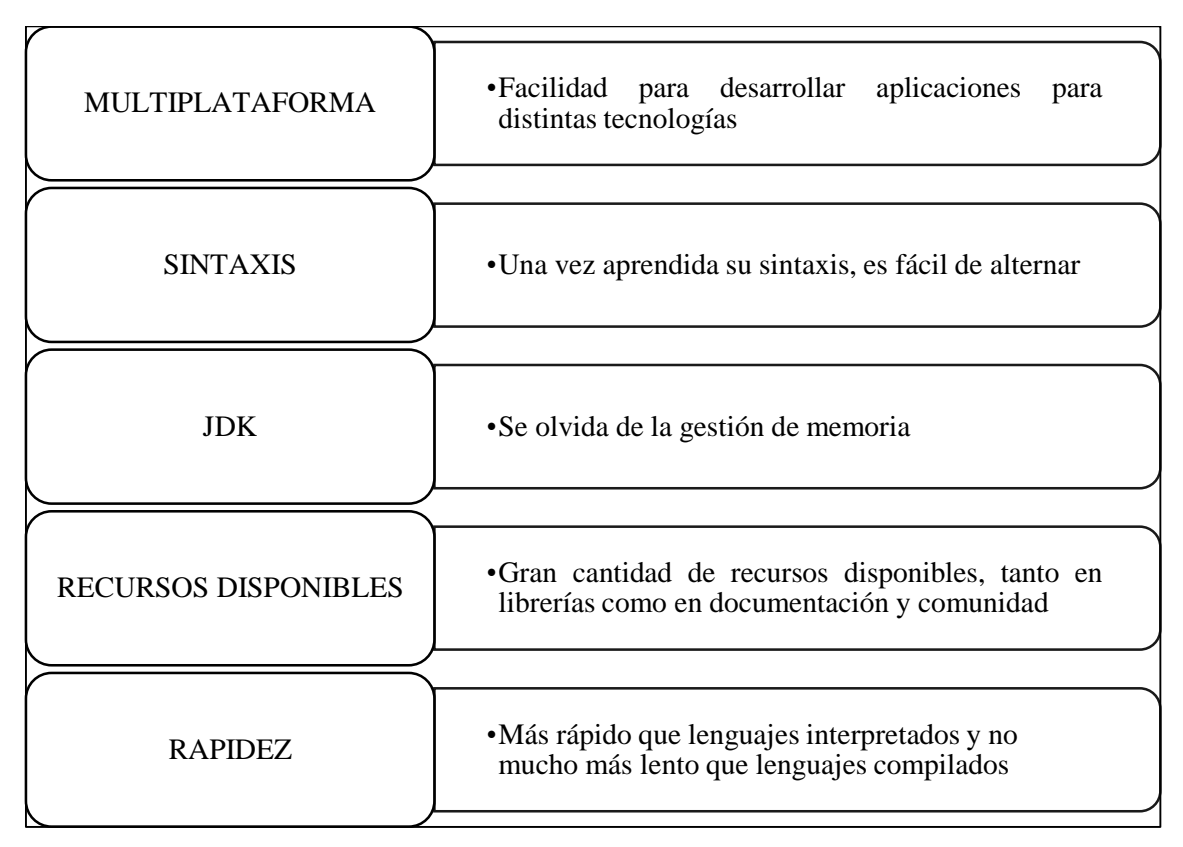

*Figura 21* Ventajas de Java Fuente: Elaboración propia

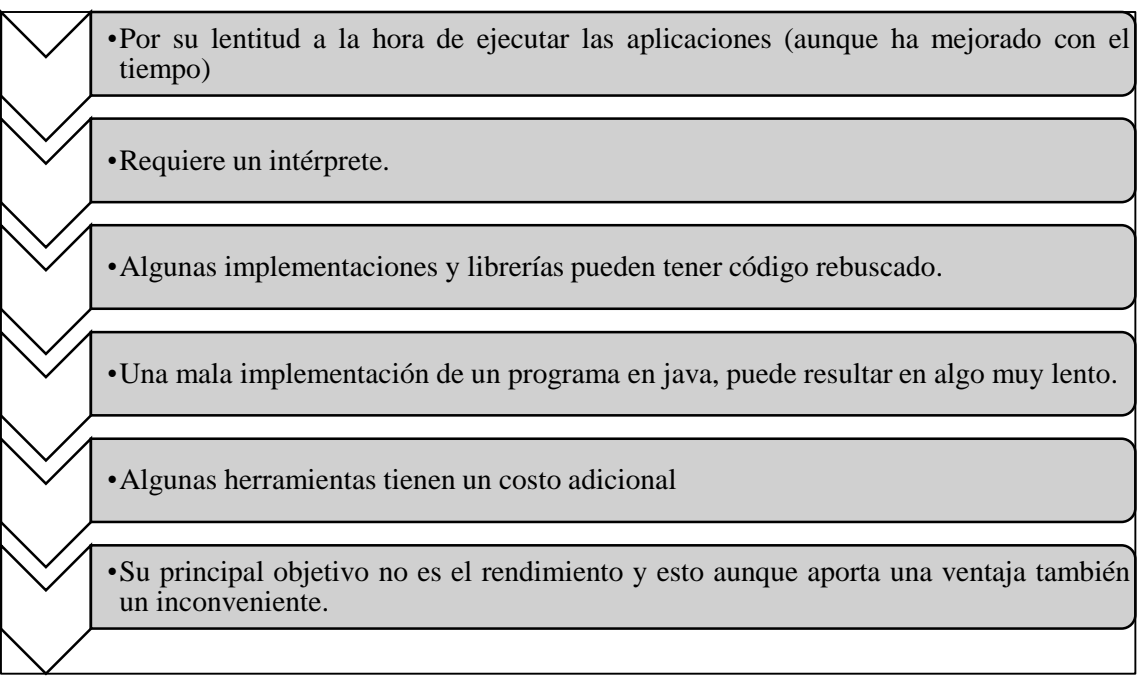

*Figura 22* Desventajas de Java Fuente: Elaboración propia

# **ANÁLISIS DE COSTOS**

|                                  | <b>Monthly</b><br><b>Subscription</b><br><b>Price</b> |
|----------------------------------|-------------------------------------------------------|
| <b>Java SE Platform Products</b> |                                                       |
| Java SE Desktop Subscription     | 2.5000                                                |
|                                  | 2.0000                                                |
|                                  | 1.7500                                                |
|                                  | 1.5000                                                |
|                                  | 1.2500                                                |
|                                  |                                                       |
| Java SE Subscription             | 25.0000                                               |
|                                  | 23.7500                                               |
|                                  | 22.5000                                               |
|                                  | 20.0000                                               |
|                                  | 17,5000                                               |
|                                  | 15.0000                                               |
|                                  | 12.5000                                               |

*Figura 23* Costos de licencia Java Fuente: (Oracle , 2018)

Según la página de Oracle, el valor de las licencias de Java depende del producto requerido en relación al ambiente de desarrollo. La escuela politécnica nacional ofrece dos módulos de programación en Java, cada módulo está valorado en \$200 es decir que la totalidad del curso es de \$400, las clases son presenciales y la duración de cada módulo es de un mes.

### **DELIBERACIÓN**

Luego de la revisión de la literatura sobre los lenguajes de programación que pueden ser utilizados para el desarrollo de la aplicación web, se establecen dimensiones para la evaluación de los mismos, observando los resultados en las siguientes tablas detalladas.

| <b>LENGUAJE</b> | <b>Windows</b> | Linux |
|-----------------|----------------|-------|
| <b>PHP</b>      | 10             | 10    |
| <b>PYTHON</b>   | 10             | 10    |
| <b>JAVA</b>     | Q              | Q     |

Tabla 3 *Portabilidad de PHP, Python y JAVA en sistemas operativos*

| <b>LENGUAJE</b> | Optimo | No óptimo |
|-----------------|--------|-----------|
| <b>PHP</b>      | 10     |           |
| <b>PYTHON</b>   | 10     |           |
| <b>JAVA</b>     |        |           |

Tabla 4 *Grado de detección de fallas*

*Nota.* Fuente: Elaboración propia

Tabla 5 *Calidad de fallas encontradas*

| $\cdot$<br><b>LENGUAJE</b> | Si existe / Ubicación | <b>Tipo</b> |  |
|----------------------------|-----------------------|-------------|--|
| <b>PHP</b>                 |                       |             |  |
| <b>PYTHON</b>              |                       |             |  |
| <b>JAVA</b>                |                       |             |  |

*Nota.* Fuente: Elaboración propia

Tabla 6 *Integridad de la base de datos relacionado con el sistema operativo*

| <b>LENGUAJE</b> | <b>Windows</b> | Linux |  |
|-----------------|----------------|-------|--|
| <b>PHP</b>      |                |       |  |
| <b>PYTHON</b>   |                |       |  |
| <b>JAVA</b>     |                |       |  |
|                 |                |       |  |

*Nota.* Fuente: Elaboración propia

Tabla 7 *Confiabilidad de los lenguajes de programación*

| <b>LENGUAJE</b> | Nivel de confiabilidad |
|-----------------|------------------------|
| <b>PHP</b>      | 10                     |
| <b>PYTHON</b>   | Q                      |
| <b>JAVA</b>     | 8                      |

| <b>LENGUAJE</b> | Seguridad |
|-----------------|-----------|
| <b>PHP</b>      |           |
| <b>PYTHON</b>   |           |
| <b>JAVA</b>     |           |

Tabla 8 *Seguridad que brindan los lenguajes de programación*

*Nota.* Fuente: Elaboración propia

Tabla 9 *Curva de aprendizaje*

| <b>LENGUAJE</b> | Curva de aprendizaje |
|-----------------|----------------------|
| <b>PHP</b>      |                      |
| <b>PYTHON</b>   | 10                   |
| <b>JAVA</b>     |                      |

*Nota.* Fuente: Elaboración propia

Tabla 10 *Costos de licencias*

| <b>LENGUAJE</b> | <b>Costos</b>     |
|-----------------|-------------------|
| <b>PHP</b>      | Licencia gratuita |
| <b>PYTHON</b>   | Licencia gratuita |
| <b>JAVA</b>     | \$1250            |

*Nota.* Fuente: Elaboración propia

Tabla 11 *Costos de capacitación*

| <b>LENGUAJE</b> | <b>Costos</b> |
|-----------------|---------------|
| <b>PHP</b>      | \$300         |
| <b>PYTHON</b>   | \$380         |
| <b>JAVA</b>     | \$400         |

## **ELECCIÓN DE LA SOLUCIÓN**

En la Tabla 3 se demuestra la portabilidad de cada uno de los lenguajes de programación planteados en las alternativas, observando que tanto en Windows y Linux (que son los dos sistemas operativos más conocidos) quien predomina es PHP y Python, con una suma calificadora de 20/20.

La Tabla 4 refleja la calificación asignada para los lenguajes de programación en relación al grado de detección de fallas que poseen, estableciendo así que PHP es el lenguaje más óptimo, obteniendo una calificación de 10/10, de tal manera que dentro de este proyecto es considerado como el más óptimo para la detección de errores.

Los datos desplegados en la Tabla 5 indican la calificación asignada para los lenguajes de programación por su calidad de fallas detectadas. PHP fue aquel que obtuvo la más correcta calidad, además de la ubicación de las fallas, a pesar de tiene problemas para referenciar el tipo de falla que se presenta.

La Tabla 6 establece que PHP mantuvo la integridad de la base de datos, lo que hace referencia a que es el lenguaje de programación más robusto en cuanto a la característica presentada.

La confiabilidad que brinda cada lenguaje de programación es evaluada dentro de la Tabla 7, donde se observa que PHP es quien lleva la ventaja, pues su código fuente es invisible para el navegador y para el cliente debido a que el encargado de la ejecución de dicho código es el servidor para posteriormente enviar aquel resultado en formato HTML al navegador.

El lenguaje que brinda mayor seguridad, según la Tabla 8, es PHP, esto se debe a la misma explicación sobre el tema de seguridad, detallado en la parte superior.

La curva de aprendizaje detallada en la Tabla 9 hace mención al nivel de complejidad que influye en el programador para aprender a usar dichos lenguajes, dentro de este aspecto quien lleva la mayor ventaja es Python, por ser un lenguaje de programación amigable y fácil de entender sobre todo para los principiantes.

Tal como se ha detallado dentro de cada análisis de costos, aquellos resultados son reflejados dentro de la Tabla 10, observando que tanto PHP y Python cuentan con licencias gratuitas, caso contrario a Java.

Los costos de capacitación se detallan en la Tabla 11, en la cual se puede observar que PHP resulta el menos costoso en comparación a los demás lenguajes de programación, tomando en cuenta que son costos de capacitación globalizados donde están integrados los costos de capacitación de la metodología Scrum.

Según los datos obtenidos en cada una de las tablas de valoración de las diferentes características de los lenguajes de programación, se puede afirmar que uno es mejor que otro considerando los sumatorios totales. De esta manera, se llega a la conclusión de que la mejor alternativa de solución es aquella que se desarrolla con el lenguaje PHP, pues fue aquel el que obtuvo la mejor calificación en todas las tablas presentadas.

De forma detallada, se pueden visualizar cada uno de los aspectos evaluados en la siguiente tabla de comparación:

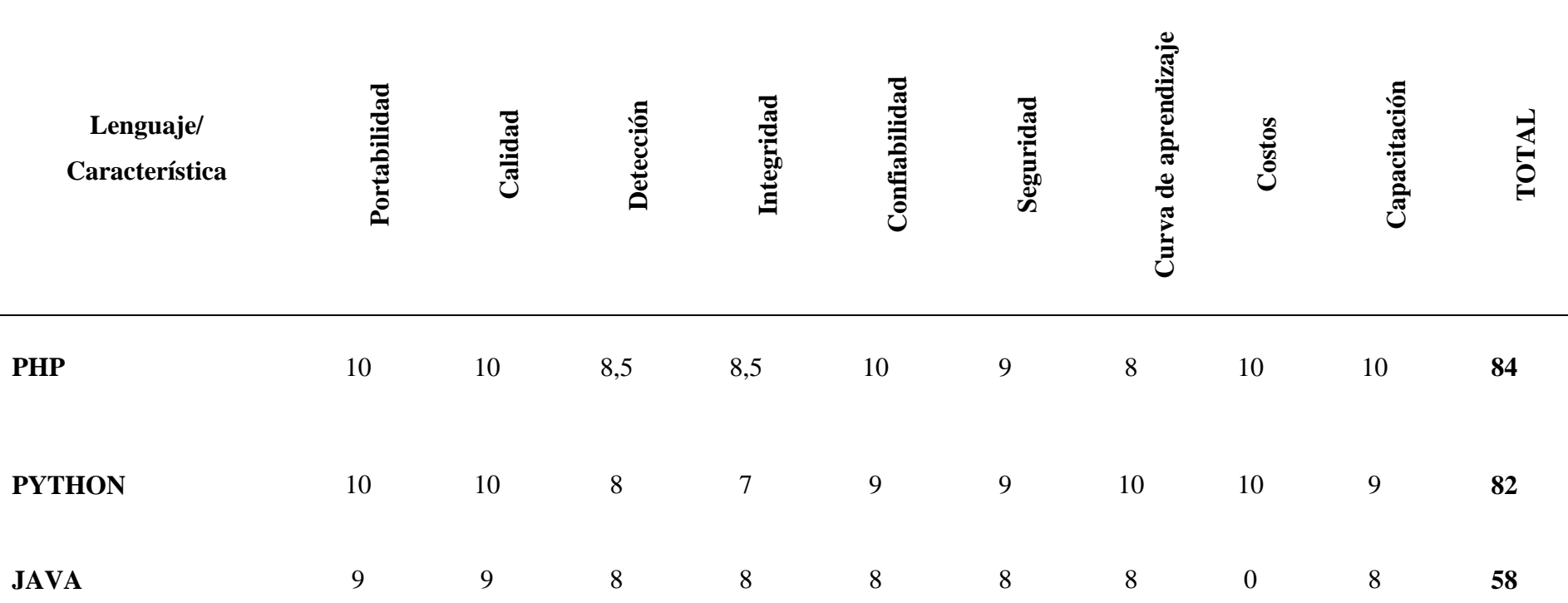

Tabla 12 *Tabla de comparación general*

# **CAPÍTULO 4**

# **DESARROLLO DE LA PROPUESTA TECNOLÓGICA**

# **TÍTULO Y DESCRIPCIÓN DE LA PROPUESTA TECNOLÓGICA**

"Prototipo de aplicación web de un software médico como tecnología TIC para el centro de salud tipo a "Jesús María" del cantón naranjal"

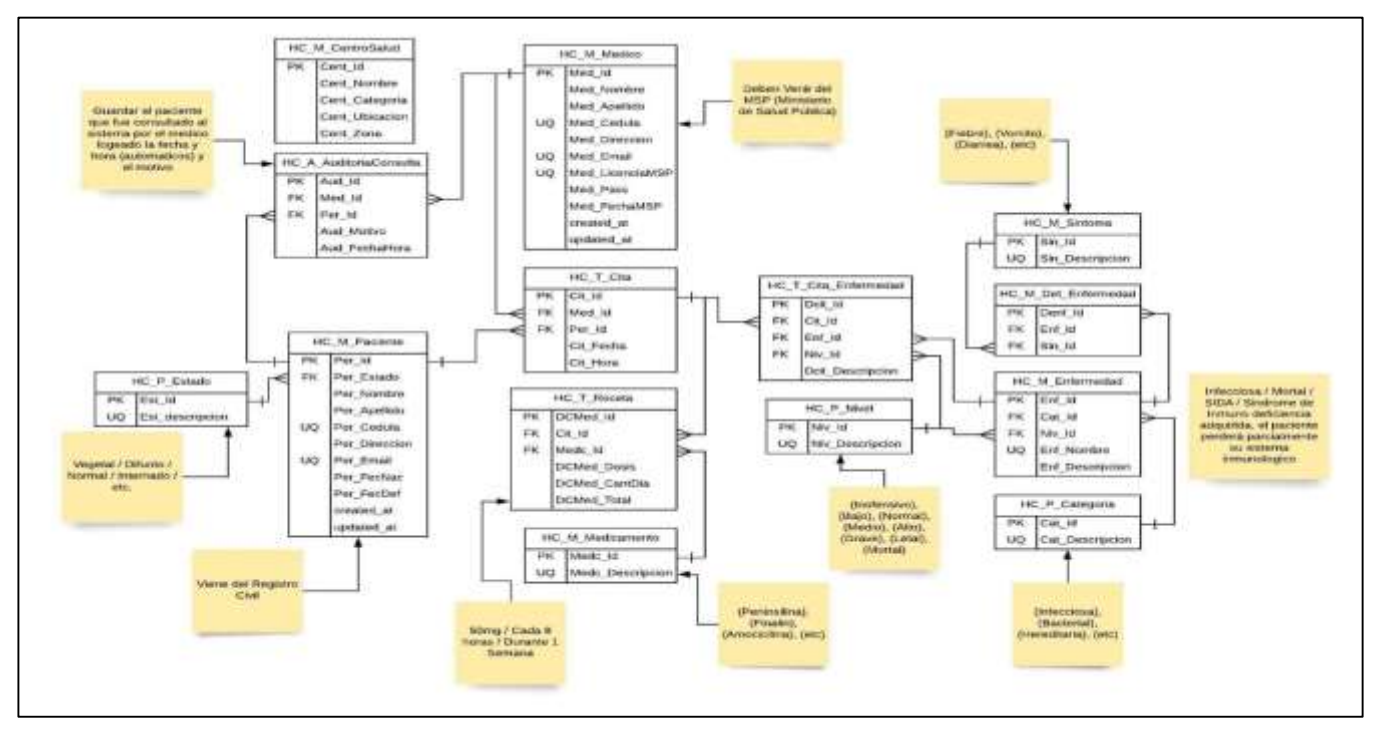

*Figura 24* Modelo entidad - relación de la base de datos para el sistema web Fuente: Elaboración propia

La Figura 24 refleja las tablas que se crearon para el desarrollo del prototipo de la aplicación; como se puede observar en dicha figura, se tiene una tabla para registrar los datos del médico, los cuáles se obtienen directamente de los datos que se obtienen del Ministerio de Salud Pública, mientras que los datos del paciente son extraídos a través de una breve consulta.

La tabla HC\_T\_Cita es donde se guarda la cita registrada, el paciente que fue atendido en dicha cita y el médico que brindó su servicio juntamente con la fecha. Así también existe una tabla para registrar las enfermedades, medicamentos, síntomas y estado en el que se encuentra el paciente dentro del centro de salud.

## **OBJETIVO GENERAL Y ESPECÍFICOS**

#### *Objetivo General*

 Desarrollar una aplicación web para optimizar los procesos de atención al paciente que se realizan de forma manual en el centro de salud tipo A "Jesús María".

#### *Objetivos Específicos*

- Determinar las causas por las cuales el personal encargado de atender al paciente tiene dificultades al momento de ejecutar el proceso de atención.
- Analizar diferentes lenguajes de programación utilizados para el desarrollo de aplicaciones web.
- Elaborar un prototipo de sistema web para el Centro de Salud Tipo A "Jesús María"

### **DESARROLLO EN DETALLE DE LA PROPUESTA TECNOLÓGICA**

El presente proyecto se desarrolla bajo el enfoque de la metodología ágil de desarrollo de software SCRUM, la cual se visualiza con mayor claridad en cuanto a la distribución del equipo de trabajo, además de fragmentar el proyecto con etapas que poseen un intervalo de alrededor de 4 semanas, lo cual se conoce con el nombre de Sprint especificado. En el transcurso del desarrollo de software en cuestión se entrelazan los artefactos, valores y reunión de SCRUM, originándose 5 fases en las que se contiene las actividades a desarrollar.

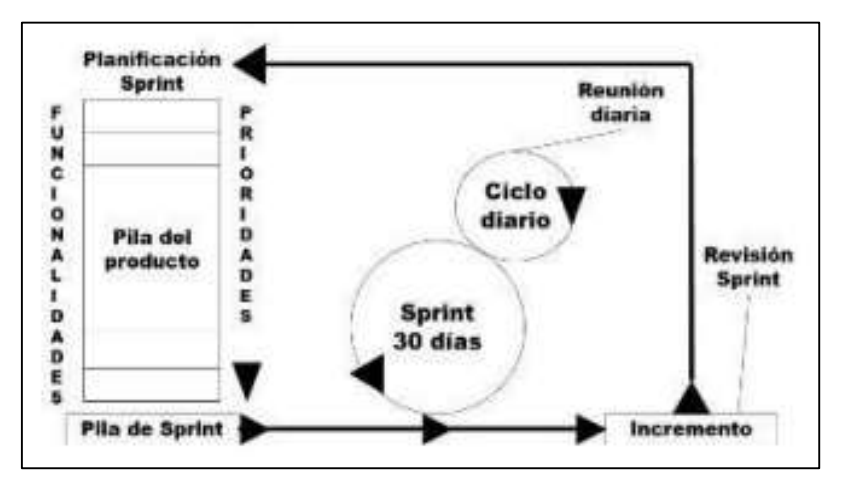

*Figura 25* Proceso SCRUM para el desarrollo de un software Fuente: Elaboración propia

Revisión de planes

También conocida como la planificación de Sprint. Es ejecutada luego de haber establecido la pila de producto para el equipo, con la finalidad de evaluar la factibilidad de los requerimientos.

Revisión, distribución y ajustes de estándares

Considerada como la pila de Sprint. Los desarrolladores establecen ajustes de los estándares mínimos y requerimientos para el comienzo de la fase de Sprint.

• Sprint

En el transcurso de alrededor de 90 días se efectúa el desarrollo de software y se ejecutan las reuniones.

Revisión de Sprint

Hace referencia al incremento, cada Sprint es examinado en caso de que necesite de agregación de ítems dentro de la pila de producto.

Cierre

Se efectúa la depuración y corrección de errores, frecuentado hasta conseguir la calidad para el producto.

## Tabla 13 *Historias de usuario*

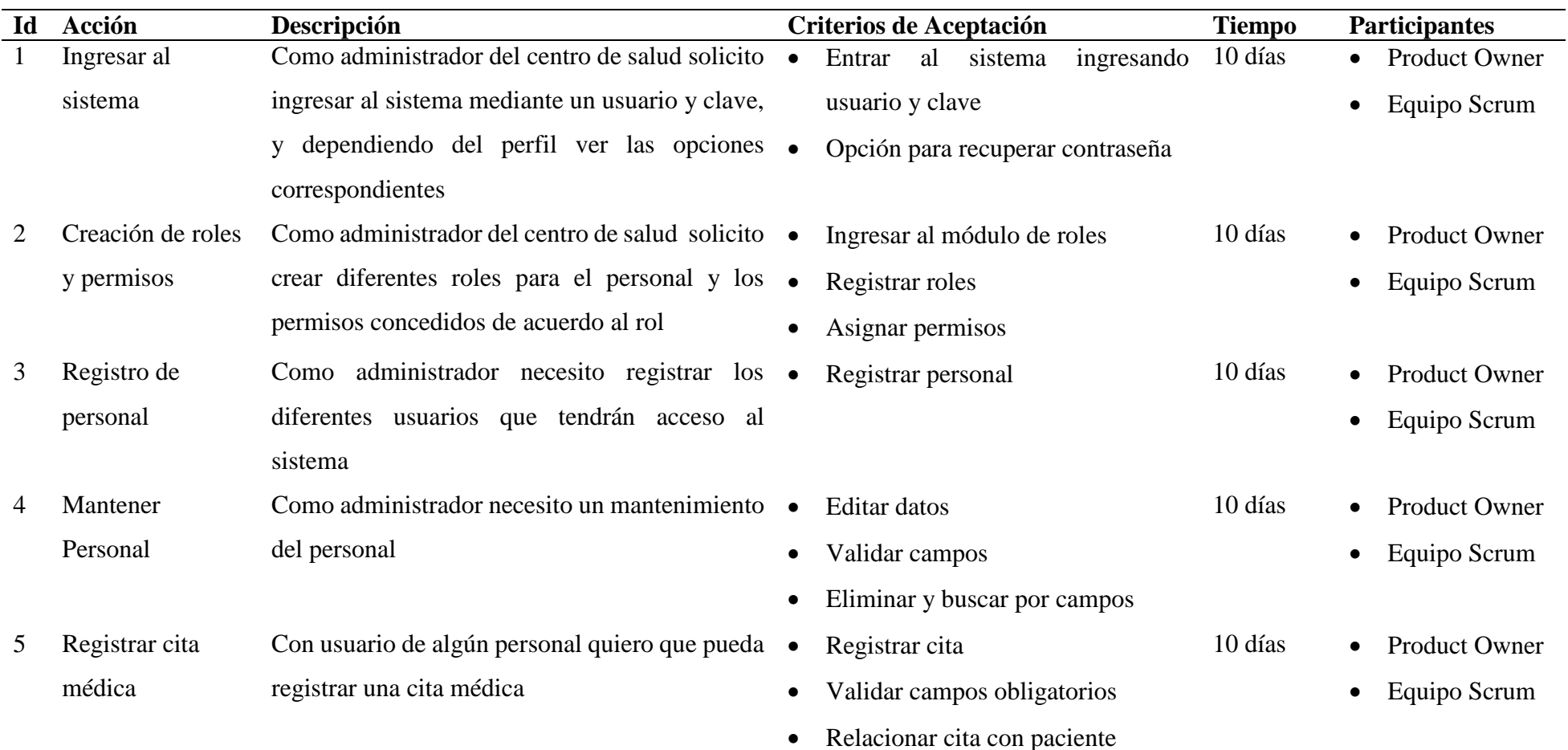

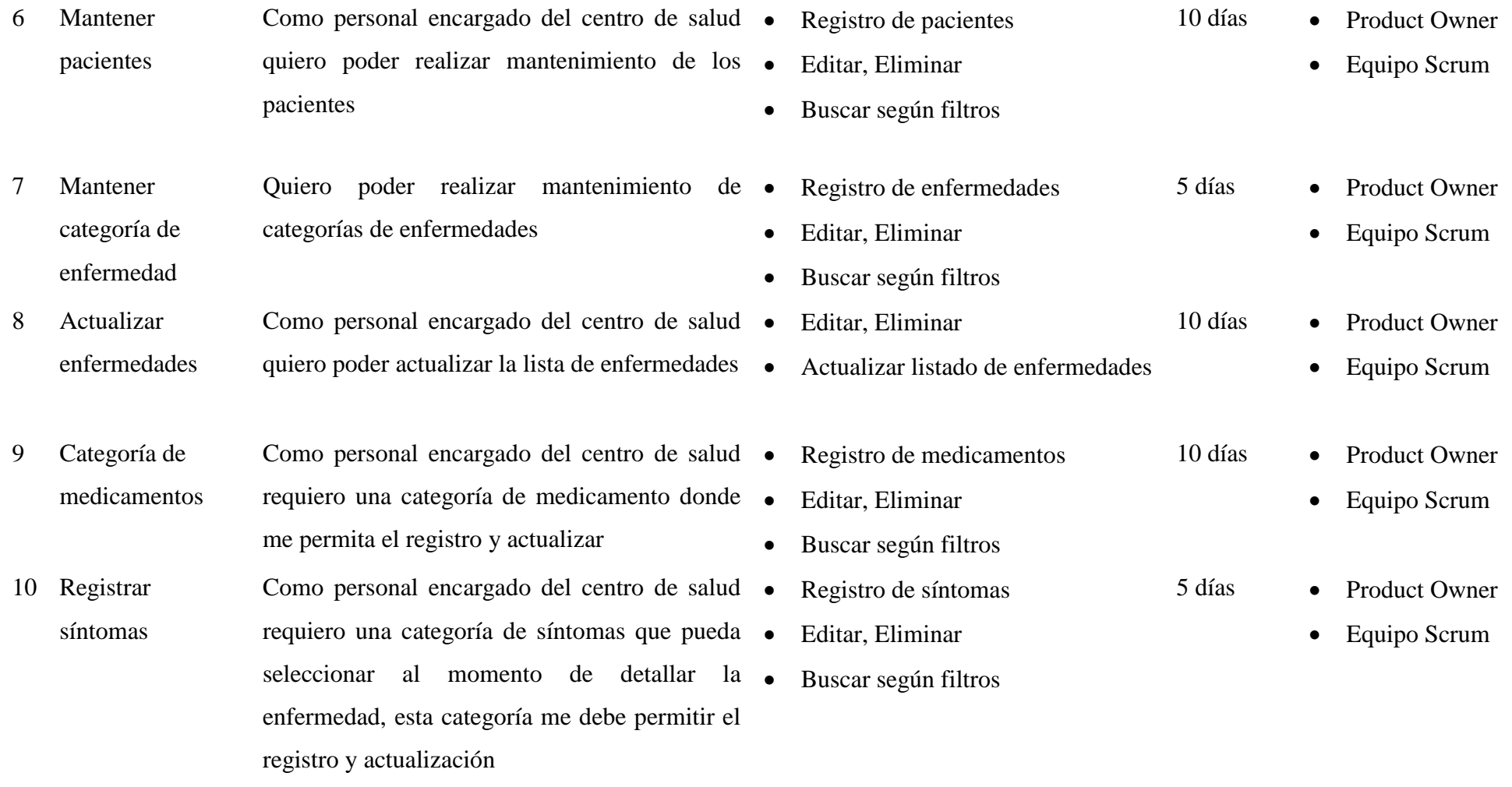

La metodología Scrum especifica que los requerimientos especificados por el usuario mediante las reuniones desarrolladas con el Product Owner son necesarias, por lo que son manifestadas en formato de Historias de Usuarios, para lo cual se evalúa la estimación o esfuerzo implicado por el Equipo de Scrum, y la importancia que tengan cada una de ellas serán ubicadas según su prioridad por el mismo Product Owner. Las historias de usuarios son presentadas en la Tabla 13.

Las 10 historias de usuarios detalladas en la Tabla 13 brindadas por el Product Owner, son consideradas para el desarrollo de 3 sprint, divididos con cantidades iguales, los cuales serán detallados en la tabla presentada a continuación:

| Id             | <b>Actividad</b>                 | <b>Tarea</b>                                  |
|----------------|----------------------------------|-----------------------------------------------|
| $\mathbf{1}$   | Ingresar al sistema              | Diseño del modelo ER del Spring1<br>$\bullet$ |
|                |                                  | Diseño de pantallas                           |
|                |                                  | Conexión con la base de datos                 |
|                |                                  | Validación de campos                          |
|                |                                  | Importación de librerías                      |
|                |                                  | Pruebas unitarias                             |
| $\overline{2}$ | Creación de roles y permisos     | Diseño de pantallas                           |
|                |                                  | Validación de campos                          |
|                |                                  | Pruebas unitarias                             |
| 3              | Registro de personal             | Diseño de pantallas                           |
|                |                                  | Validación de campos                          |
|                |                                  | Pruebas unitarias                             |
|                | Nota. Fuente: Elaboración propia |                                               |

Tabla 14 *Sprint Backlog 1*

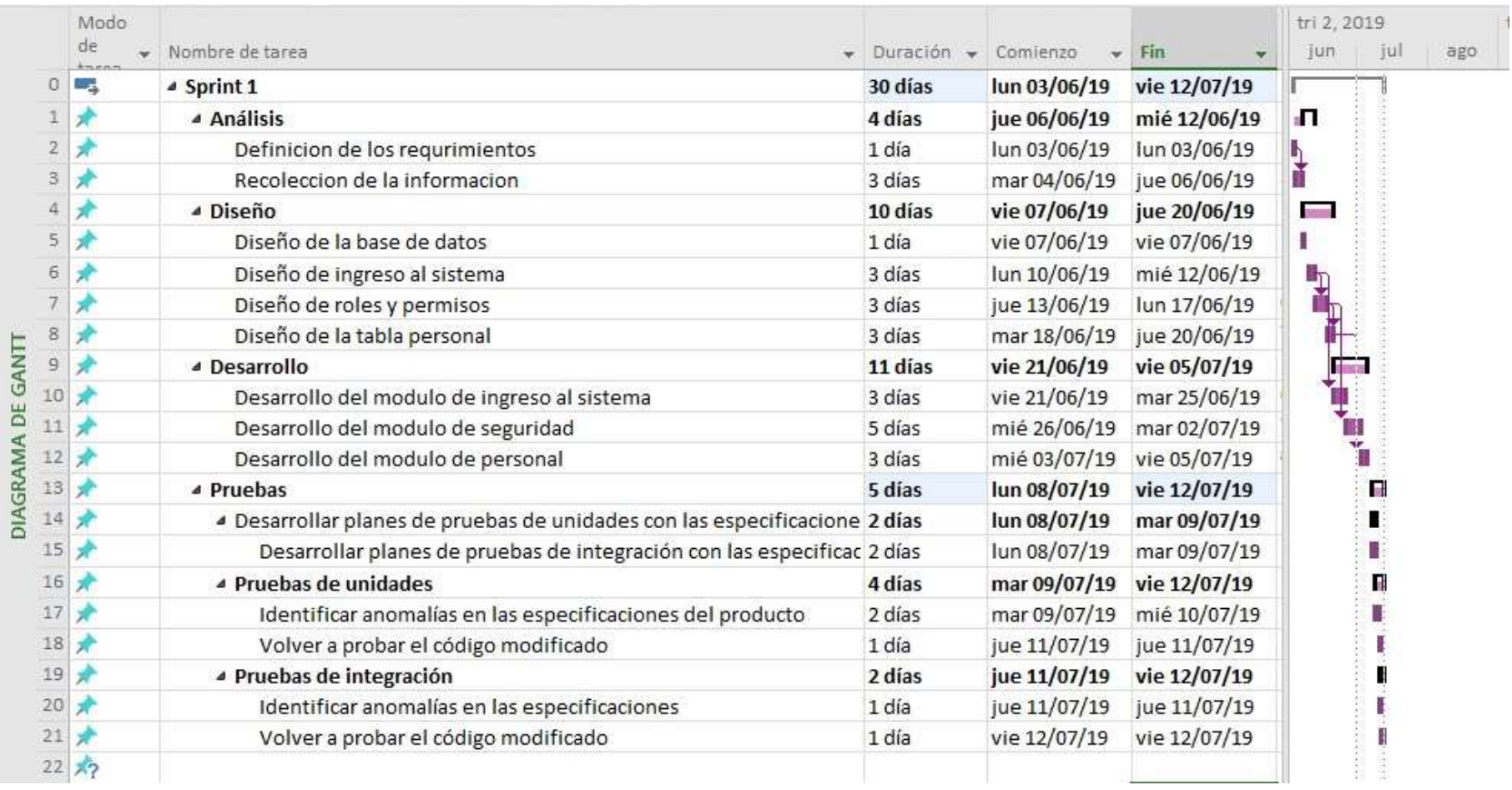

*Figura 26* Desarrollo de Sprint 1 Fuente: Elaboración propia

Tabla 15 *Sprint Backlog 2*

| Id | <b>Actividad</b>   | <b>Tarea</b>                          |
|----|--------------------|---------------------------------------|
| 4  | Mantener personal  | Diseño del modelo ER del Spring2<br>٠ |
|    |                    | Diseño de pantallas                   |
|    |                    | Validación de campos                  |
|    |                    | Pruebas unitarias                     |
| 6  | Mantener paciente  | Diseño de pantallas                   |
|    |                    | Validación de campos                  |
|    |                    | Pruebas unitarias                     |
| 10 | Registrar síntoma  | Diseño de pantallas                   |
|    |                    | Validación de campos                  |
|    |                    | Pruebas unitarias                     |
| 7  | Mantener Categoría | Diseño de pantallas                   |
|    | enfermedad         | Validación de campos                  |
|    |                    | Pruebas unitarias                     |

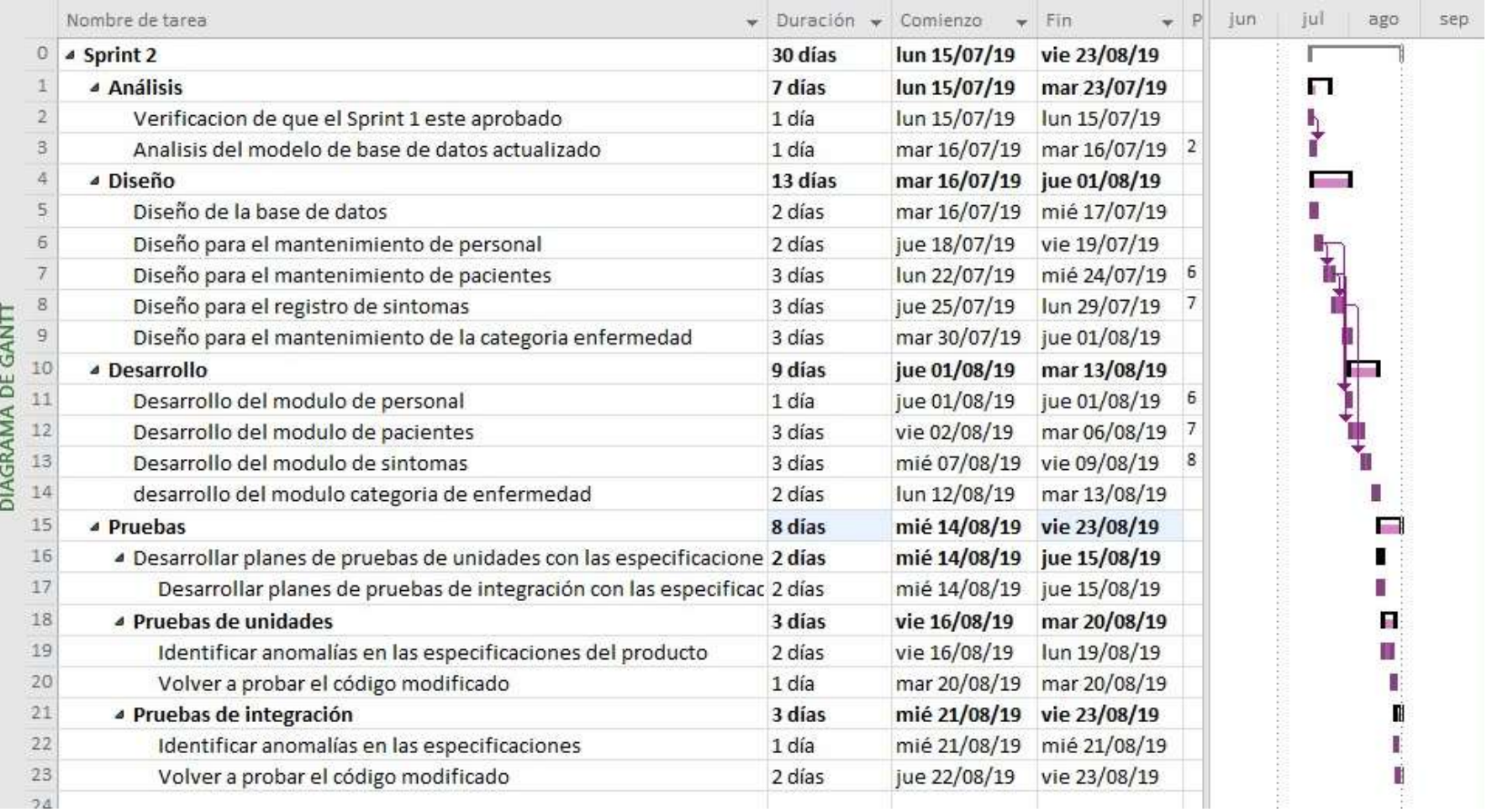

*Figura 27* Desarrollo de Sprint 2 Fuente: Elaboración propia

# Tabla 16 *Sprint Backlog 3*

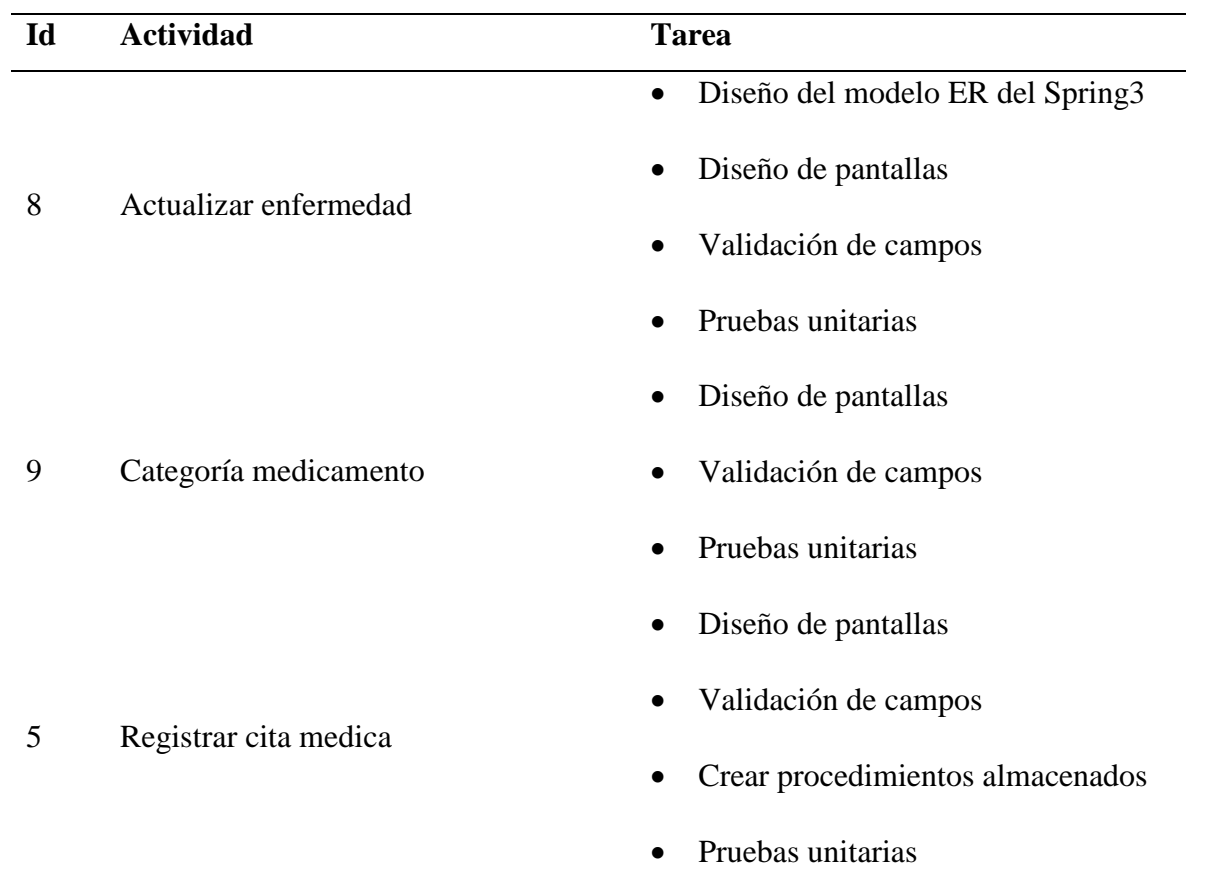

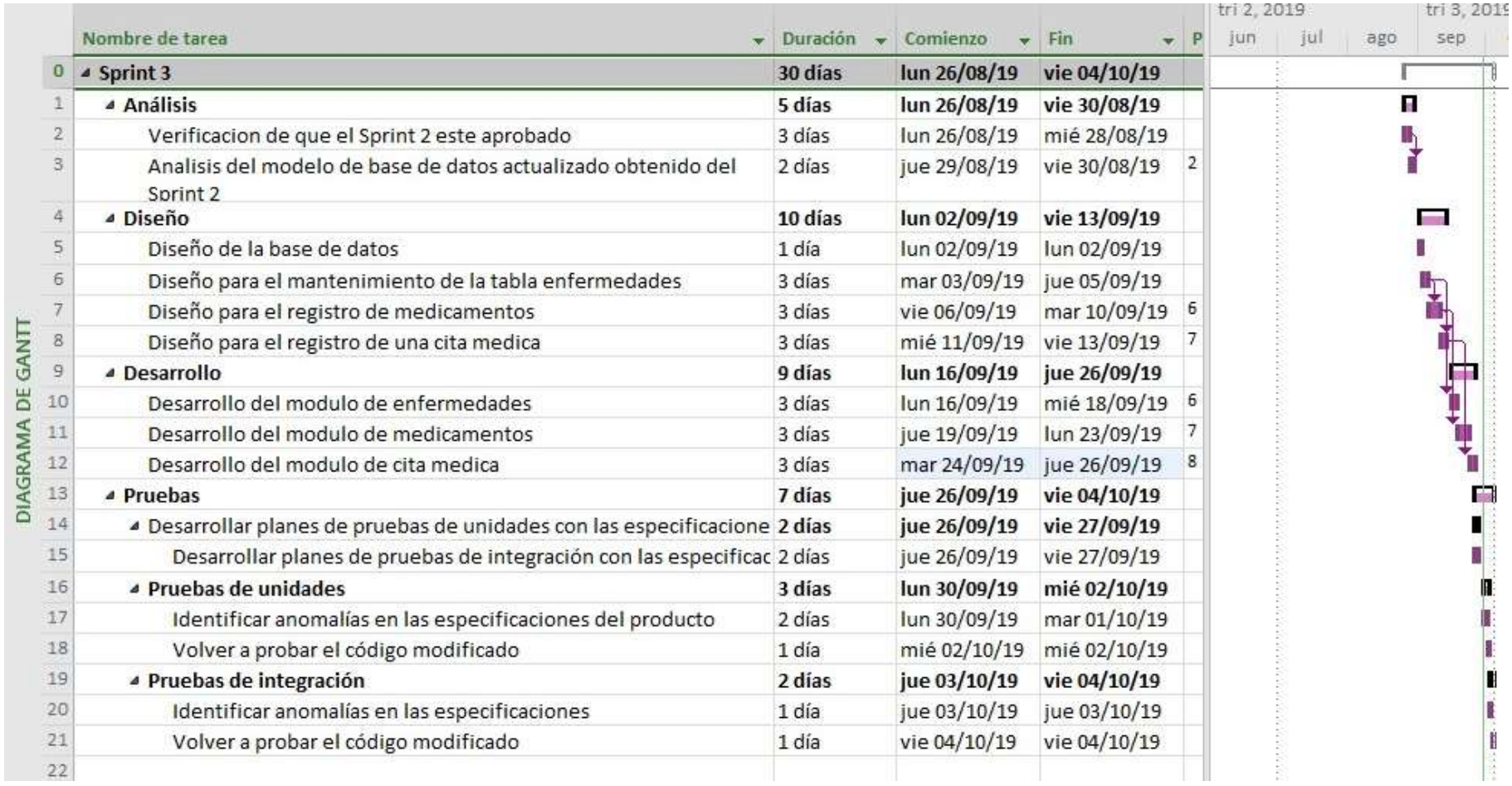

*Figura 28* Desarrollo de Sprint 3 Fuente: Elaboración propia

La duración total del proyecto es de 90 días.

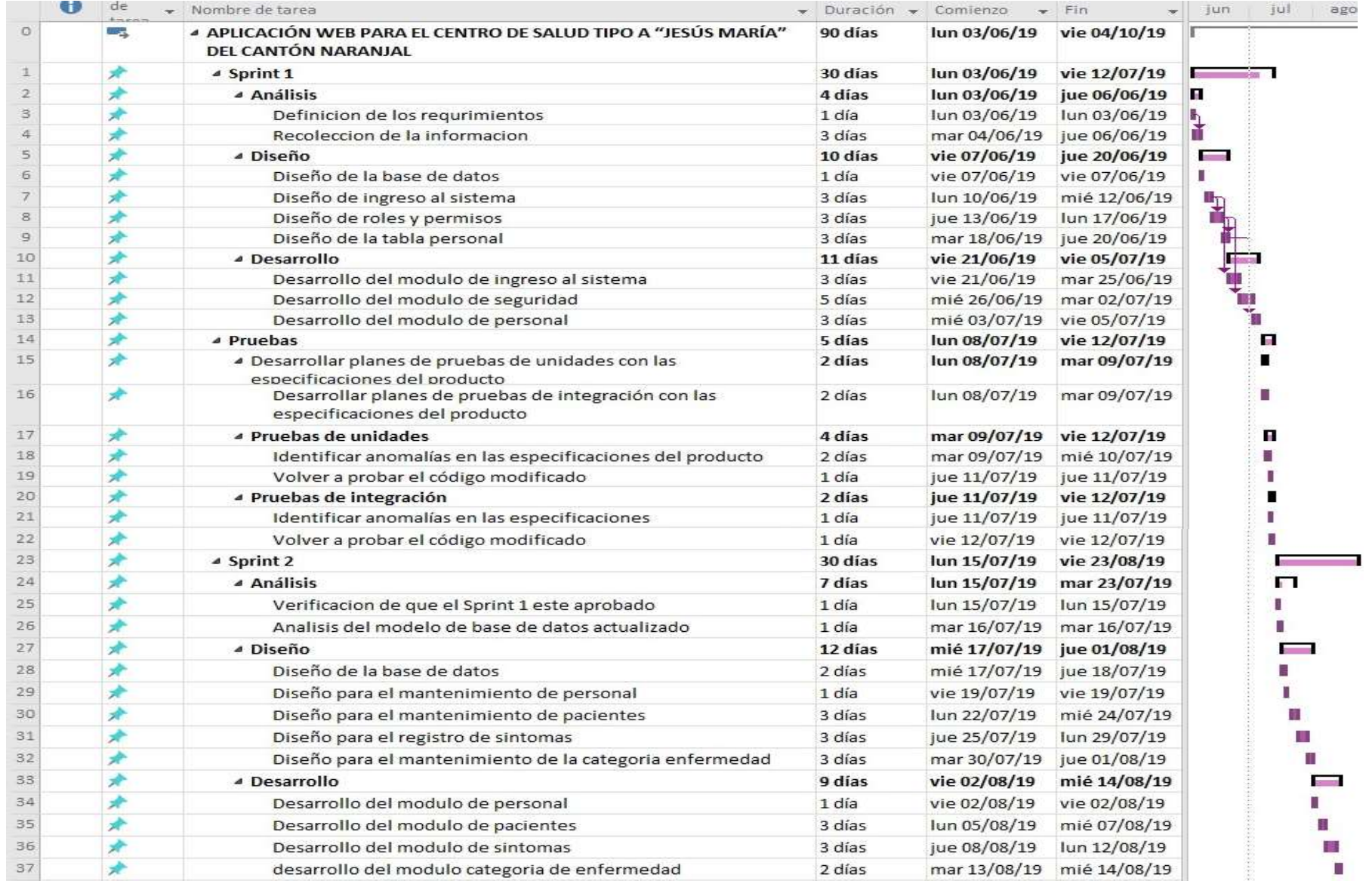

*Figura 29* Cronograma de actividades – Parte 1 Fuente: Elaboración propia

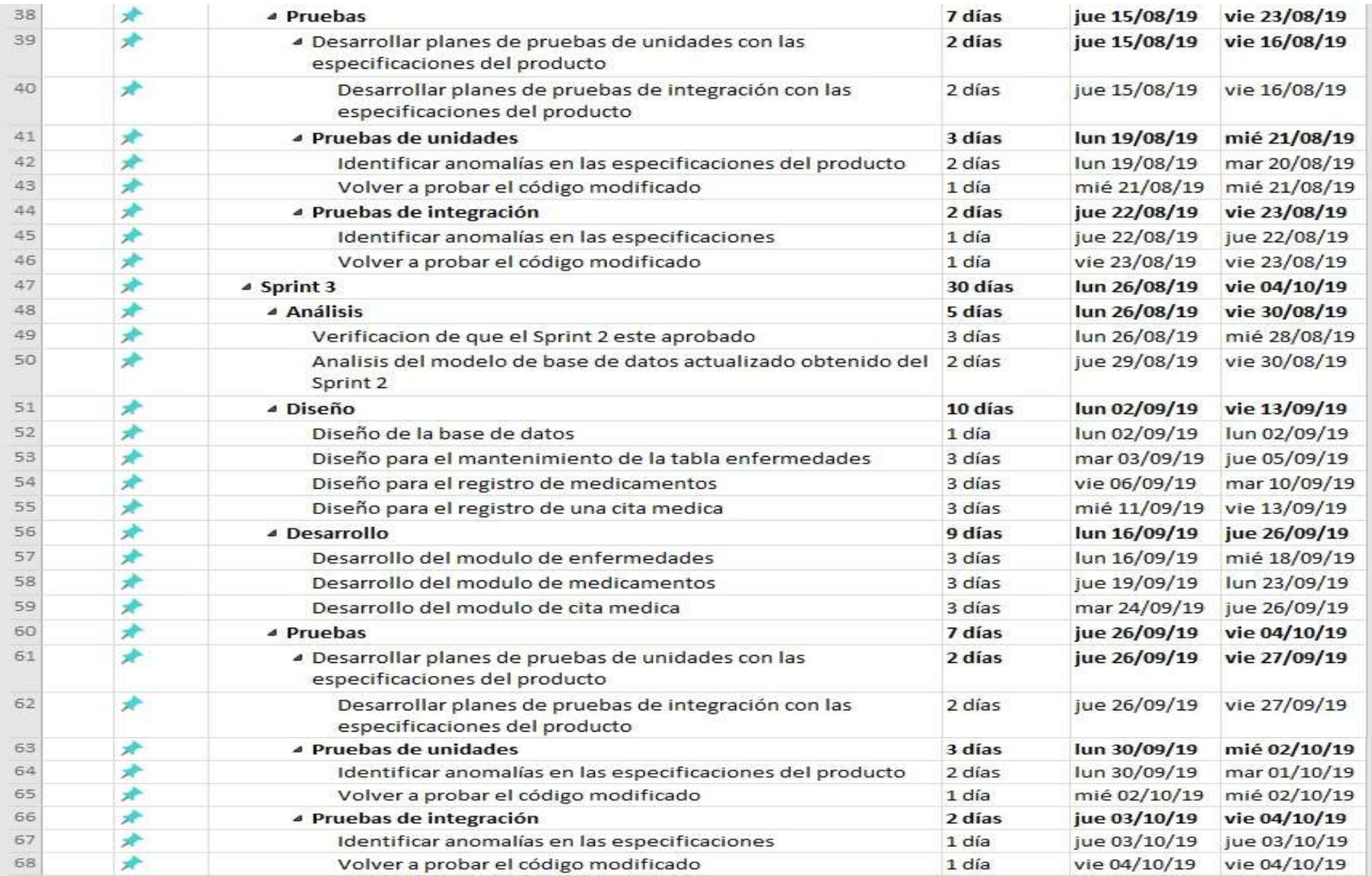

*Figura 30* Cronograma de actividades – Parte 2 Fuente: Elaboración propia

Las interfaces gráficas desarrolladas dentro de cada uno de los Sprints correspondientes para esta aplicación web se encuentran a detalle en el *Anexo 3*, en los cuáles se detallan los campos requeridos para que cada una de las tablas que conforman las bases de datos sean llenadas y posteriormente poder ser usadas y vinculadas con el sistema web.

# **CAPÍTULO 5**

# **ANÁLISIS TÉCNICO ECONÓMICO DE LA PROPUESTA TECNOLÓGICA**

Tabla 17 *Análisis de costos de licencias*

| <b>Licencias</b> | <b>Costo</b> |
|------------------|--------------|
| MySQL            | \$0          |
| PHP              | \$0          |
| Laragon          | \$0          |
| Laravel          | \$0          |
| <b>TOTAL</b>     | \$0          |

*Nota.* Fuente: Elaboración propia

Tabla 18 *Análisis de costos de recursos humanos*

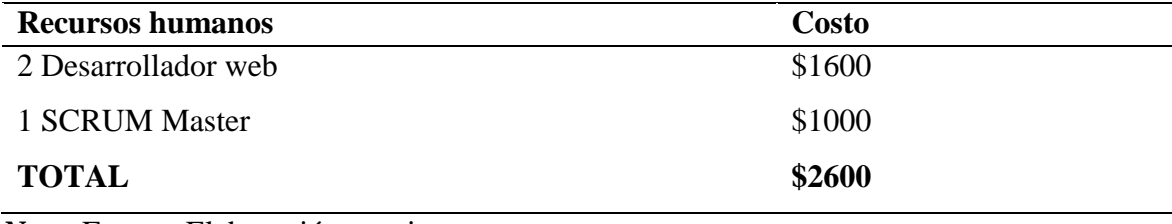

*Nota.* Fuente: Elaboración propia

Tabla 19 *Análisis de recursos informáticos.*

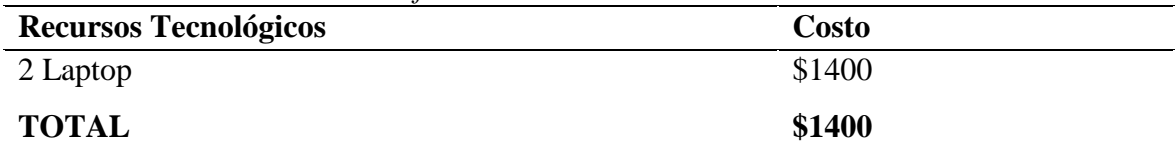
| <b>Recursos financieros</b> | <b>Costo</b> |  |
|-----------------------------|--------------|--|
| Internet                    | \$50         |  |
| Transporte y viáticos       | \$600        |  |
| Capacitaciones              | \$600        |  |
| Otros gastos                | \$100        |  |
| <b>TOTAL</b>                | \$1350       |  |

Tabla 20 *Análisis de recursos financieros*

*Nota.* Fuente: Elaboración propia

Tabla 21 *Análisis de inversión*

| <b>Inversión</b>      | <b>Costo</b> |  |
|-----------------------|--------------|--|
| Licencias             | \$0          |  |
| Recursos humanos      | \$2600       |  |
| Recursos tecnológicos | \$1400       |  |
| Recursos financieros  | \$1350       |  |
| <b>TOTAL</b>          | \$5350       |  |

*Nota.* Fuente: Elaboración propia

#### **Análisis VAN y TIR**

Para realizar el análisis de VAN y TIR se usaron las herramientas de Excel, donde se demuestra que el valor del VAN es de \$3.080,21 como se ve es mayor a 0 y por tal razón la propuesta planteada es un proyecto factible, así mismo se demuestra que el TIR es de 40% si la comparamos con la tasa de interés de planteada se confirma que el proyecto es rentable.

Para el cálculo del VAN se tomó como interés valores que se pueden apreciar en la página del Banco Central Del Ecuador tomando en cuenta la tasa de interés del 9.33% ya que era la que mejor se consideraba para nuestro proyecto, para el respectivo cálculo del VAN tomo la siguiente formula:

$$
VAN = -5.350 + \frac{3.350}{(1+0.0933)^1} + \frac{3.350}{(1+0.0933)^2} + \frac{3.350}{(1+0.0933)^3} = 3.080,21
$$

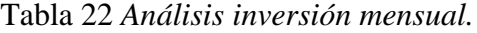

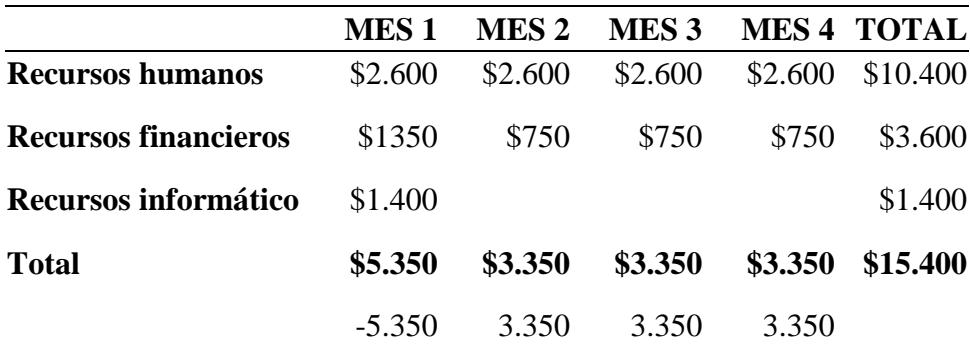

*Nota.* Fuente: Elaboración propia

Tabla 23 *Análisis VAN*

Tabla 24 *Análisis TIR*

#### **VALOR ACTUAL NETO**

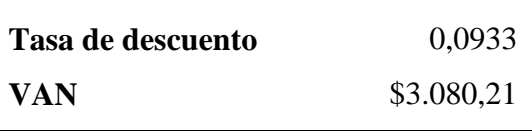

*Nota.* Fuente: Elaboración propia.

**TASA INTERNA DE RETORNO**

**TIR** 40%

*Nota.* Fuente: Elaboración propia.

#### **CONCLUSIONES**

- Una sociedad es considerada como innovadora en el instante en el que ejecuta análisis de los aspectos culturales y sociales, pues son aquellos detalles los que permiten interacción entre cada uno de los participantes, en el caso del presente proyecto, tanto el Centro de Salud como el paciente debe tener en claro las funciones y responsabilidades de cada uno, especificando sus deberes y derechos.
- Al tratarse de brechas existentes dentro de la sociedad se hace referencia también a la carencia a nivel tecnológico, de tal manera que es fundamental la optimización de las diferentes actividades que se realizan dentro del sector de salud.
- La salud es un derecho primordial, por lo que es estratégico el aporte que realizan las TICS sobre dicho campo y la capacidad de contribuir a la consecución del derecho como un eje de equidad en la salud a nivel mundial.

## **RECOMENDACIONES**

- Uno de los objetivos principales de la implementación de las TICS en el sector salud se origina en la necesidad de mejorar el acceso a los servicios de salud, por lo que se recomienda establecer las funciones correspondientes a cada uno de los cargos que funcionan en el Centro de Salud.
- Las TICS influyen en el fortalecimiento integral de los sistemas de salud, es recomendable que el profesional de salud que se encuentre frente al proceso de toma de decisiones se encuentre capacitado para que los módulos del sistema web sean aprovechados en su totalidad.
- En relación a la implementación de TICS en todas las áreas de la salud, se recomienda llevar a cabo un proceso de adaptación y formación tanto de profesionales, así como de los usuarios de los servicios en el Centro de Salud para el correcto uso de la nueva tecnología.

# **ANEXOS**

#### **Anexo 1 – Entrevista**

# **UNIVERSIDAD ESTATAL DE MILAGRO**

**Naranjal.**

\_\_\_\_\_\_\_\_\_\_\_\_\_\_\_\_\_\_\_\_\_\_\_\_\_\_\_\_\_\_\_\_\_\_\_\_\_\_\_\_\_\_\_\_\_\_\_\_\_\_\_\_\_\_\_\_\_\_\_\_\_\_\_\_\_\_\_\_\_\_\_\_\_

\_\_\_\_\_\_\_\_\_\_\_\_\_\_\_\_\_\_\_\_\_\_\_\_\_\_\_\_\_\_\_\_\_\_\_\_\_\_\_\_\_\_\_\_\_\_\_\_\_\_\_\_\_\_\_\_\_\_\_\_\_\_\_\_\_\_\_\_\_\_\_\_\_

\_\_\_\_\_\_\_\_\_\_\_\_\_\_\_\_\_\_\_\_\_\_\_\_\_\_\_\_\_\_\_\_\_\_\_\_\_\_\_\_\_\_\_\_\_\_\_\_\_\_\_\_\_\_\_\_\_\_\_\_\_\_\_\_\_\_\_\_\_\_\_\_\_

\_\_\_\_\_\_\_\_\_\_\_\_\_\_\_\_\_\_\_\_\_\_\_\_\_\_\_\_\_\_\_\_\_\_\_\_\_\_\_\_\_\_\_\_\_\_\_\_\_\_\_\_\_\_\_\_\_\_\_\_\_\_\_\_\_\_\_\_\_\_\_\_\_

\_\_\_\_\_\_\_\_\_\_\_\_\_\_\_\_\_\_\_\_\_\_\_\_\_\_\_\_\_\_\_\_\_\_\_\_\_\_\_\_\_\_\_\_\_\_\_\_\_\_\_\_\_\_\_\_\_\_\_\_\_\_\_\_\_\_\_\_\_\_\_\_\_

\_\_\_\_\_\_\_\_\_\_\_\_\_\_\_\_\_\_\_\_\_\_\_\_\_\_\_\_\_\_\_\_\_\_\_\_\_\_\_\_\_\_\_\_\_\_\_\_\_\_\_\_\_\_\_\_\_\_\_\_\_\_\_\_\_\_\_\_\_\_\_\_\_

\_\_\_\_\_\_\_\_\_\_\_\_\_\_\_\_\_\_\_\_\_\_\_\_\_\_\_\_\_\_\_\_\_\_\_\_\_\_\_\_\_\_\_\_\_\_\_\_\_\_\_\_\_\_\_\_\_\_\_\_\_\_\_\_\_\_\_\_\_\_\_\_\_

\_\_\_\_\_\_\_\_\_\_\_\_\_\_\_\_\_\_\_\_\_\_\_\_\_\_\_\_\_\_\_\_\_\_\_\_\_\_\_\_\_\_\_\_\_\_\_\_\_\_\_\_\_\_\_\_\_\_\_\_\_\_\_\_\_\_\_\_\_\_\_\_\_

\_\_\_\_\_\_\_\_\_\_\_\_\_\_\_\_\_\_\_\_\_\_\_\_\_\_\_\_\_\_\_\_\_\_\_\_\_\_\_\_\_\_\_\_\_\_\_\_\_\_\_\_\_\_\_\_\_\_\_\_\_\_\_\_\_\_\_\_\_\_\_\_\_

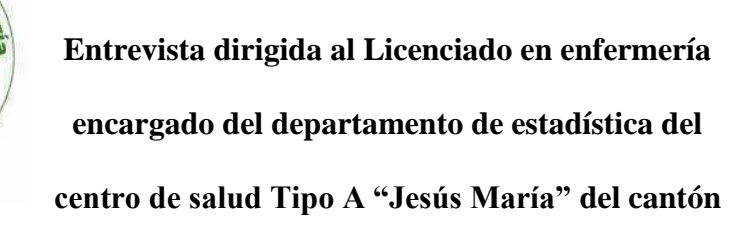

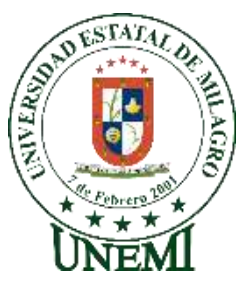

1) ¿Existe eficiencia en el proceso de recolección de datos?

2) ¿Hay facilidad para encontrar la información?

3) ¿En el registro de datos existe calidad?

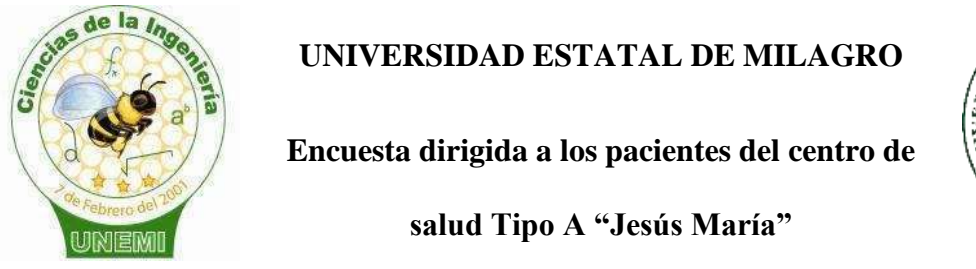

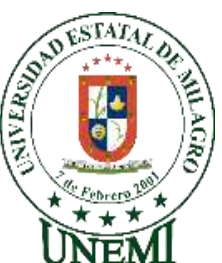

**Instrucción:** Marcar con una X el literal que usted considere.

1. La forma en la que se realiza el registro de sus datos, ¿Cómo la considera?

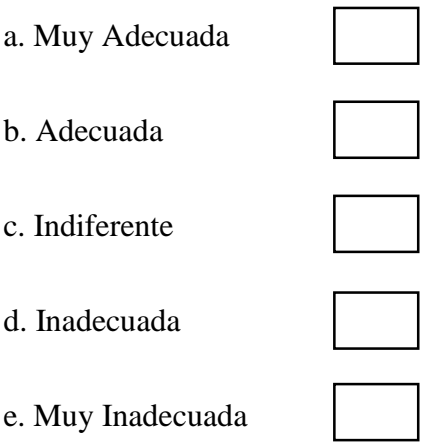

2. Respecto a la búsqueda de acceso a su información ¿Qué le parece?

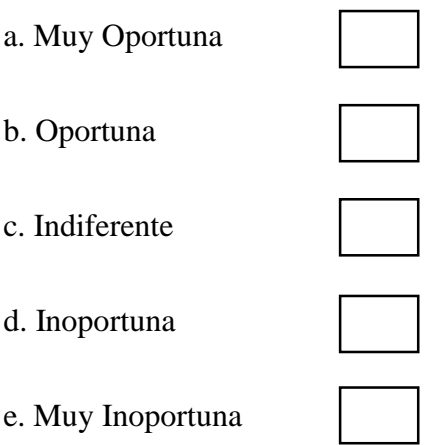

3. El tiempo que debió esperar hasta ser atendido ¿Cómo lo considera?

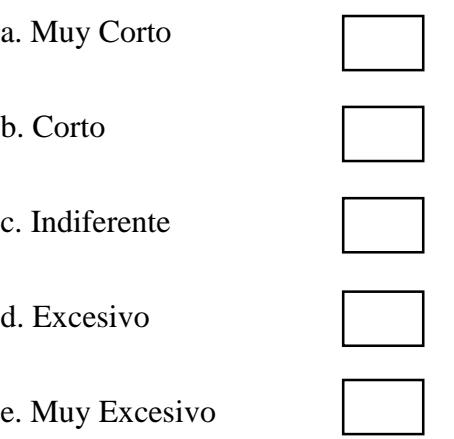

4. ¿Indique su grado de satisfacción por la atención brindada en el departamento de estadística?

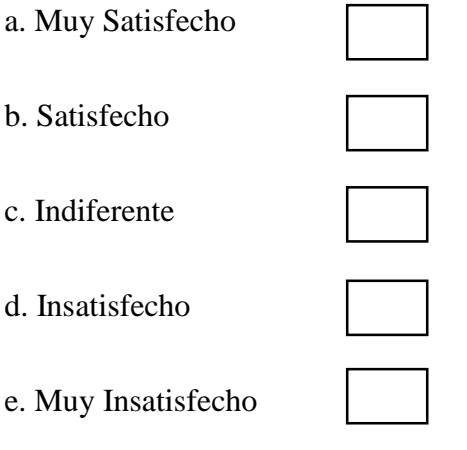

#### **Anexo 3 - Manual de usuario**

En la siguiente figura se muestra la interfaz gráfica para iniciar sesión y poder acceder a la aplicación web SYSCLINICO.

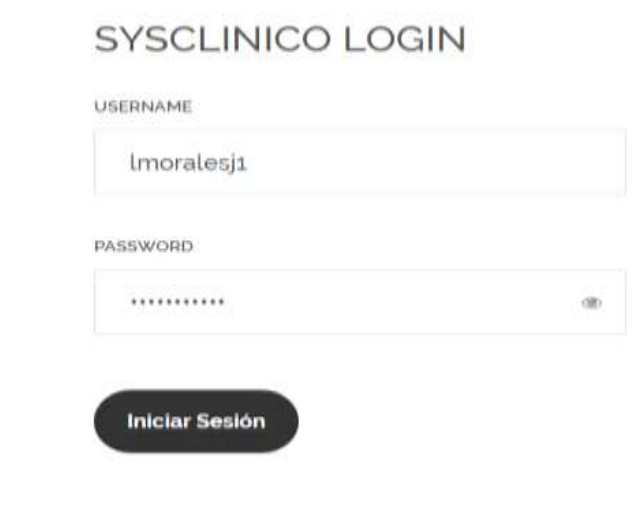

*Figura 31* Inicio de sesión Fuente: Elaboración propia

Al acceder mediante el usuario lmorales, se mostrará la pantalla de la Figura 32, en la cual se debe hacer la respectiva verificación de correo.

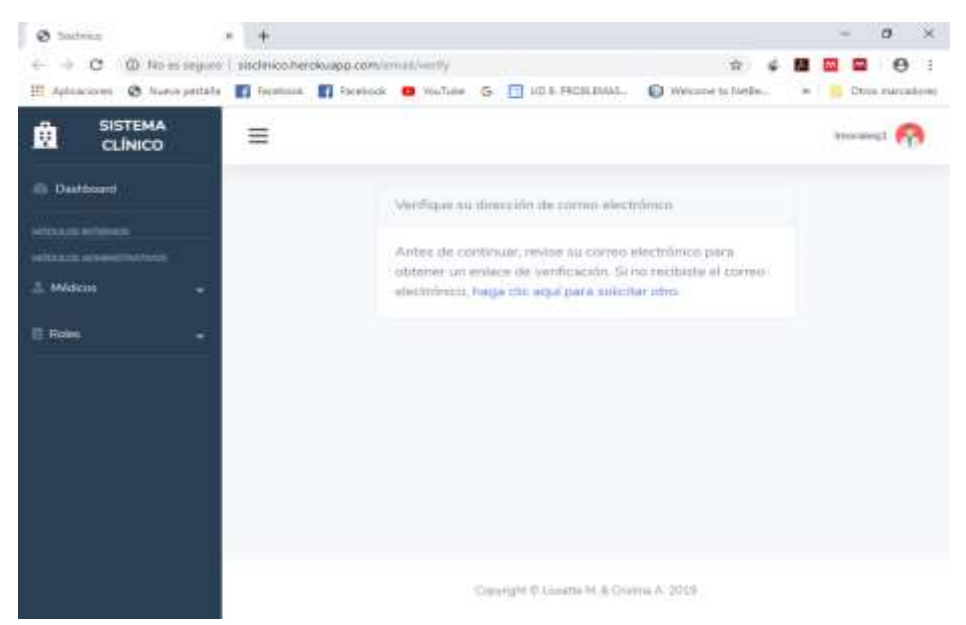

*Figura 32* Pantalla para el administrador Fuente: Elaboración propia

Como se puede observar en la figura 33, se envía al correo electrónico del administrador un mensaje para que proceda a la verificación de su dirección electrónica.

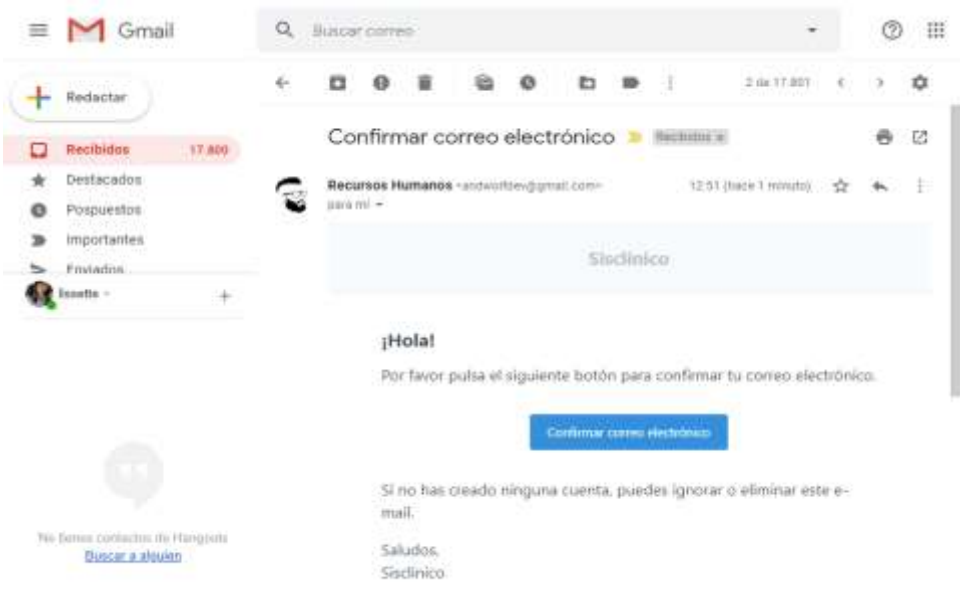

*Figura 33* Información que se envía al correo electrónico del administrador. Fuente: Elaboración propia.

Al confirmar el correo electrónico, me re direcciona al sistema para la actualización de contraseña para el administrador, tal como se observa en la figura 34.

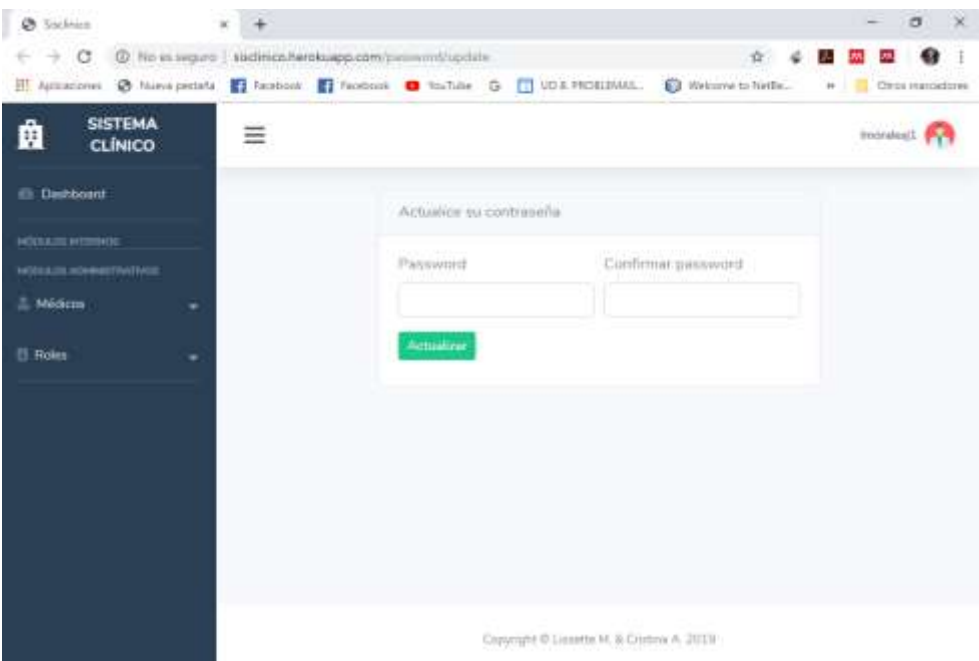

*Figura 34* Actualización de contraseña para el administrador. Fuente: Elaboración propia

Al momento de realizar la respectiva actualización de contraseña, el sistema permite que el administrador navegue con confianza en el sistema, el administrador será el encargado de establecer roles y crear los diferentes usuarios (médicos)

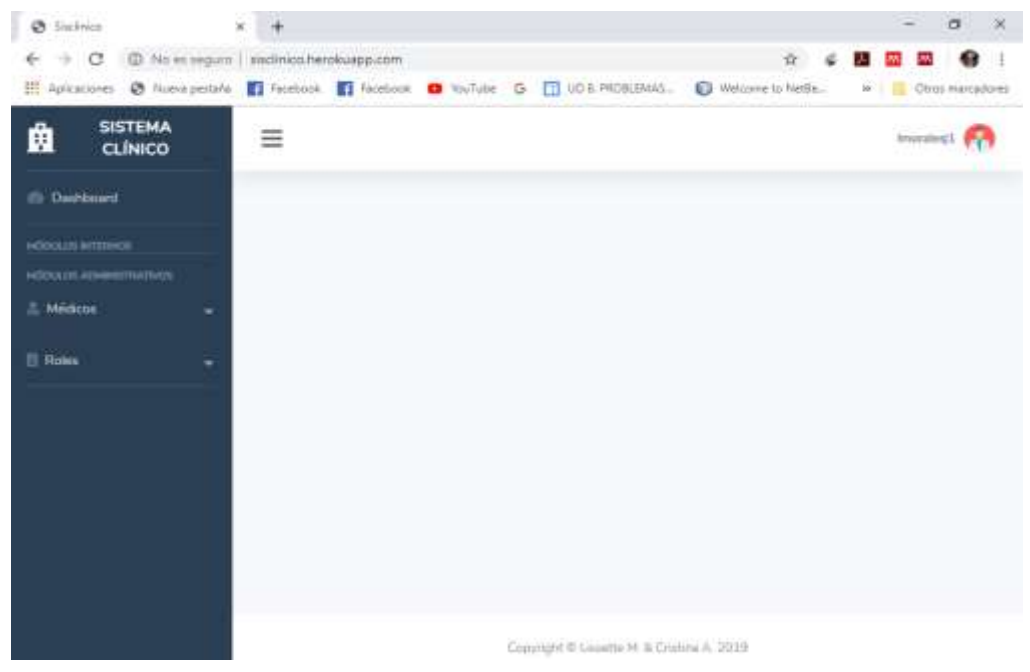

*Figura 35* Pantalla principal del administrador Fuente: Elaboración propia

Dentro del módulo de Roles, están las opciones para el mantenimiento de los mismos, tal como se observa en las siguientes imágenes.

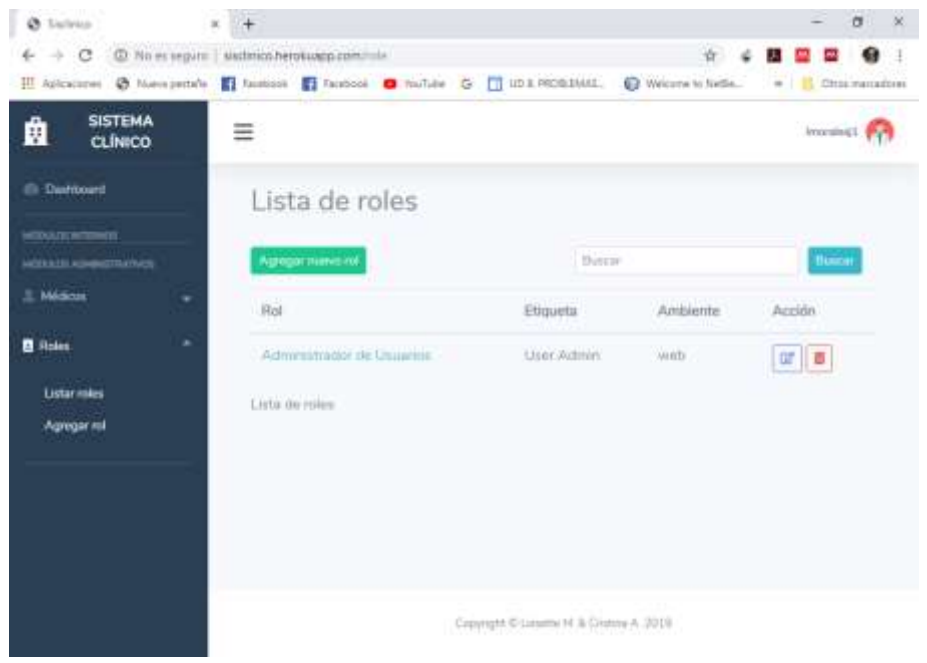

*Figura 36* Lista de roles. Fuente: Elaboración propia

Para agregar un nuevo rol, se accede a la opción Agregar rol, llenando cada uno de los campos solicitados Nombre, Etiqueta y Permisos.

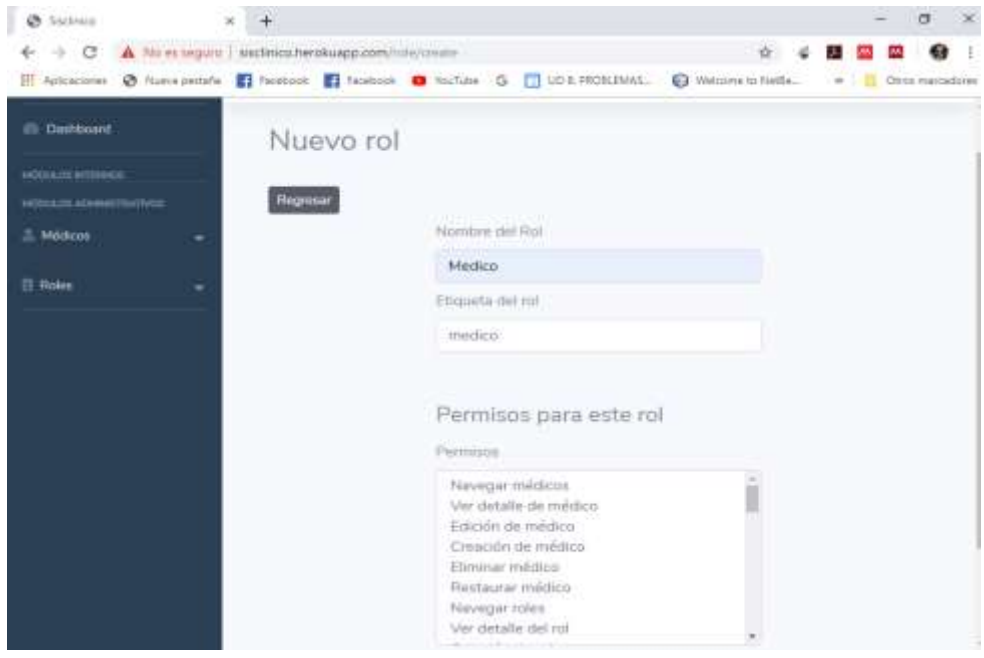

*Figura 37* Agregar un nuevo rol. Fuente: Elaboración propia

Al momento de agregar el nuevo rol con las acciones que podrá efectuar se presentara en la lista de roles, los que se ha añadido, tal como se muestra en la figura 38.

| & Sunney                              | $+$                                                                                                    |                                             |          | $\sigma$<br>$-36$ |
|---------------------------------------|----------------------------------------------------------------------------------------------------|---------------------------------------------|----------|-------------------|
|                                       | H Adicaciones @ Nueva pertails   Thompson   Thompson   Wallah G   UDLFRORISMAL   Welcome to Netle. =   Clim manuatures |                                             | 包含<br>۵  | D.                |
| <b>SISTEMA</b><br>峊<br><b>CLINICO</b> | ≡                                                                                                    |                                             |          | (enrylen)).       |
| di Destésseri                         | Lista de roles                                                                                                    |                                             |          |                   |
| можете внимает.<br><b>MODULER</b>     | Agregar manno not                                                                                                    | Buice                                       |          | <b>Huntar</b>     |
| <b>J. Michael</b><br>٠                | Fial                                                                                                    | Elimeta                                     | Ambiente | Accide:           |
| <b>III</b> Nokea<br>٠                 | Administrador de Usuaries.                                                                                             | User Admin                                  | sicht.   | 世典                |
|                                       | Magoo:                                                                                                    | mazion                                      | ionti.   | $x \mid x$        |
|                                       | Enformera                                                                                                    | artfurmers.                                 | $=$ nit  | $ H $ $ H $       |
|                                       | Lista de roles                                                                                                    |                                             |          |                   |
|                                       |                                                                                                    |                                             |          |                   |
|                                       |                                                                                                    |                                             |          |                   |
|                                       |                                                                                                    |                                             |          |                   |
|                                       |                                                                                                    | Claveland & Licensee M. & Establist A. 2019 |          |                   |

*Figura 38* Lista de roles. Fuente: Elaboración propia

Para realizar una actualización en rol, se debe realizar clic en el icono de actualizar que se encuentra en la columna de acción y a lado de cada rol.

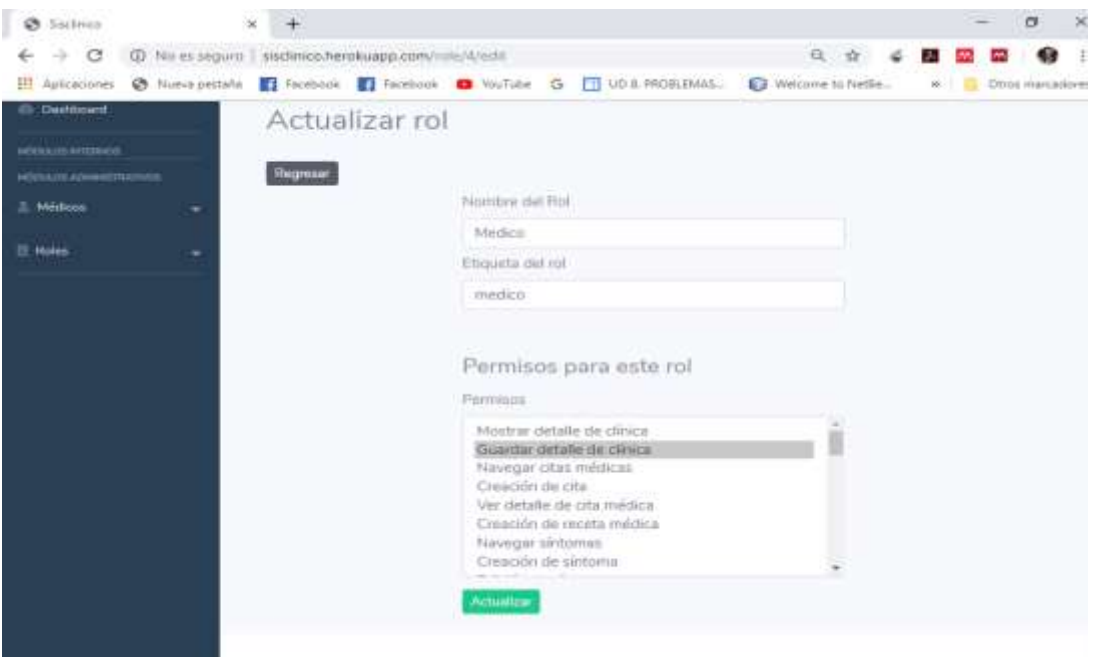

*Figura 39* Actualizar un rol. Fuente: Elaboración propia.

Para el mantenimiento de la información de los médicos está el módulo correspondiente, con sus respectivas opciones.

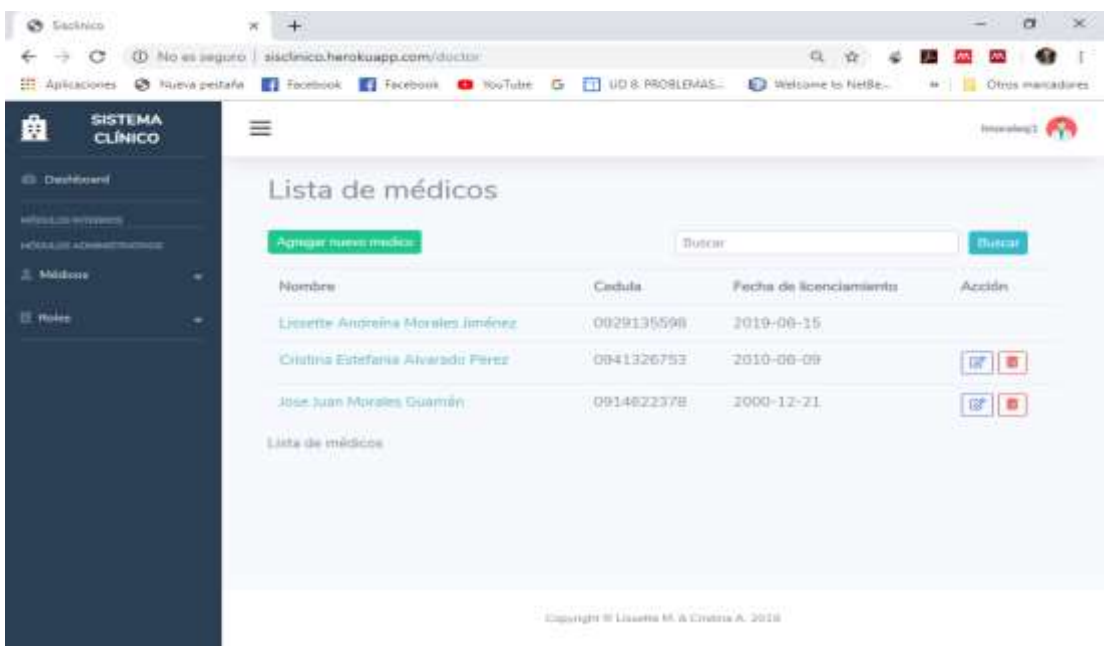

*Figura 40* Lista de médicos Fuente: Elaboración propia

Al hacer clic en el nombre del médico, nos redirige al detalle de información del médico, como se muestra en la figura 41.

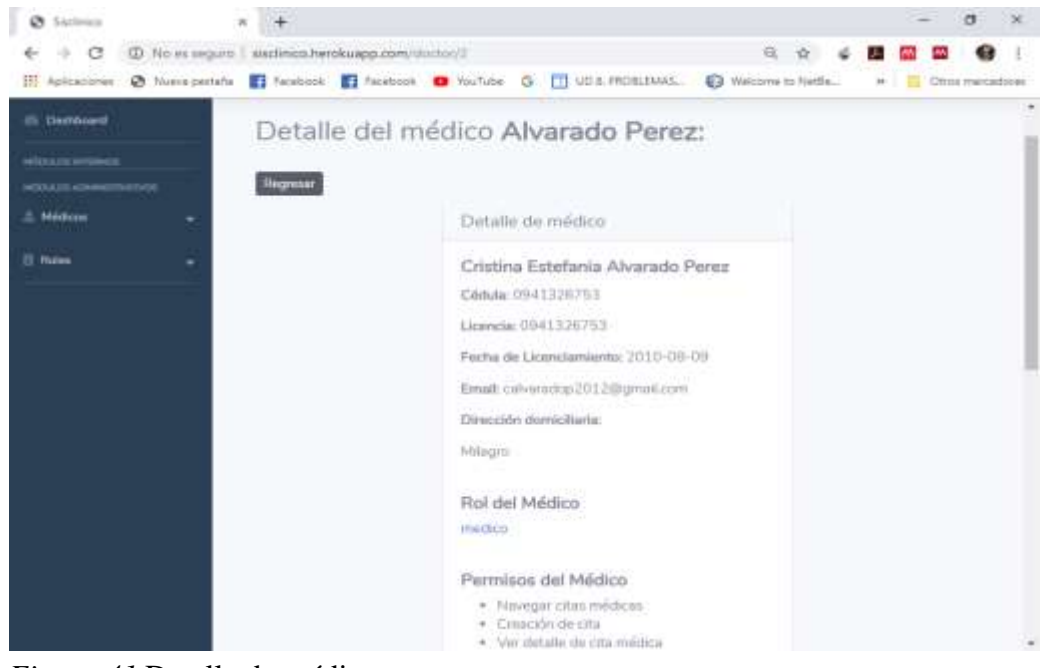

*Figura 41* Detalle de médico. Fuente: Elaboración Propia.

Para realizar una actualización en médico, se debe realizar clic en el icono de actualizar que se encuentra en la columna de acción y a lado de cada médico, además al momento de actualizar se procede a introducir una contraseña para ese médico.

| Ø Siellinen                           |                                                                                                    | $\sigma$<br>×<br>$\sim$                     |
|---------------------------------------|----------------------------------------------------------------------------------------------------|---------------------------------------------|
| G<br>@ Nueva perions<br>El Apleadones | A No in legale   sisclinica/terokuapp.com/doctor/2/edit<br>B lookesk. B Factbook @ YouTube @ C UDS FROBLEMAS.                                                                                    | 位 设<br>Welcome to NetBe<br># Chin metadores |
| in Dethical<br>WILLIAM                | Actualizar médico                                                                                                    |                                             |
| selenzana<br>.5. Million              | Regnaar<br>Nombre                                                                                                    | Apelater                                    |
| <b>巴 Rories</b>                       | Cristina Estefanta<br>Email                                                                                                    | Atversets Firest<br>Usermanie               |
|                                       | calvaradop2012@gmail.com                                                                                                    | calvanidage                                 |
|                                       | Céduta<br>0941326753                                                                                                    | Dirección<br>Milagro                        |
|                                       | Password<br>**********                                                                                                    | Confirmar password.<br>**********           |
|                                       | Licencia médical                                                                                                    | Fecha de Sobhistamentos                     |
|                                       | 0941326753<br>Ferrantial.                                                                                                    | 09/08/2010<br>Fich.                         |
|                                       | Nevegar citas meldicas<br>Creación de cita<br><b>Tara</b><br>Ver detaile de cita médica-<br>Creación de receta médica<br>Nielvegar sintomiss<br>Cresción de aintorna<br>Petersian characterisms. | Medico                                      |

*Figura 42* Actualizar un médico. Fuente: Elaboración propia

Para agregar un nuevo médico, se accede a la opción Agregar médico, llenando cada uno de los campos solicitados Nombre, Apellido, Email, Username, Cédula, Dirección, Licencia médica, Fecha de licenciamiento, Permisos, Rol.

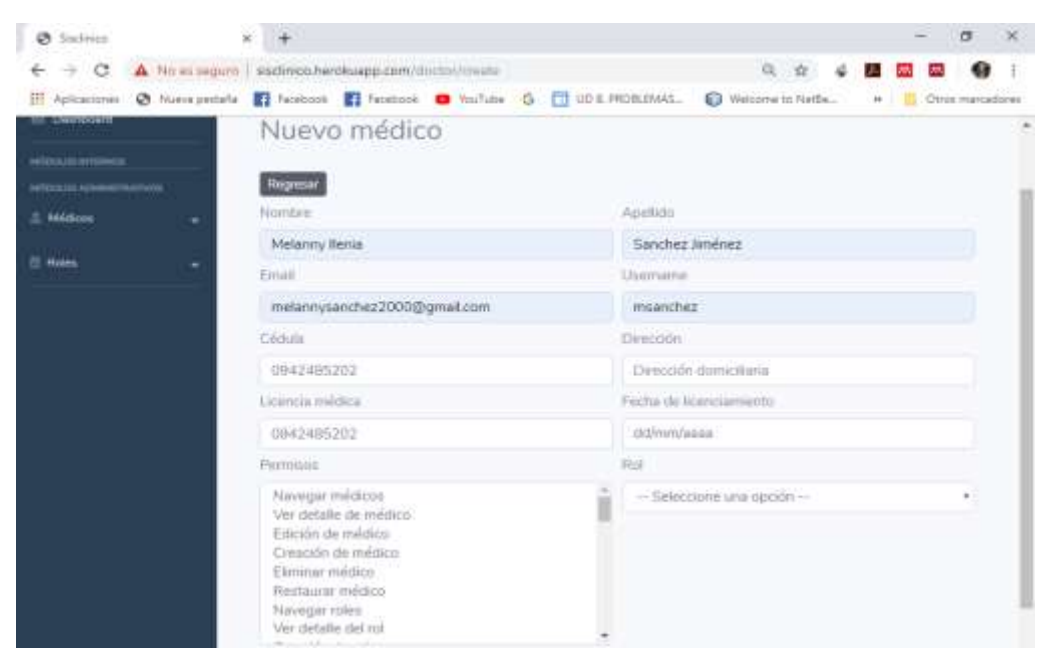

*Figura 43* Agregar médico Fuente: Elaboración propia

El médico debe acceder con el usuario y contraseña proporcionada por primera vez por el administrador de usuario, luego de esto se procede a realizar la verificación de correo electrónico del médico.

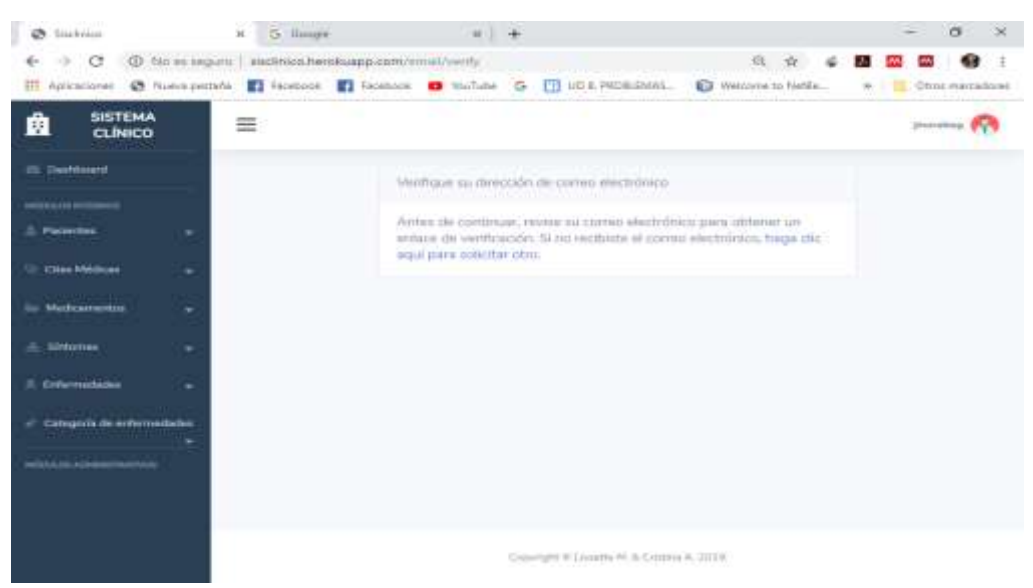

*Figura 44* Verificación de correo electrónico del médico agregado. Fuente: Elaboración propia

Al acceder mediante el usuario jmoralesg, se mostrará la pantalla de la Figura 45, en la cual se debe hacer la respectiva verificación de correo.

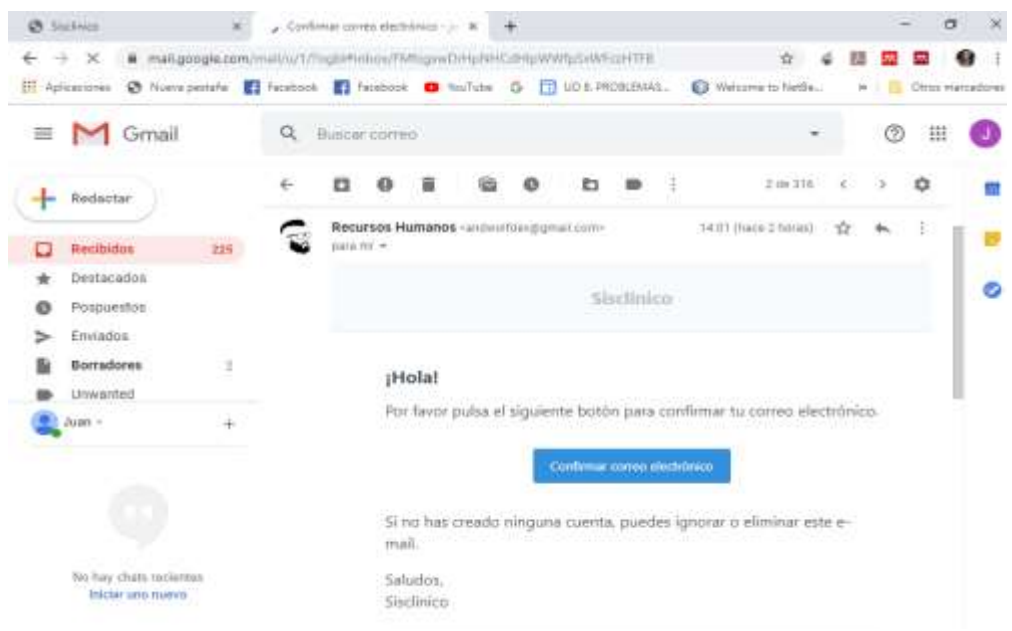

*Figura 45* Confirmación del correo electrónico del médico. Fuente: Elaboración propia.

Al momento de realizar la respectiva actualización de contraseña, el sistema permite que el médico navegue con confianza en el sistema y tendrá acceso solo a los permisos asignados por el administrador de usuario.

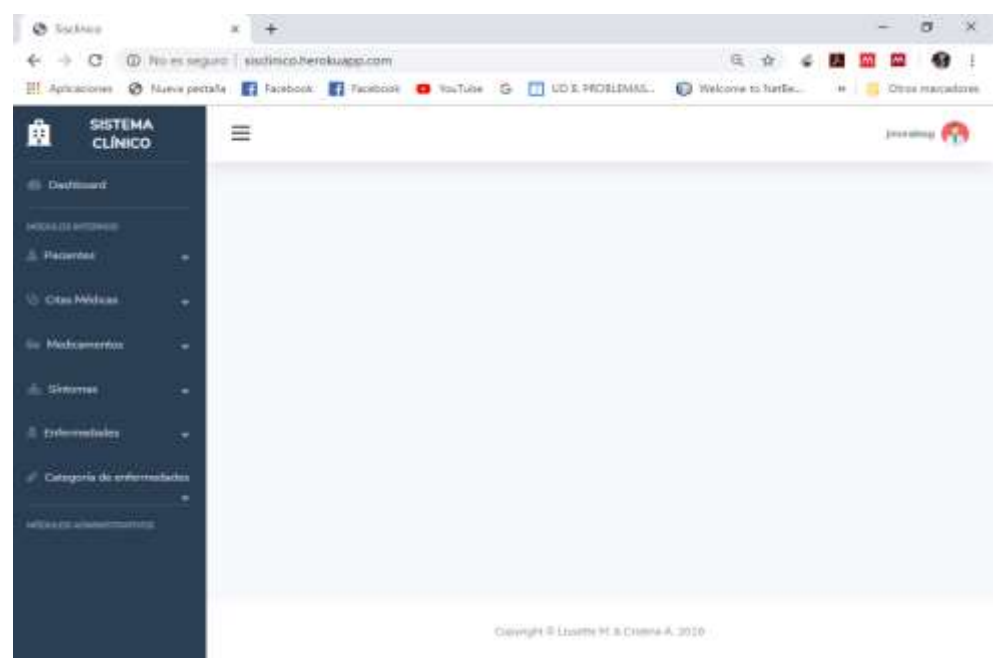

*Figura 46* Vista principal del médico, con sus respectivos módulos. Fuente elaboración propia.

Dentro del módulo de Pacientes, están las opciones para el mantenimiento de los mismos, tal como se observa en las siguientes imágenes.

| Ø Sistinus                                 |                                                                                                    |            |                                      |        | ä                         |
|--------------------------------------------|----------------------------------------------------------------------------------------------------|------------|--------------------------------------|--------|---------------------------|
| -<br>ಂ<br>Welcaciones                      | 4 No ex seguro   sistimico.herokuapp.com/puttess<br>@ fusive perturbs [7] Tacebook [7] Tacebook [8] YouTube [5] [7] UD & PROSLEMAS. |            | $\alpha$<br>Visicona to história     |        | $-10$<br>Otios marcadores |
| <b>SISTEMA</b><br>Ë<br>CLÍNICO             | ≡                                                                                                    |            |                                      |        | premaining                |
| <b>CD</b> Ownforced                        | Lista de pacientes                                                                                                    |            |                                      |        |                           |
| мівализителя<br><b>E. Pacarries</b><br>۰   | <b>Agregar manus packette</b>                                                                                                    |            | Burrie                               |        | <b>Bank</b>               |
| <b>Chai Mildian</b><br>÷                   | Nombin                                                                                                    | Castula    | Fecha de nacimiento:                 | Acción | Registar cita             |
| <b><i><u>Gr. Madicamentos</u></i></b><br>٠ | Biblista Verdolca Jiménaz Litardo                                                                                                   | 0917441479 | 1970-03-28                           | u<br>面 | a.                        |
| - Illmoves<br>۰                            | Allison Materini Patta Mauta                                                                                                    | 0992314598 | 1998-05-25                           | 開信     | $\Lambda$                 |
| Enfermatistics<br>۰                        | Lista de pacientes                                                                                                    |            |                                      |        |                           |
| Crispela de enformadades                   |                                                                                                    |            |                                      |        |                           |
| <b>MADE ADMINISTRATIVES</b>                |                                                                                                    |            |                                      |        |                           |
|                                            |                                                                                                    |            | Depress C Salem H. & Cristina A 2013 |        |                           |

*Figura 47* Lista de pacientes. Fuente: Elaboración propia

Para actualizar un paciente se debe hacer clic en el ícono de actualizar que se encuentra en la columna de acción y a lado de cada paciente, se mostrara como en la figura 48. **CONT** ÷

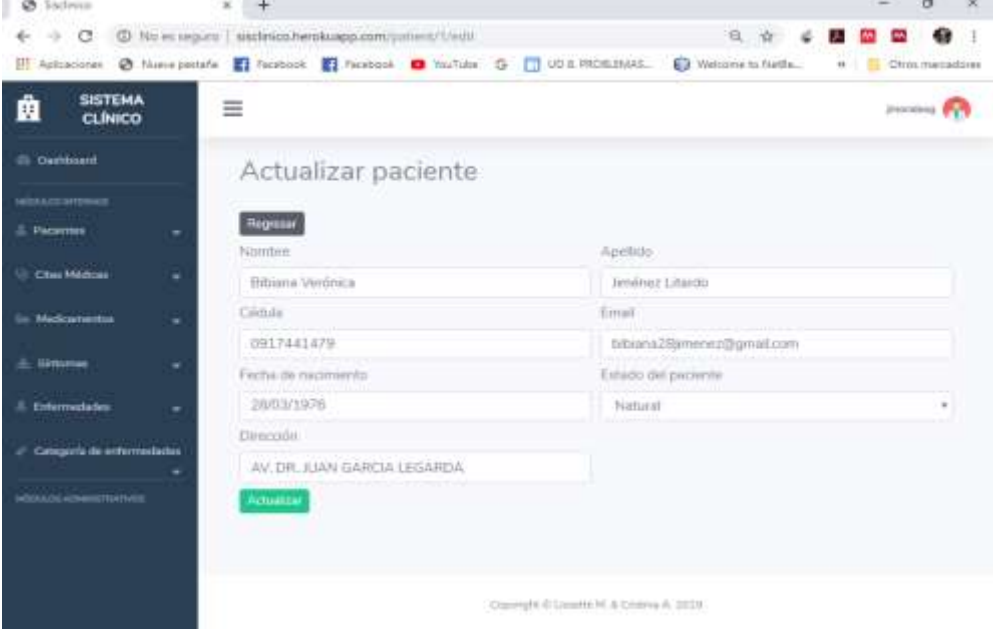

*Figura 48* Actualizar un paciente. Fuente: Elaboración propia.

Para agregar un paciente, se accede a la opción Agregar paciente, llenando cada uno de los campos solicitados Nombre, Apellido, Cédula, Fecha de nacimiento, Edad, Estado.

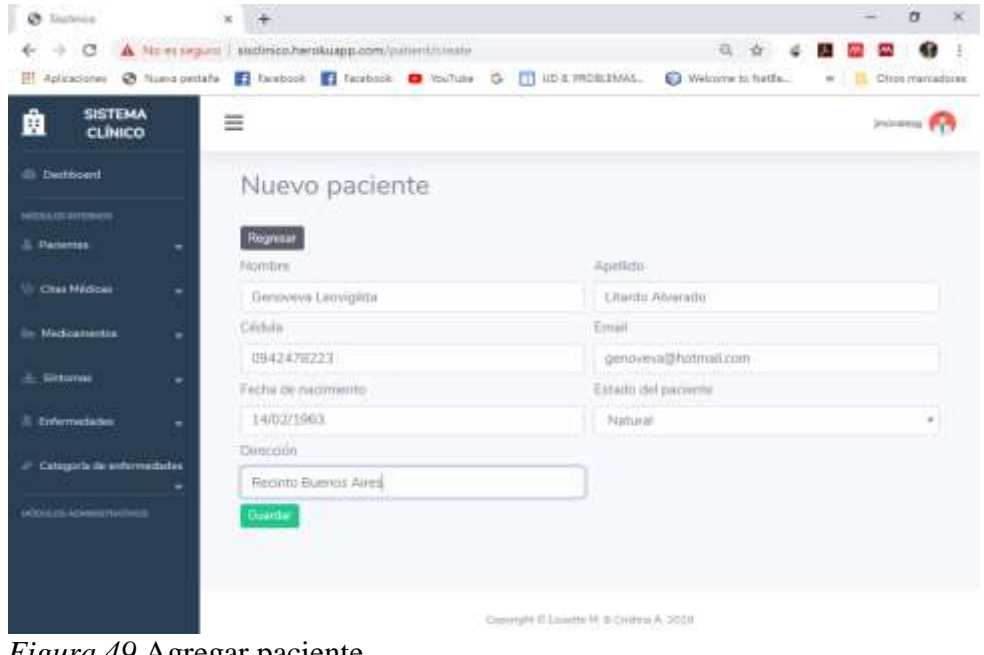

*Figura 49* Agregar paciente Fuente: Elaboración propia

Para el mantenimiento de la información de los síntomas está el módulo correspondiente, con sus respectivas opciones.

|                                                | - C C No es seguro   socializza herokuapo com/symptome | 日台《                                                                                | 31 M<br>$\bullet$<br><b>DATE</b> |
|------------------------------------------------|--------------------------------------------------------|------------------------------------------------------------------------------------|----------------------------------|
| <b>SISTEMA</b><br>盦<br><b>CLÍNICO</b>          | ≡                                                      |                                                                                    | insurance PV                     |
| (I) Desirboard                                 | Módulo de Síntomas                                     |                                                                                    |                                  |
| <b><i><u>inauxammen</u></i></b><br>5. December | Agregar mievo silicomá                                 | <b>Home</b>                                                                        | there                            |
| U: Otas Middeas                                | Descripción                                            | Aricidin                                                                           |                                  |
| <b>Go Medicamentus</b><br>٠                    | Fiebre                                                 | $\frac{1}{2}$                                                                      |                                  |
| A. Shownee                                     | THE.                                                   | $\mathbb{E} \left[ \begin{array}{c c} \mathbb{E} & \mathbb{E} \end{array} \right]$ |                                  |
| <b>E</b> Evitemedades                          | Dolor de cabeze                                        | ■■                                                                                 |                                  |
| - Cataguría de enfermedades                    | Dolor de garganta                                      | 尾目                                                                                 |                                  |
| <b>INDOOR IS NOW CONTROL</b>                   |                                                        |                                                                                    |                                  |
|                                                |                                                        |                                                                                    |                                  |
|                                                |                                                        | Contright @ Licenter M. & Colomb A. 20121                                          |                                  |

*Figura 50* Lista de síntomas Fuente: Elaboración propia

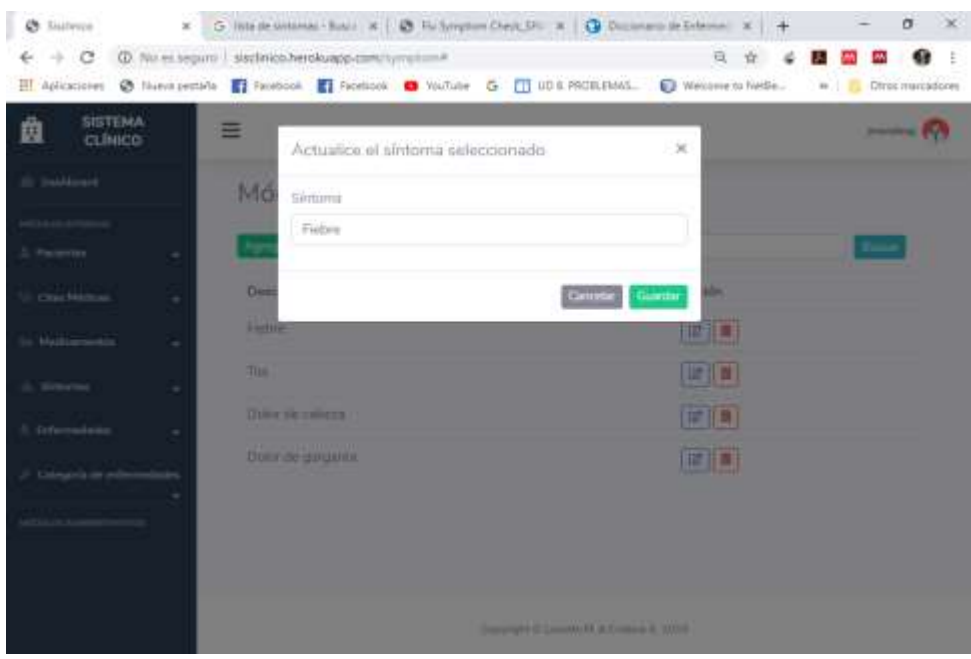

*Figura 51* Modificar un síntoma Fuente: Elaboración propia

Para agregar un nuevo síntoma, se accede a la opción Agregar síntoma, llenando cada uno de los campos solicitados Síntoma.

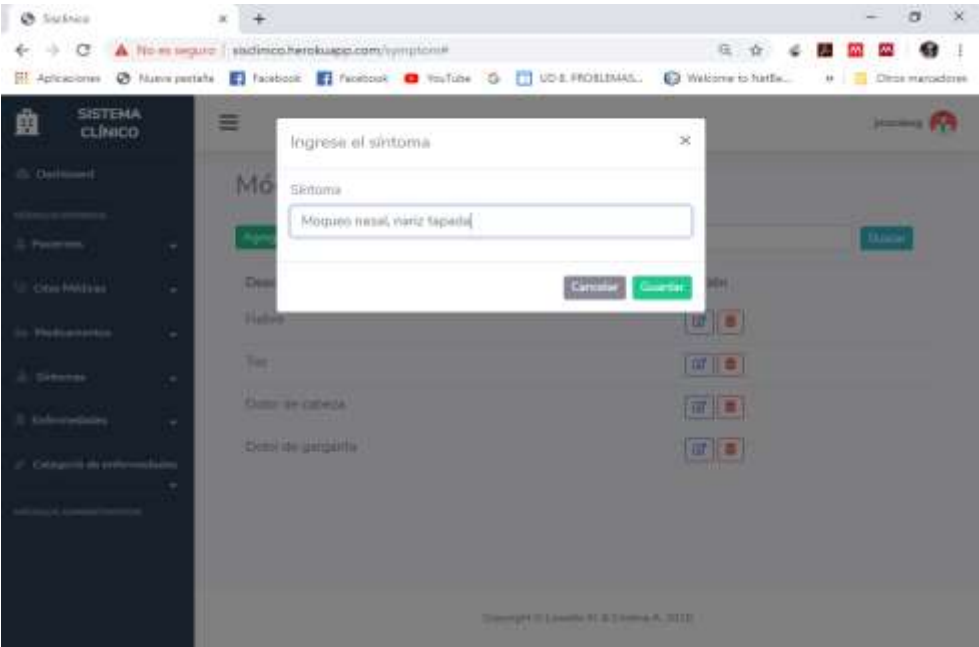

*Figura 52* Agregar síntoma Fuente: Elaboración propia

Dentro del módulo de Categoría de enfermedades, están las opciones para el mantenimiento de los mismos, tal como se observa en las siguientes imágenes.

| @ Sistema<br>- 0                      | (D. No ex seguro   sisclinico.herokuapp.com/category#                                   |                                              | n<br>$\times$       |
|---------------------------------------|-----------------------------------------------------------------------------------------|----------------------------------------------|---------------------|
| Aplicaciones                          | @ Nawyjertate   facebook   Facebook   Washing   G   UD & PROSINANI   @ Welcove to Netle |                                              | In Chica markedones |
| <b>SISTEMA</b><br>蠤<br><b>CLINICO</b> | Ξ                                                                                       |                                              | jesselera I         |
| <b>Cli</b> Oastdonest                 | Lista de categoría de enfermedades                                                      |                                              |                     |
| мінализник                            |                                                                                         |                                              |                     |
| <b>I</b> . Pacelles                   | Agregar manns comporte                                                                  | Buscar                                       | Bustar              |
| C Close Medican                       | Descripción                                                                             | Acción                                       |                     |
| Gr. Methodmenton<br>٠                 | Extermedades tractorierves                                                              | 学者                                           |                     |
| A Distante<br>٠                       | Enfermedades parantarias                                                                | ■■                                           |                     |
| 2. Enforcementation                   | Enformativities virales                                                                 | 痛性                                           |                     |
| / Categoria de enformadades           | Enformedades nutrickmakes                                                               | 図■                                           |                     |
|                                       | Lista de categorías de enfamoedades.                                                    |                                              |                     |
| <b>MILLER ASSESSMENT</b>              |                                                                                         |                                              |                     |
|                                       |                                                                                         |                                              |                     |
|                                       |                                                                                         |                                              |                     |
|                                       |                                                                                         | Copyright C Constitute M. S. Crosson A. 2013 |                     |

*Figura 53* Lista de categorías de enfermedades Fuente: Elaboración propia

| Ø Sidnus                         |                                                                                                    |                                        |               | ×<br>$\Box$       |
|----------------------------------|----------------------------------------------------------------------------------------------------|----------------------------------------|---------------|-------------------|
| ் С                              | @ No in region   sistiniza herokuapp.com/talegory#                                                     |                                        | 迫             |                   |
|                                  | [1] Aphaciones @ Nueve pectate   Facebook   Tacebook   D YouTube G   UD & PROBANAS.   Welcome to Netfa |                                        |               | w Chros.macadores |
| <b>SISTEMA</b><br><b>CLINICO</b> | ≡<br>Actualice la categoría seleccionado                                                               |                                        | $\mathcal{L}$ | ----              |
| <b><i><u>Continued</u></i></b>   | List<br>Categoria                                                                                      |                                        |               |                   |
|                                  | Enfermedades bacterianas                                                                               |                                        |               |                   |
| <b>Discussion</b>                | Cheste                                                                                                 | <b>Ginate</b><br>Guardia               | <b>ALIDÓN</b> |                   |
| ٠                                | E Hindermann has been foreigned                                                                        |                                        | $-1$          |                   |
| $\sim$                           | <b>Enterprended as any exhausts</b>                                                                    |                                        | $  H  =$      |                   |
|                                  | <b>Emmaticki virenz</b>                                                                                |                                        | $  H   =$     |                   |
|                                  | Difference la les mates sonnées<br>Lists or sylegotist He entered adult                                |                                        | 日目            |                   |
|                                  |                                                                                                    |                                        |               |                   |
|                                  |                                                                                                    |                                        |               |                   |
|                                  |                                                                                                    | Heaville Education & Britainia & 1979. |               |                   |
|                                  |                                                                                                    |                                        | Contactos     |                   |

*Figura 54* Modificar una categoría de enfermedad Fuente: Elaboración propia

Para agregar una mueva categoría de enfermedad, se accede a la opción Agregar categoría, llenando cada uno de los campos solicitados Categoría.

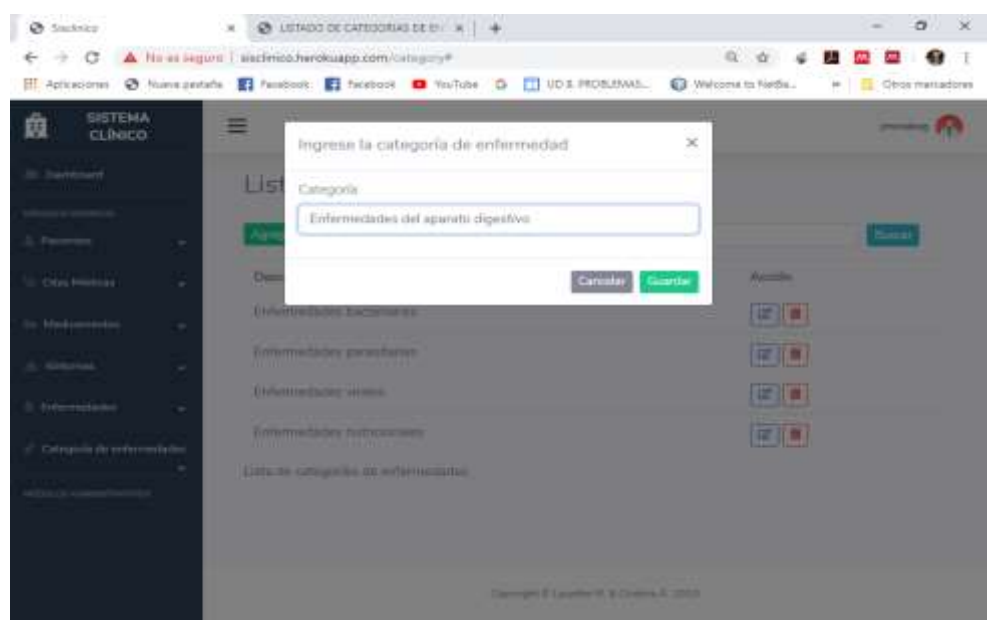

*Figura 55* Agregar categoría Fuente: Elaboración propia

Para el mantenimiento de la información de las enfermedades está el módulo correspondiente, con sus respectivas opciones.

| <b>Ch</b> Statistics                                                                                    |                                                                                                    |                                                               |         |       | $\sigma$<br>$\times$ |
|----------------------------------------------------------------------------------------------------|----------------------------------------------------------------------------------------------------|---------------------------------------------------------------|---------|-------|----------------------|
| G                                                                                                    | (I) file ex segure   sactimiza.herokuapsi.com/titusus-<br>El Aphraciones @ Nueva pettate   Teorizos   Teurbook   Toutube   C   UD & FROBLEMAS.   @ Welsome to Netfa |                                                               | 日 ☆     |       | P Christ manuadone   |
| <b>SISTEMA</b><br>Ê<br>CLÍNICO                                                                          | Ξ                                                                                                    |                                                               |         |       | providenz i          |
| <b>CI Deskboard</b>                                                                                     | Lista de enfermedades                                                                                                    |                                                               |         |       |                      |
| <b>MELLELSTOWN</b><br><b>S. Harlettes</b>                                                               | Algorizar munya enformativo                                                                                                    |                                                               | Russian |       | Buscar               |
| <b>City City Médicine</b>                                                                               | Nombre                                                                                                    | Categoria                                                     |         | Nival | Azidni               |
| <b>Ga Machiamentos</b><br>٠                                                                             | Ulcara gestrointe dinal                                                                                                    | Emlemmetedes del aperato digestres                            |         | œ     | 学者                   |
| & Sistemas<br>٠                                                                                         | Tiltterculosis                                                                                                    | Enformatedes infeccioses                                      |         | ═     | ず旧章                  |
| <b>El disfermedades</b><br>$\mathcal F$ . Categoria de enterrendades<br><b>NEWSLET ADARESTS ARTISTS</b> | Dermatitis<br><b>SECURITIES</b><br>Luita de enfermadades                                                                                                    | Estermedades de la piel<br><b>IDED</b> FOR THE PARTY OF THE R |         | œ     | 学生                   |
|                                                                                                    |                                                                                                    | Copyright 47 Loughle 14, Ili Crutine A. 2013.                 |         |       |                      |

*Figura 56* Lista de enfermedades Fuente: Elaboración propia

Al hacer clic en el nombre de la enfermedad, podemos visualizar en detalle los datos que posee la enfermedad, tal como se ve en la figura 57.

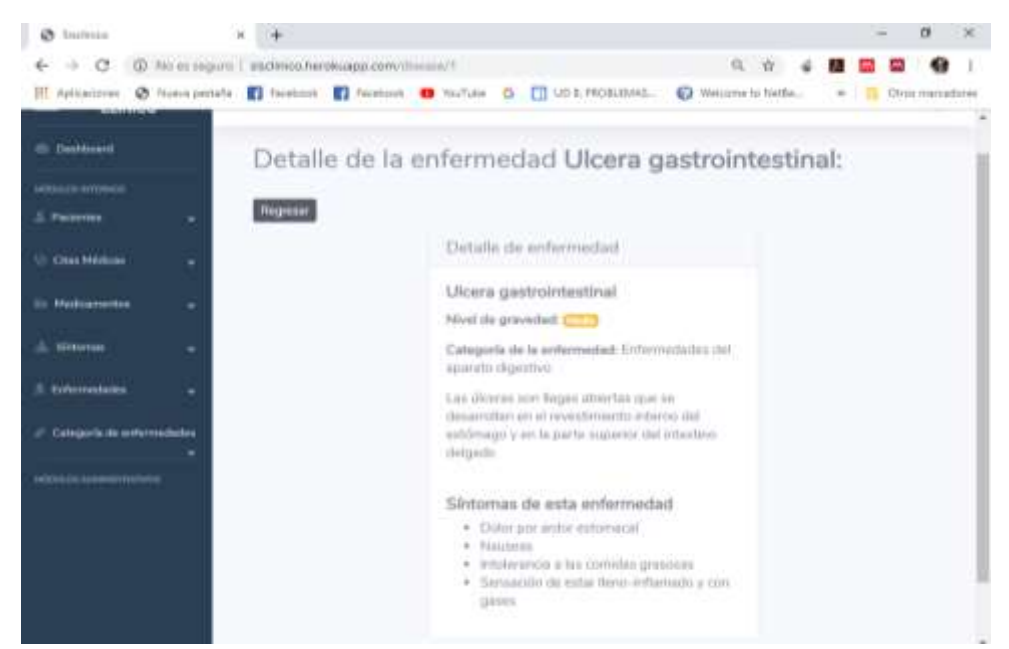

Figura 55 *Figura 57* Detalle de información de una enfermedad Fuente: Elaboración propia

Para poder modificar una enfermedad se debe hacer clic en el icono de actualizar que se encuentra en la columna de acción y a lado de cada paciente, al hacer clic nos proporcionara la pantalla que se ve en la figura 58.

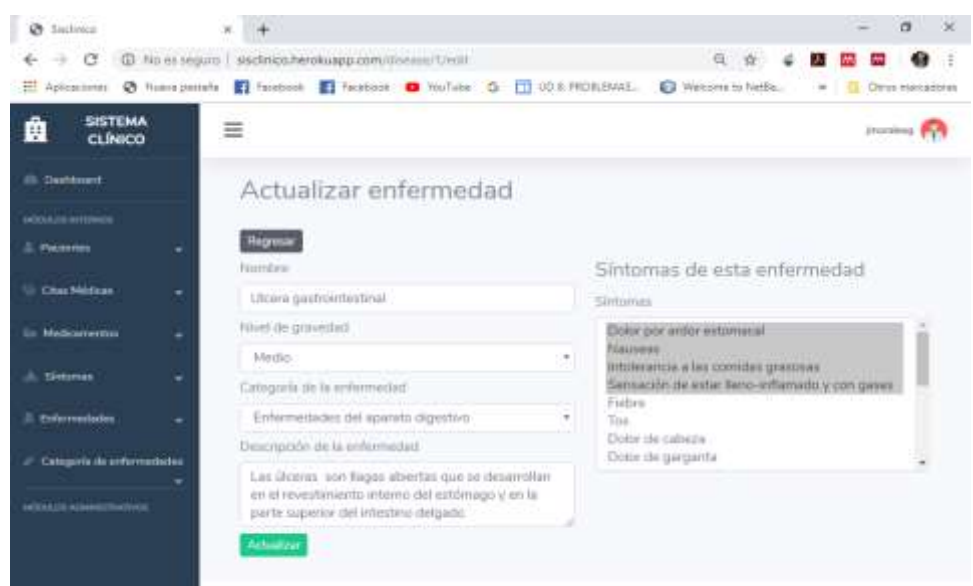

*Figura 58* Modificar una enfermedad Fuente: Elaboración propia

Para agregar una nueva enfermedad, se accede a la opción Agregar enfermedad, llenando cada uno de los campos solicitados Nombre, Nivel, Categoría, Descripción, Síntomas.

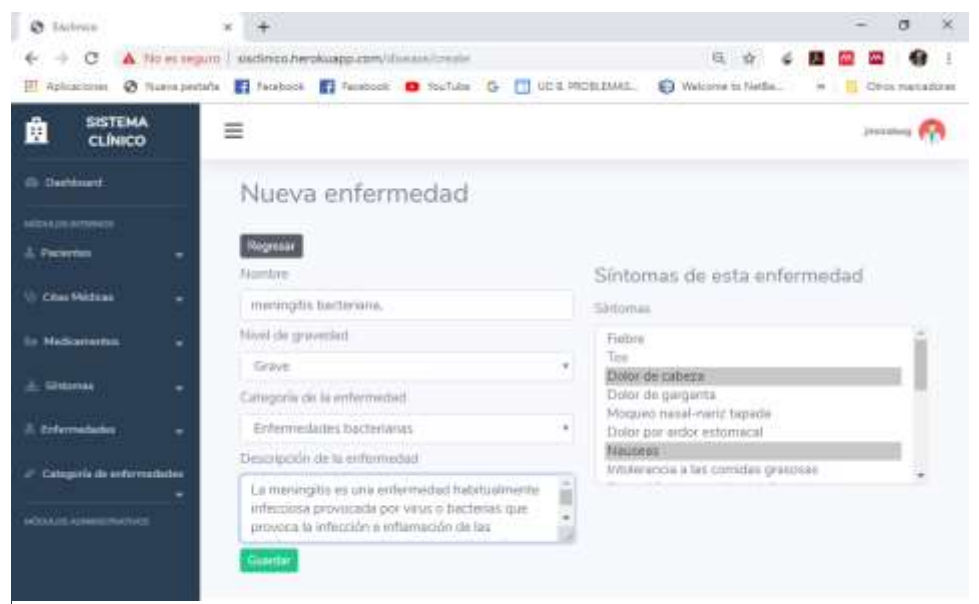

*Figura 59* Agregar una enfermedad*.*  Fuente: Elaboración propia

Dentro del módulo de medicamentos, están las opciones para el mantenimiento de los mismos, tal como se observa en las siguientes imágenes.

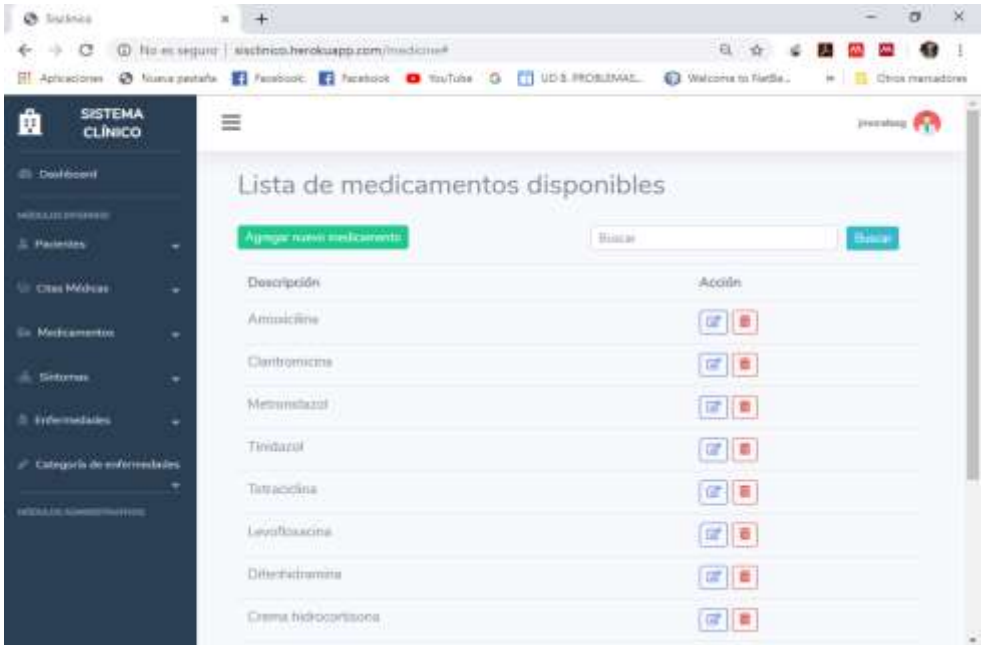

*Figura 60* Lista de medicamentos. Fuente: Elaboración propia

Para poder modificar un medicamento se debe hacer clic en el icono de actualizar que se encuentra en la columna de acción y a lado de cada paciente, al hacer clic nos proporcionara la pantalla que se ve en la figura 61.

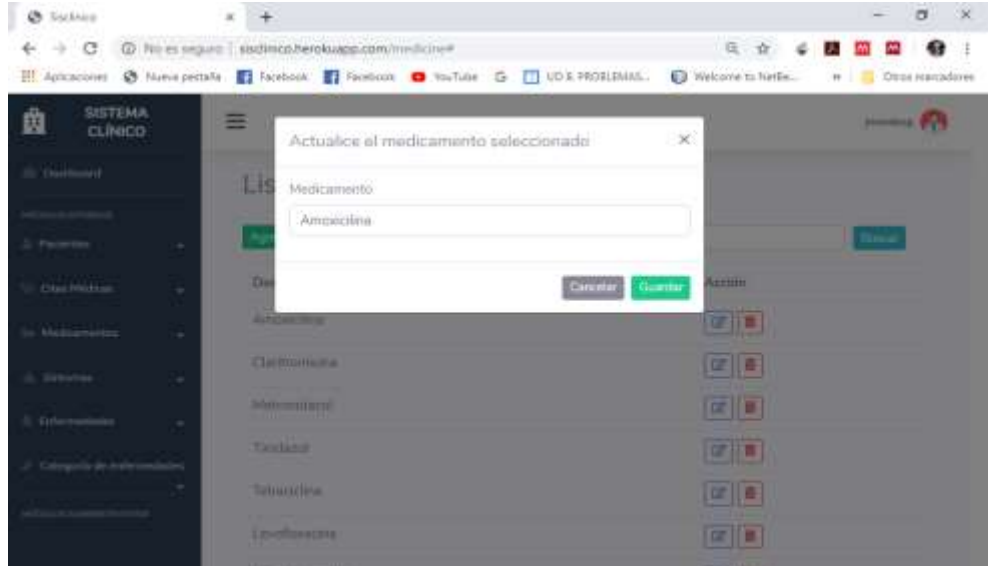

*Figura 61* Modificar medicamento. Fuente: Elaboración propia

Para agregar un nuevo medicamento, se accede a la opción Agregar medicamento, llenando cada uno de los campos solicitados.

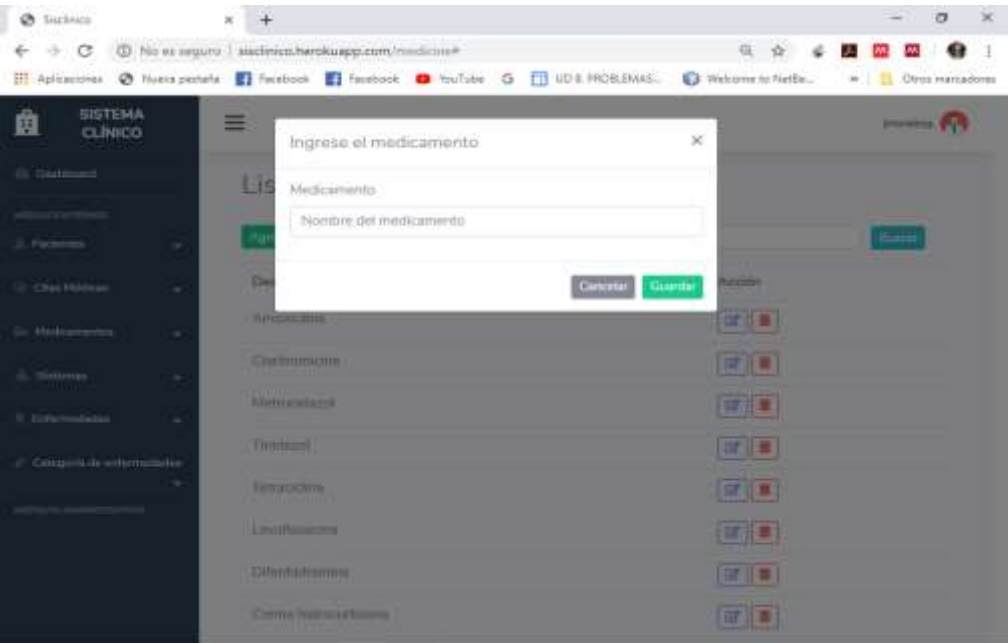

*Figura 62* Ingresar nuevo medicamento. Fuente: Elaboración propia

El módulo de citas médicas tendrá el nombre de paciente, fecha y hora de la cita médica, el médico a cargo y las observaciones que ingresará el respectivo doctor, así como se muestra en la figura 63.

| @ Suckies                                                                     | $\mathbf{x}$                                 |              |                                           |                    | n                        |
|-------------------------------------------------------------------------------|----------------------------------------------|--------------|-------------------------------------------|--------------------|--------------------------|
| $\rightarrow$ C                                                               | C No es seguro   studinico/herokuage.com/ob- |              |                                           | 日 合                |                          |
| El Ancacione @ Maea petale # Facebook # Facebook @ VouTube G # UDS PROSUBANS. |                                              |              |                                           | Walcome to furthe  | <b>D</b> Chica manadores |
| <b>SISTEMA</b><br>Ĥ<br><b>CLINICO</b>                                         | ≘                                            |              |                                           |                    | <b>Jincennia</b> Pa      |
| <b>Cli</b> Destroyed                                                          | Lista de citas                               |              |                                           |                    |                          |
| NUTRAITED                                                                     | Agregar numa ota en pacientes.               |              | funcy                                     |                    | fum                      |
| 5. Patternos                                                                  |                                              |              |                                           |                    |                          |
| <b>UI Chia Mideas</b>                                                         | Paciente                                     | Fecha y Hors | Médici                                    | Observar / Recetar |                          |
| lin Medicamentus<br>٠                                                         |                                              |              | (No existen registros pont                |                    |                          |
| - likennis<br>۰                                                               | Lista de citas                               |              |                                           |                    |                          |
| <b>E</b> Enformazione                                                         |                                              |              |                                           |                    |                          |
| / Catagoria de enhimmitados                                                   |                                              |              |                                           |                    |                          |
| <b>MODULOS ADMINI</b>                                                         |                                              |              |                                           |                    |                          |
|                                                                               |                                              |              |                                           |                    |                          |
|                                                                               |                                              |              |                                           |                    |                          |
|                                                                               |                                              |              | Cierman III Lissitte III X Croima R. 2019 |                    |                          |

*Figura 63* Vista de la lista de citas médicas. Fuente: Elaboración propia

Al hacer clic en agregar nueva cita en pacientes, me re direcciona a la vista de la lista de pacientes, tal como se observa en la figura 64.

| & Sistemo                              |                                                                                                    |            |                                         |          | σ<br>×                      |
|----------------------------------------|----------------------------------------------------------------------------------------------------|------------|-----------------------------------------|----------|-----------------------------|
| G                                      | © No es seguns   sisclinical heroksapp.com/patient<br>[ Aplications: @ Nueva pattale   Sacations   S Paradion: 0 YouTube G   00 8 FROBLEMAS.   Welcome to Netle |            |                                         |          | Chile manuations<br>$+1.75$ |
| <b>SISTEMA</b><br>Ĥ<br><b>CLINICO</b>  | 亖                                                                                                    |            |                                         |          | <b>jrean@end</b>            |
| (5) Deathward                          | Lista de pacientes                                                                                                    |            |                                         |          |                             |
| вознатение»<br><b>E. Picamber</b><br>۰ | Артристико развим                                                                                                    |            | <b>Outras</b>                           |          | <b>Book</b>                 |
| U Clai Militan<br>۰                    | Nombre                                                                                                    | Cedula     | Fecha de nacimiento                     | Acción   | Registar cita               |
| in Hedoreman<br>٠                      | Bilmana Verdning Dmerez Literitu                                                                                                    | 0017441479 | 1976-03-28                              | 学生       | A.                          |
| d: Sinternes<br>٠                      | Allison Misterm Patte Naula<br>onor                                                                                                    | 0092314598 | 1998-06-25                              | 望<br>lla | LA.                         |
| E Ederredates                          | Lista de padentins                                                                                                    |            |                                         |          |                             |
| Categoria de unharmadades              |                                                                                                    |            |                                         |          |                             |
|                                        |                                                                                                    |            |                                         |          |                             |
|                                        |                                                                                                    |            |                                         |          |                             |
|                                        |                                                                                                    |            | Crayman ID Country 94 & Crostva A. 2019 |          |                             |

*Figura 64* Lista de pacientes. Fuente: Elaboración propia

Para agregar una cita médica, se accede al icono registrar cita, que se encuentra en la columna de registrar cita a lado de cada paciente de ahí se procede al llenado de los campos solicitados Enfermedad, Nivel de riesgo, Descripción.

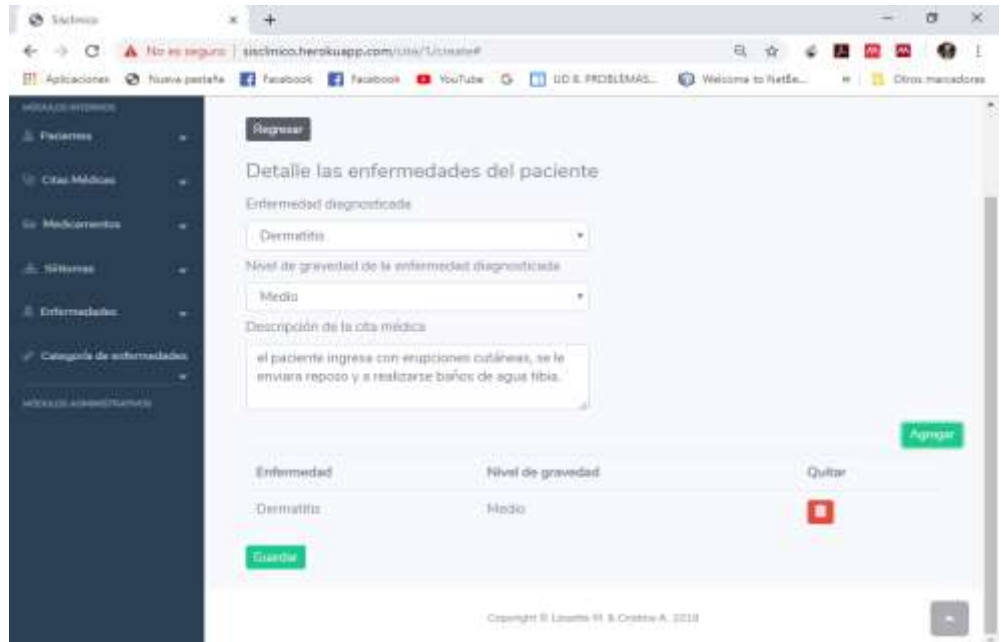

*Figura 65* Registro de la información de la cita médica. Fuente: Elaboración propia

Al hacer clic en guardar, me re direcciona a la receta es decir que medicamentos se enviara para la enfermedad detectada, como se muestra en la figura 66.

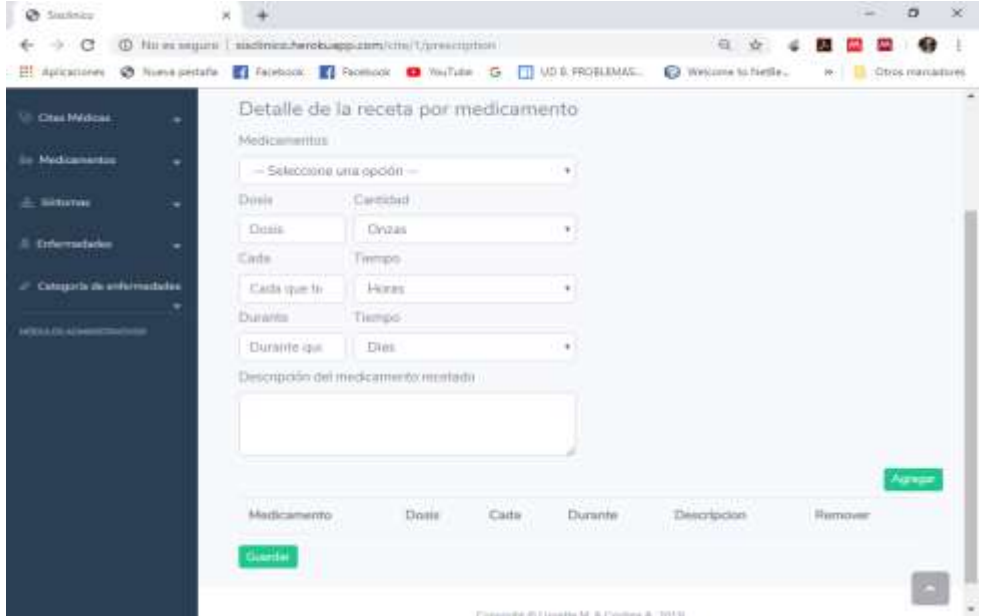

*Figura 66* Detalle de la receta médica. Fuente: Elaboración propia

En el detalle de receta se deben llenar todos los campos, tales como medicamentos, dosis, cantidad, el tiempo en que debe trascurrir para cada dosis y la duración del tratamiento además debe especificar el para qué sirve el medicamento enviado, el médico podrá enviar los medicamentos que crea necesario para el paciente, solo debe llenar el formulario y dar clic en agregar.

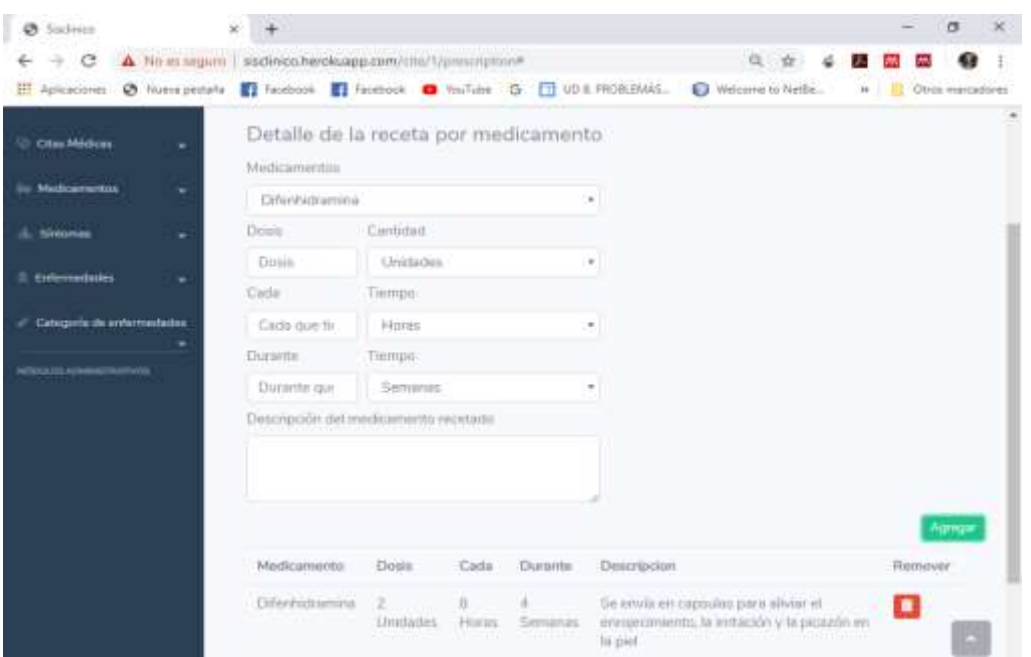

*Figura 67* Detalle de la receta médica. Fuente: Elaboración propia

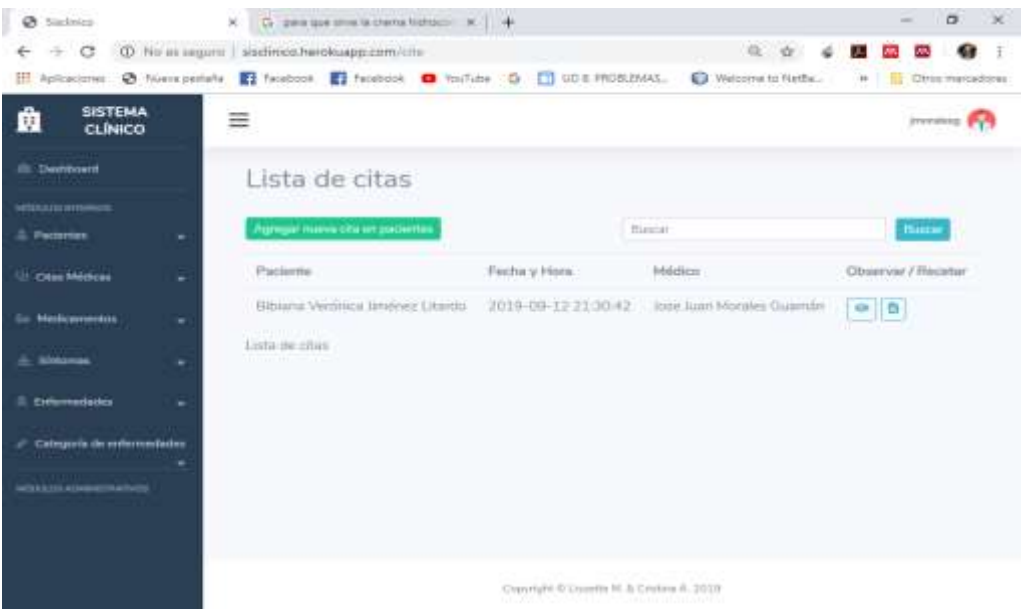

*Figura 68* Lista de citas. Fuente: Elaboración propia

Al momento de guardar la receta automáticamente se re direcciona a la vista de lista de citas, como se pudo ver en la figura 68, al realizar clic en el icono de observación en la columna observa/receta podemos apreciar el detalle de la cita con medicamentos enviados, como se observa en la figura 69. Además, si en algún caso el medico olvidara algún medicamento en la receta puede hacer clic en el icono de receta y se podrá añadir el medicamento, cabe recalcar que solo lo podrá añadir en una hora desde el momento que finaliza la cita médica.

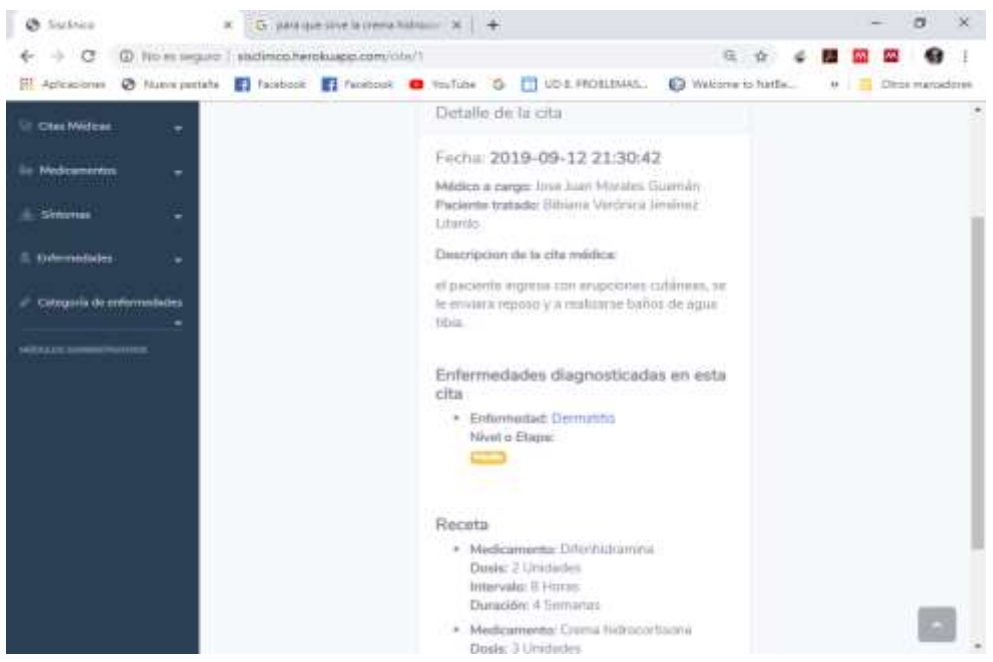

*Figura 69* Detalle de la cita médica*.*  Fuente: Elaboración propia

**Anexo 4 – Tutorías**

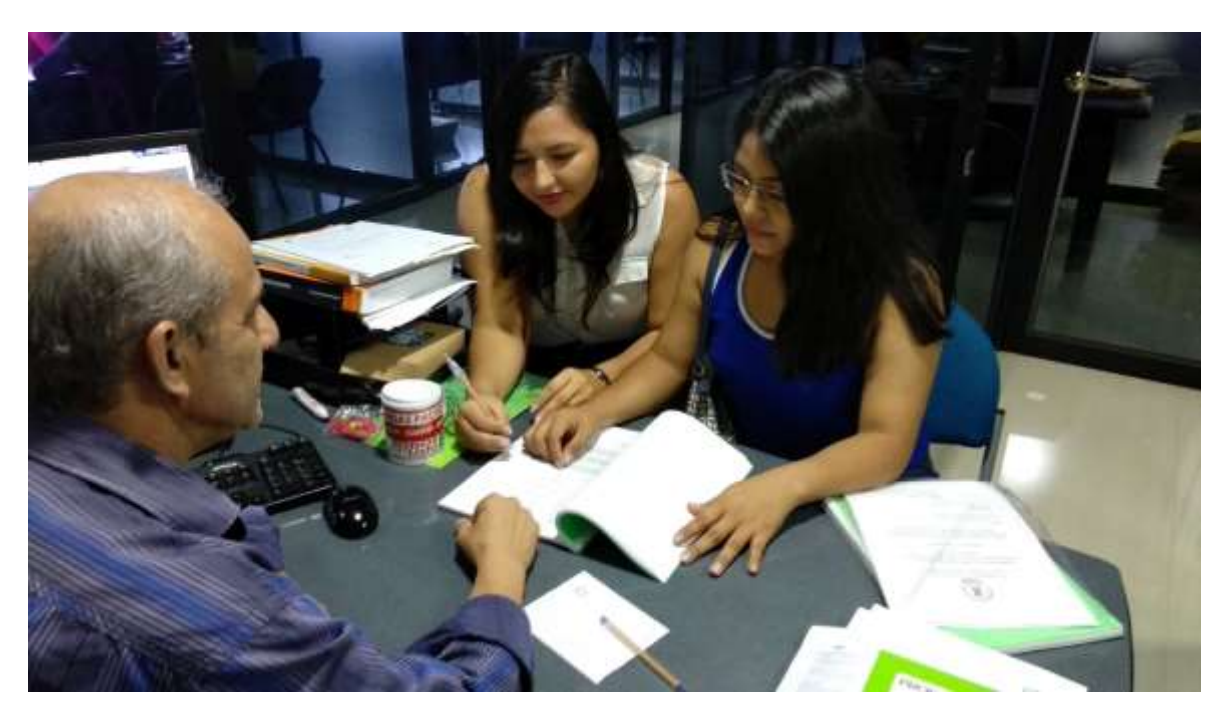

*Figura 70* Evidencia de asistencia a tutorías Fuente: Elaboración propia

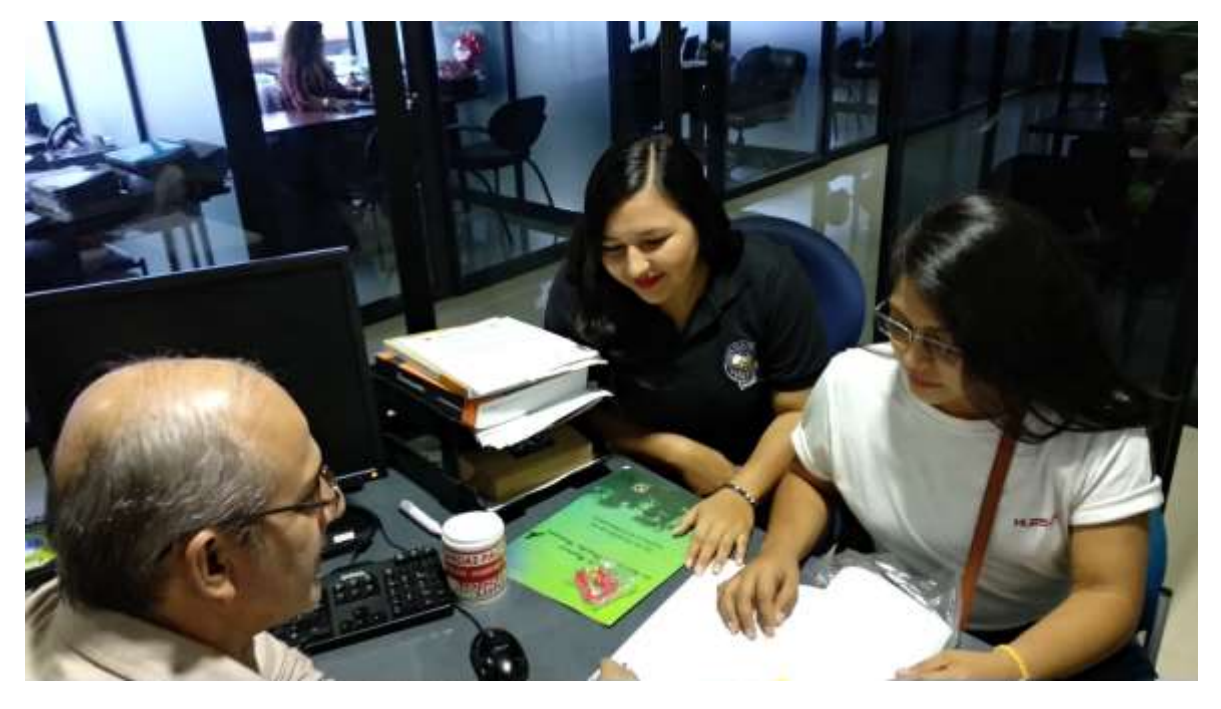

*Figura 71* Evidencia de asistencia a tutorías Fuente: Elaboración propia

## **REFERENCIAS BIBLIOGRÁFICAS**

- Abrahamsoon, P., Salo, O., Ronkainen, J., & Warsta, J. (2002). Agile software development methods: Review and analysis. *VTT Publications*, 478-481.
- Apps Medical. (02 de 08 de 2019). *AppsMedical*. Obtenido de https://www.appsmedical.com/es/
- Avella Martínez, L. P., & Parra Ruiz, P. P. (2013). *Tecnologías de la información y la comunicación (TICS) en el sector salud.* Bogotá: Universidad Nacional de Colombia.
- Avilán, J. M. (2009). Aplicación de las tecnologías de la información y comunicación en lo programas de salud de Amércia Latina. *Scielo*, 271-272.
- Beck, K. (2001). *Manifiesto for Agile Software Development.* Obtenido de http://agilemanifesto.org
- Bermejo, M. (2001). *El Kanban.* Catalunya: Universitat Oberta de Catalunya.
- Bravo Ramírez, L., & García Rodriguez, F. (2014). Análisis de las tecnologías de la información y la comunicación. *UNAM*, 89-94.
- Brunner, J. L. (2014). La tecnología moderna y sus alcances. *Tecnology*, 20-25.
- Bupa. (2012). *III Estudio Internacional Bupa Health Pulse.* Reino Unido, España, Australia, México, India, EE.UU. Brasil, China, Nueva Zelanda, Egipto, Arabia Saudí, Tailandia y Hong Kong: Sanitas.
- Challenger Pérez, I., Díaz Ricardo, Y., & Becerra García, R. A. (2014). El lenguaje de programación Python. *Ciencias Holguín*, 1-13.
- Chiappe, A., & Sanchez, J. O. (2014). Informática: naturaleza y perspectivas de una interdisciplina. *Revista Electrónica de Investigación Educativa*, 135-151.
- CollabNet VersionOne. (2009).
- Contact Business Solutions Asociados Cía. Ltda. (2018). *Soluciones Tecnológicas*. Obtenido de https://cbs-ec.com/portfolio-item/software-medico/
- Cutiño, D. S., Roche, M. d., & Sarría, P. C. (2014). Base de datos para la automatización de un registro de usuarios. *Revista Cubana de Tecnologías de la Salud*, 2218-2239.
- Díaz, J. L., Pérez, G. A., & Florido, B. R. (2011). Impacto de las tecnologías de la información y las comunicaciones (TIC) para disminuir la brecha digital en la sociedad actual. *Cultivos tropicales*, 81-90.
- EcuaMedical. (2019). *EcuaMedical Salud y Tecnología*. Obtenido de http://www.ecuamedical.com/software.php
- Fernandez, A. (2011). Tic y salud: promesas y desafíos para la inclusión social. *CEPAL*, 18- 26.
- Gonzalez, B. (2017). Software médico de gestión de pacientes en entorno web. *IIT*, 34-56.
- Indarte, S., & Pazos Gutiérrez, P. (2011). *Estándares e interoperabilidad en salud electrónica.* Chile: CEPAL.
- Jurado, R. (2016). Diagnóstico de las políticas de TIC en el Ecuador. *FLACSO*, 30-42.
- Mena Ribadeneira, P. G., & Cañizares Fuentes, R. (2016). *Análisis del Sistema de Salud en el Ecuador.* Guayaquil: UCSG.
- Miranda, M. F., Casas, S. I., & Marcos, C. A. (2015). Análisis de desarrollo de software orientado a feature. *Revista de Informes Científico Técnicos*, 1852-1866.
- Morales, J., & Jurado, L. (2013). Métodos y metodologías. *Ciencia y Tecnología*, 12-35.
- Morales, R. (2016). Aplicaciones móviles y sus entornos. *Informática 002*, 24-31.
- Mountain Goat Software. (2011). *Introduction to SCRUM - An agile process.* Obtenido de www.mountaingoatsoftware.com/topics/SCRUM
- Omniasolutions. (2015). *TRELLO para mejorar la productividad de tu empresa.*
- Oracle . (03 de Agosto de 2018). *Oracle Java SE Subscription Global Price List.* Obtenido de http://www.oracle.com/us/corporate/pricing/price-lists/java-se-subscriptionpricelist-5028356.pdf
- Organización para la cooperación y el desarrollo eonómico. (2016). Prespectivas de la ODCE sobre la tecnología de la información. *Perspectivas*, 43-49.
- Pademi, L. M., Aguilar, L. I., Cabrera, H. M., & Delgado, R. A. (2014). Bases de datos distribuidas para aplicaciones médicas en el sector salud. *Revista Cubana de Informática Médica*, 227-235.
- Palamidessi, E. (2015). Desarrollo y evolución de las Tic´s. *Tic´s organizacional*, 45-67.
- Perurena, C. L., & Moráguez, B. M. (2013). Usabilidad de los sitios web, métodos y técnicas para la evaluación. *Revista Cubana de Información en Ciencias de la Salud*, 176- 194.
- Pressman, R. (2010). *Ingeniería del software, un enfoque práctico.* México: Graw Hill.
- Python Software Fundation. (2001). *Python*. Obtenido de https://www.python.org
- Rea, S. V., Maldonado, C. C., & Villao, S. F. (2015). Sistemas de información para lograr un desarrollo competitivo. *Revista Ciencia UNEMI*, 122-129.
- Regalado, R., & Begoña, E. (2014). TIC y educación en el siglo XXI. *Revista Habanera de Ciencias Médicas*, 163-170.
- Rigoli, F. (2016). Desafíos críticos de los recursos humanos en salud. *Visión regional*, 35- 47.
- Rising, L., & Janoff, N. (2000). The SCRUM software development process for Small Teams. *SOFTWARE IEEE*, 26-32.
- Rodriguez Nuñez, M. (2017). Uso de las bases de datos, competencia indispensable en la formación de pregrado. *Revista 7*, 3-17.
- Roquez, L. (2012). Impactos de las tecnologías de la información y comunicación. *Instituto Nacional de Estadística e Informática*, 87-98.
- Sampedro, R., & Begoña, E. (2015). TIC y educación en el siglo XXI. *Revista EDMETIC*, 8-24.
- San Segundo, G. (2007). Hacia el Hospital Digital. *Medical Economics*, 20-29.
- Sánchez, T. J., González, Z. M., & Muñoz, M. P. (2013). La sociedad de la información. *UIS Ingenierías*, 113-128.
- Santillan, N. (2016). Las Tic's dentro del proceso evolutivo de las instituciones. *Tic's en la actualidad*, 31-46.
- Sunkel, G. (2015). Las tecnologías de la información y la comunicación (TIC) en la educación de América Latina . *Serie de Publicaciones Sociales*, 36-45.
- Sutherland, J., & Schwaber, K. (2007). *The Scrum Papers: Nuts, Bolts and Origin of an Agile Process.* Boston: Scrum Inc.
- Univesidad Técnica de Ibarra. (2012). *Barreras Geográficas y Equidad en el acceso a los servicios de salud.* Ibarra: UTN.
- Wells, D. (Octubre de 2013). *Extreme Programming: A gentle introduction.* Obtenido de http://www.extremeprogramming.org

FEPÚBLICA DEL ECUADOR

UNIVERSIDAD ESTATAL DE MILAGRO

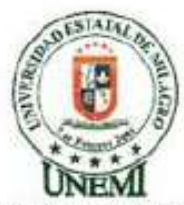

Milagro, 22 de octubre del 2019

## REGISTRO DE ACOMPAÑAMIENTOS

Inicio: 28-11-2018 Fin 31-10-2019

**FACULTAD CIENCIAS E INGENIERÍA CARRERA:** INGENIERÍA EN SISTEMAS COMPUTACIONALES Linea de TECNOLOGÍA DE LA INFORMACIÓN Y DE LA COMUNICACIÓN investigación: ANÁLISIS DEL USO DE LOS LENGUAJES DE PROGRAMACIÓN DENTRO DEL DESARROLLO DE UNA APLICACIÓN WEB PARA EL CENTRO DE SALUD TIPO A "JESUS MARÍA" DEL CANTÓN NARANJAL TEMA:

ACOMPAÑANTE: LOPEZ BERMUDEZ RICAUTER MOISES

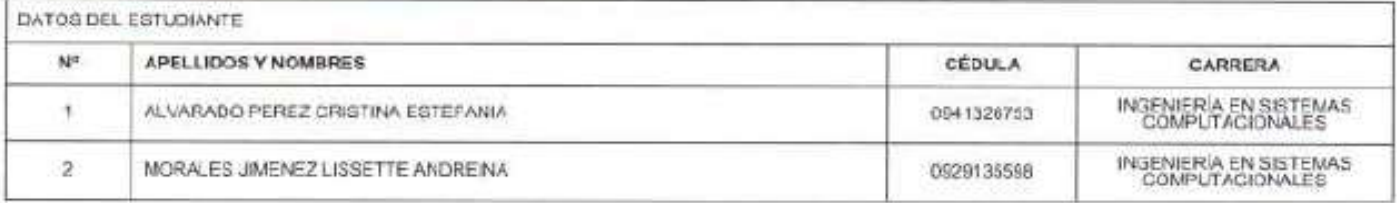

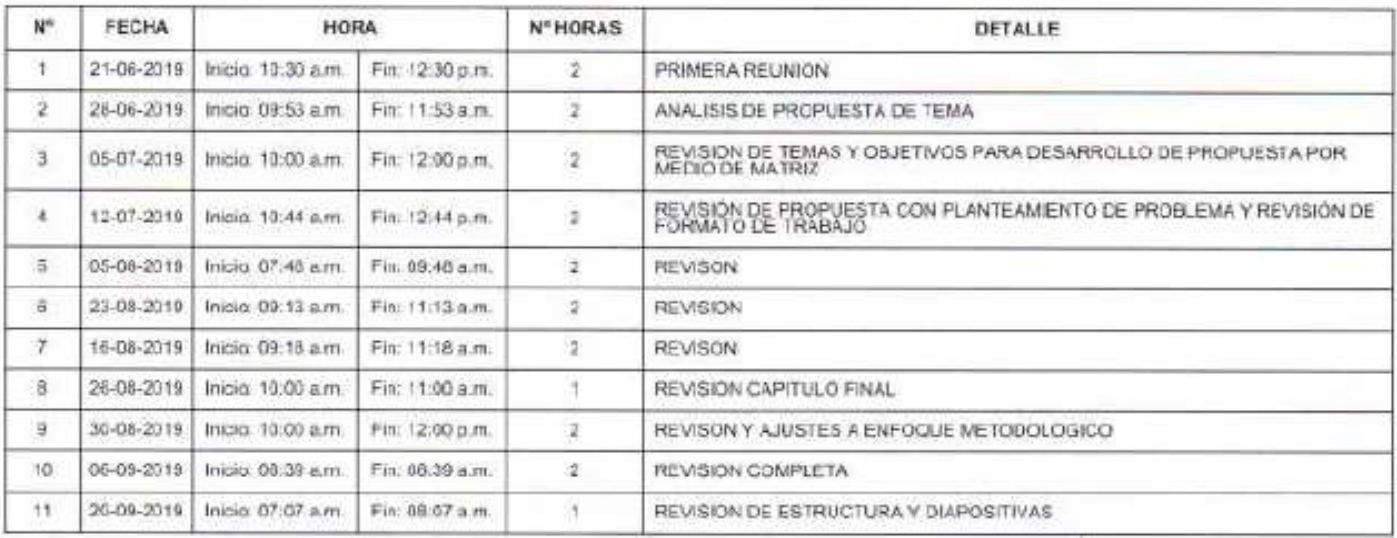

V 16 k

LOPEZ BERMUDEZ RICAUTER MOISES

REA SANCHEZ VICTOR HUGO

Dirección: Cola, Universitaria Kin, 1 1/2 via km, 26 Commutador: (04) 2715061 - 2715079 Ext. 3107 Teletax: (04) 2710167 Milagro · Guayas · Ecuador

**VISION** ber : diumiendad de docencia e investigación

#### **MISION**

La UNEMI forma profesionales competentes con ca compare terms promises there are a mainland promises at the most promise in<br>the international of the second contribution and demands at sector scients, contributed<br>to all designation de to socialize the second contribut REPÚBLICA DEL ECUADOR

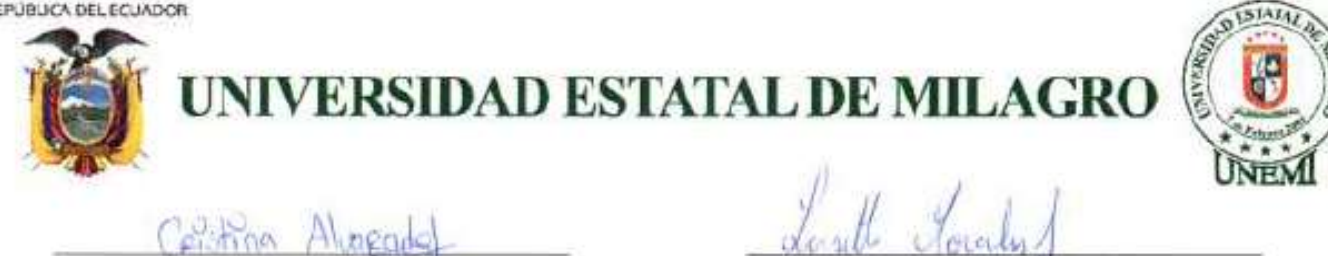

ALVARADO PEREZ ORISTINA ESTERANIA

MORALES JIMENEZ LISSETTE ANDREINA

Dirección: Odla, Universitaria Km, 1 1/2 via km, 26<br>Conmutador: 04) 2715061 - 2715079 Ext, 3107<br>Telefax: (04) 2715167 Milagro · Guayas · Ecuador

VISIÓN

Ser una universidad de docencia e investigación

#### MISIÓN

Maximum<br>La UNEXII farma profesionales competientes con<br>actival proscelva y valores éticos, desarrolla<br>interestación relevants y oficital las victos que<br>desarrolls al laster activitat contribuyente al<br>desarrolls de la socie

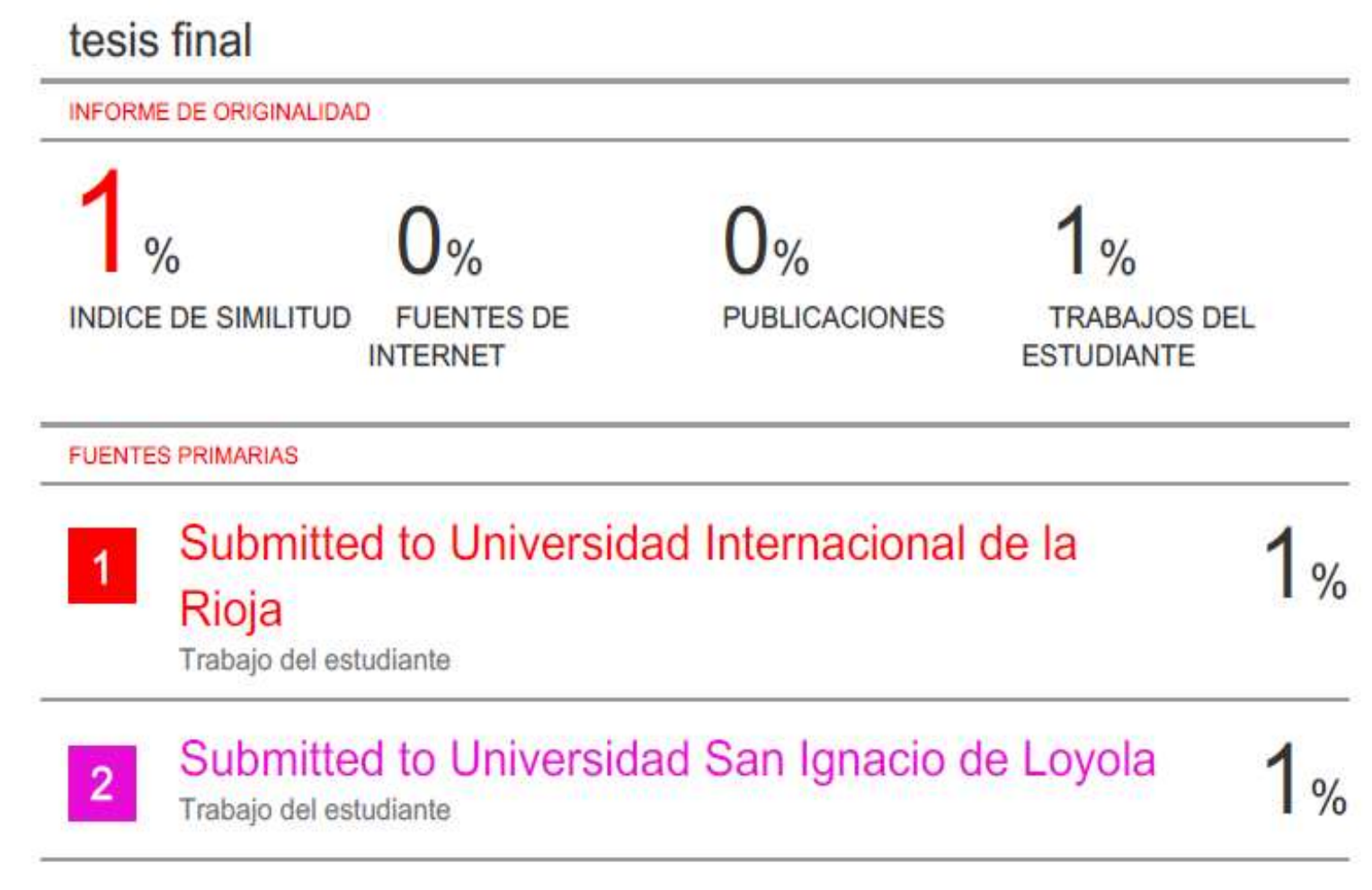

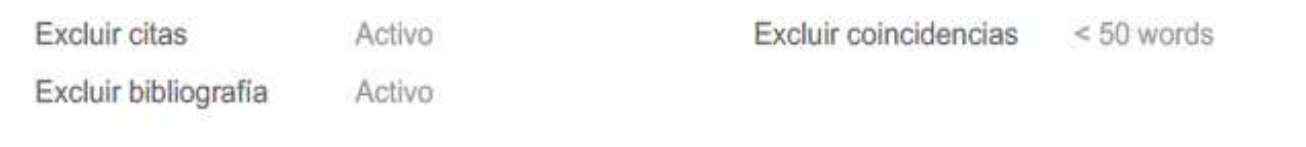